**Universidad Internacional del Ecuador**

**Escuela de Ingeniería Automotriz**

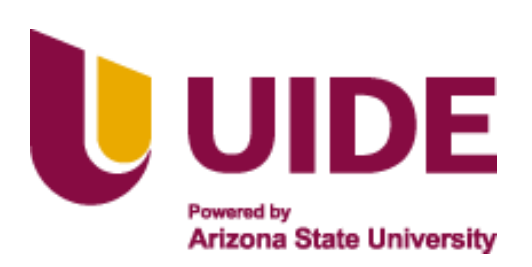

### **TEMA:**

## **Diseño Y Construcción De Un Remolque Utilitario Para Vehículo**

## **Monoplaza De Karting.**

**Proyecto de Titulación para a la Obtención del Título de Ingeniero en Mecánica Automotriz**

**Autor:**

## **Roger Adrián Piña Feijoo**

**Director:**

**Ing. Edgar Vera, MSC.**

**Guayaquil -Ecuador**

**Junio, 2021**

#### **UNIVERSIDAD INTERNACIONAL DEL ECUADOR**

### **ESCUELA DE INGENIERÍA AUTOMOTRIZ**

#### **CERTIFICADO**

**Ing. Edgar Vera, MSC.**

#### **CERTIFICA**

Que el trabajo titulado **"**Diseño y Construcción de un Remolque Utilitario para Vehículo Monoplaza de Karting**"**, realizado por el estudiante: ROGER ADRIÁN PIÑA FEIJOO, ha sido guiado y revisado periódicamente y cumple las normas estatutarias establecidas por La Universidad Internacional del Ecuador, en el Reglamento de Estudiantes.

Debido a que constituye un trabajo de excelente contenido científico que coadyuvará a la aplicación de conocimientos y al desarrollo profesional. El mencionado trabajo consta de un empastado que contiene toda la información de este trabajo. Autoriza Roger Adrián Piña Feijoo que lo entregue a biblioteca de la Escuela, en su calidad de custodia de recursos y materiales bibliográficos.

Guayaquil, marzo 2021

iii

Ing. Edgar Vera

Director de Proyecto

# **UNIVERSIDAD INTERNACIONAL DEL ECUADOR ESCUELA DE INGENIERÍA AUTOMOTRIZ**

#### **CERTIFICADO Y ACUERDO DE CONFIDENCIALIDAD**

<span id="page-3-0"></span>Yo, ROGER ADRIÁN PIÑA FEIJOO, declaro bajo juramento, que el trabajo aquí descrito es de mi autoría; que no ha sido presentado anteriormente para ningún grado o calificación profesional y que se ha consultado la bibliografía detallada.

Cedo mis derechos de propiedad intelectual a la Universidad Internacional del Ecuador, para que sea publicado y divulgado en internet; según lo establecido en la Ley de Propiedad Intelectual, reglamento y leyes.

Roger Adrián Piña Feijoo

CI: 0705799690

#### **DEDICATORIA**

<span id="page-4-0"></span>Dedico esta tesis a mi familia en especial a mis padres y a todas esas personas que me brindaron su ayuda de una u otra manera con la realización del proyecto. Como también dedico esto a mis maestros de la Universidad Internacional Del Ecuador en especial los que me dieron la pauta y guiaron para la realización este proyecto y quienes han contribuido en mi desarrollo educativo y profesional en la rama de la Ingeniería Automotriz.

#### **AGRADECIMIENTO**

<span id="page-5-0"></span>Agradezco a mi señora madre por brindarme apoyo durante todo el proceso de profesionalización. Agradezco también a todas las personas que contribuyeron con sus conocimientos para realización de este proyecto el cual es un proceso para poder acreditar los conocimientos adquiridos en la carrera de Ingeniería Mecánica Automotriz.

## ÍNDICE GENERAL

<span id="page-6-0"></span>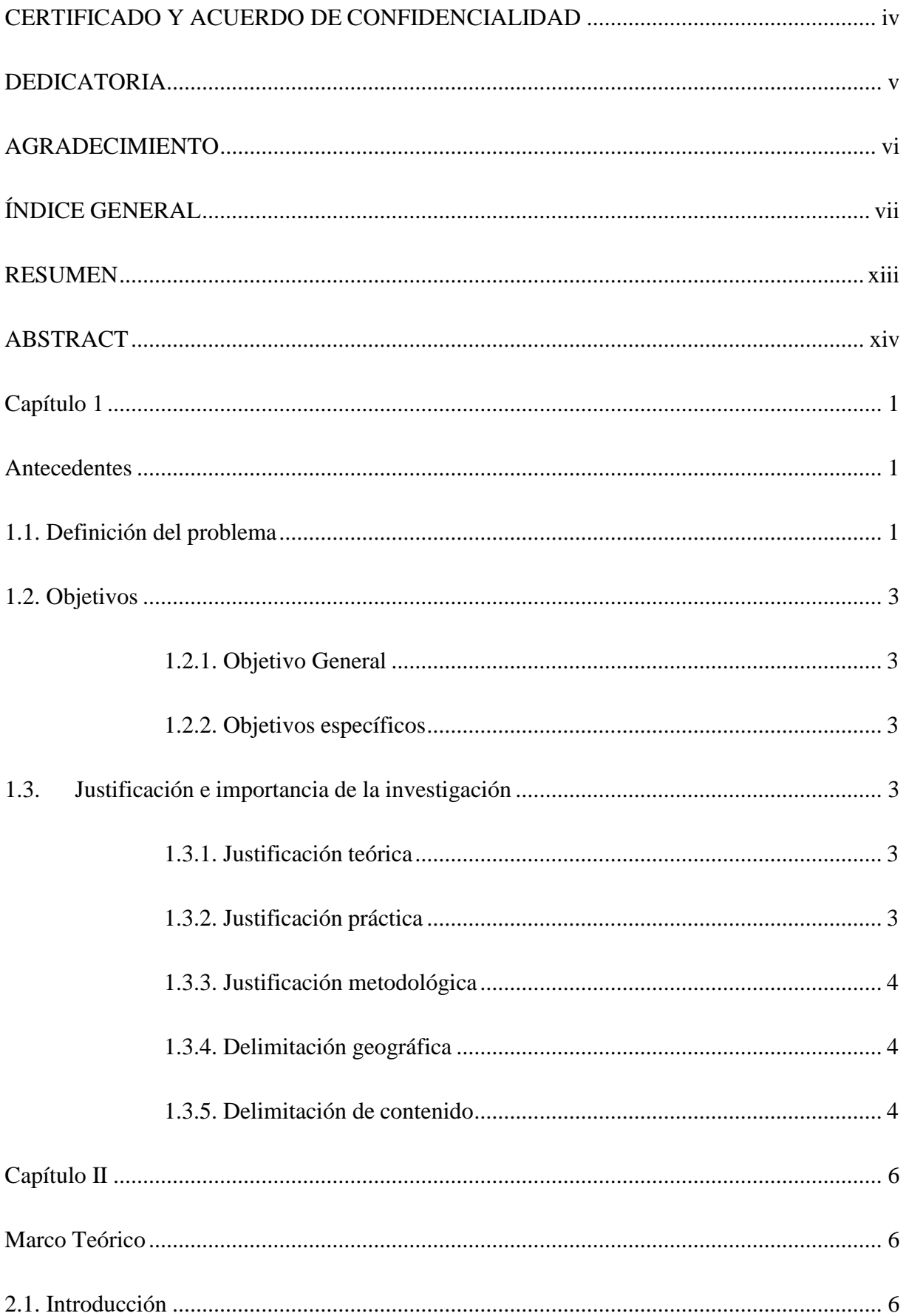

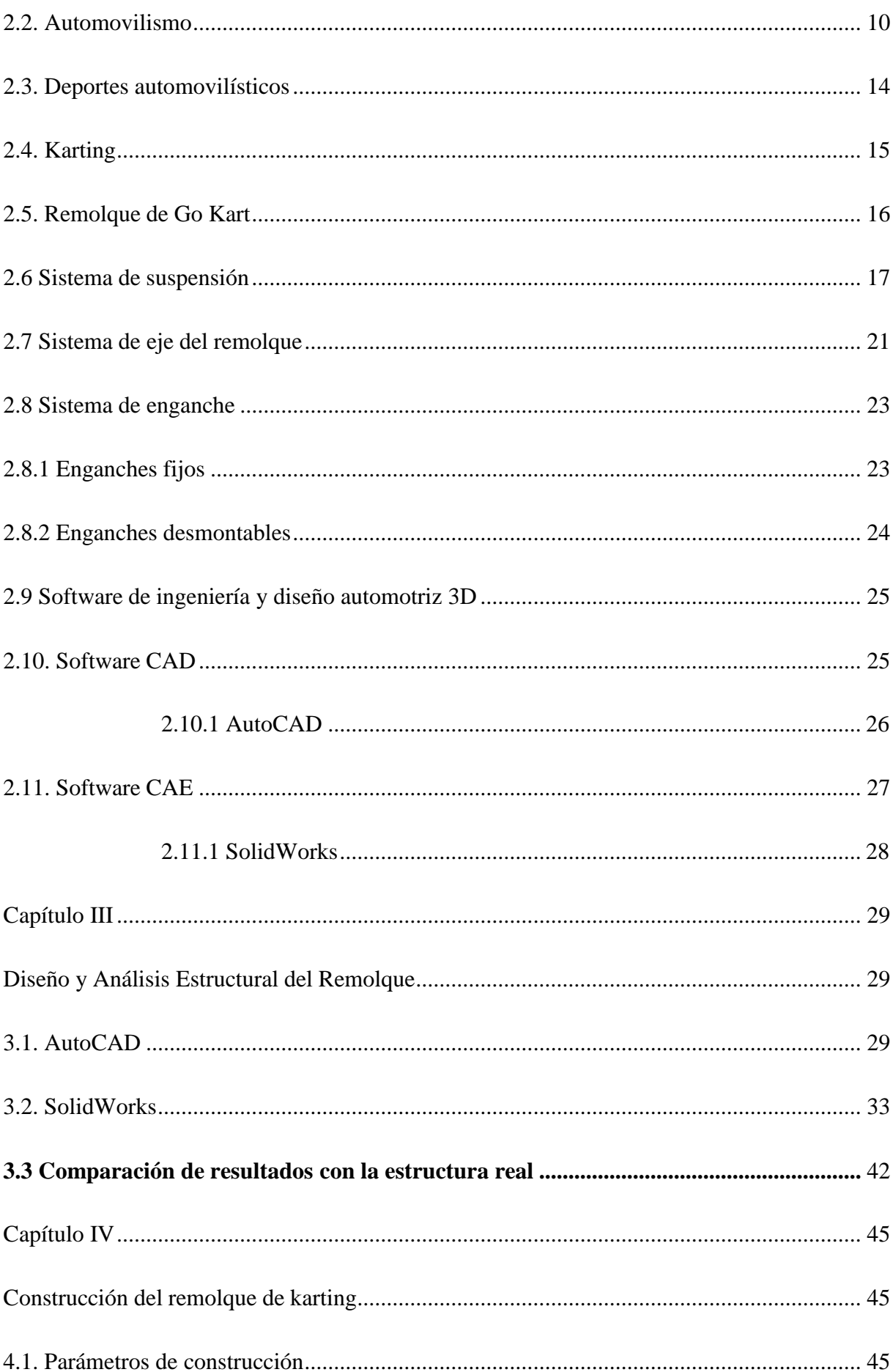

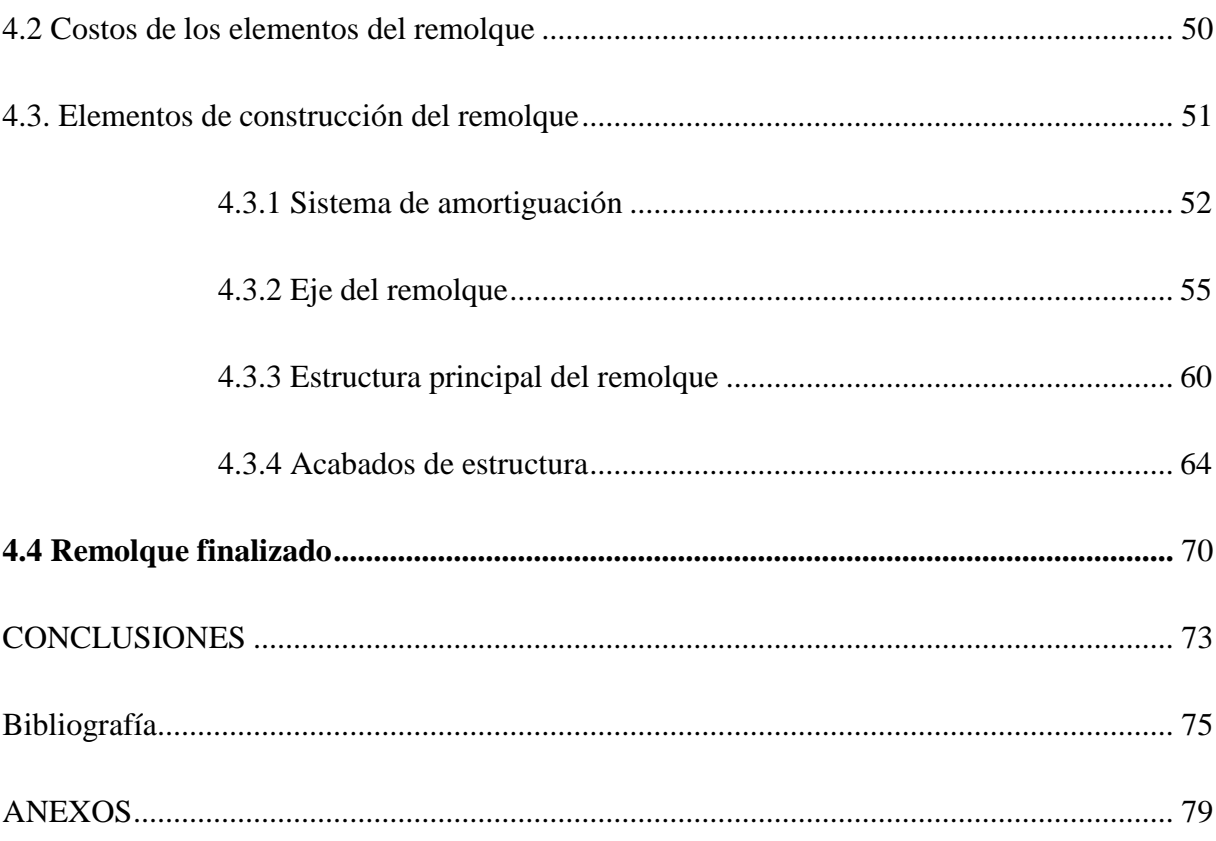

## **ÍNDICE DE FIGURA**

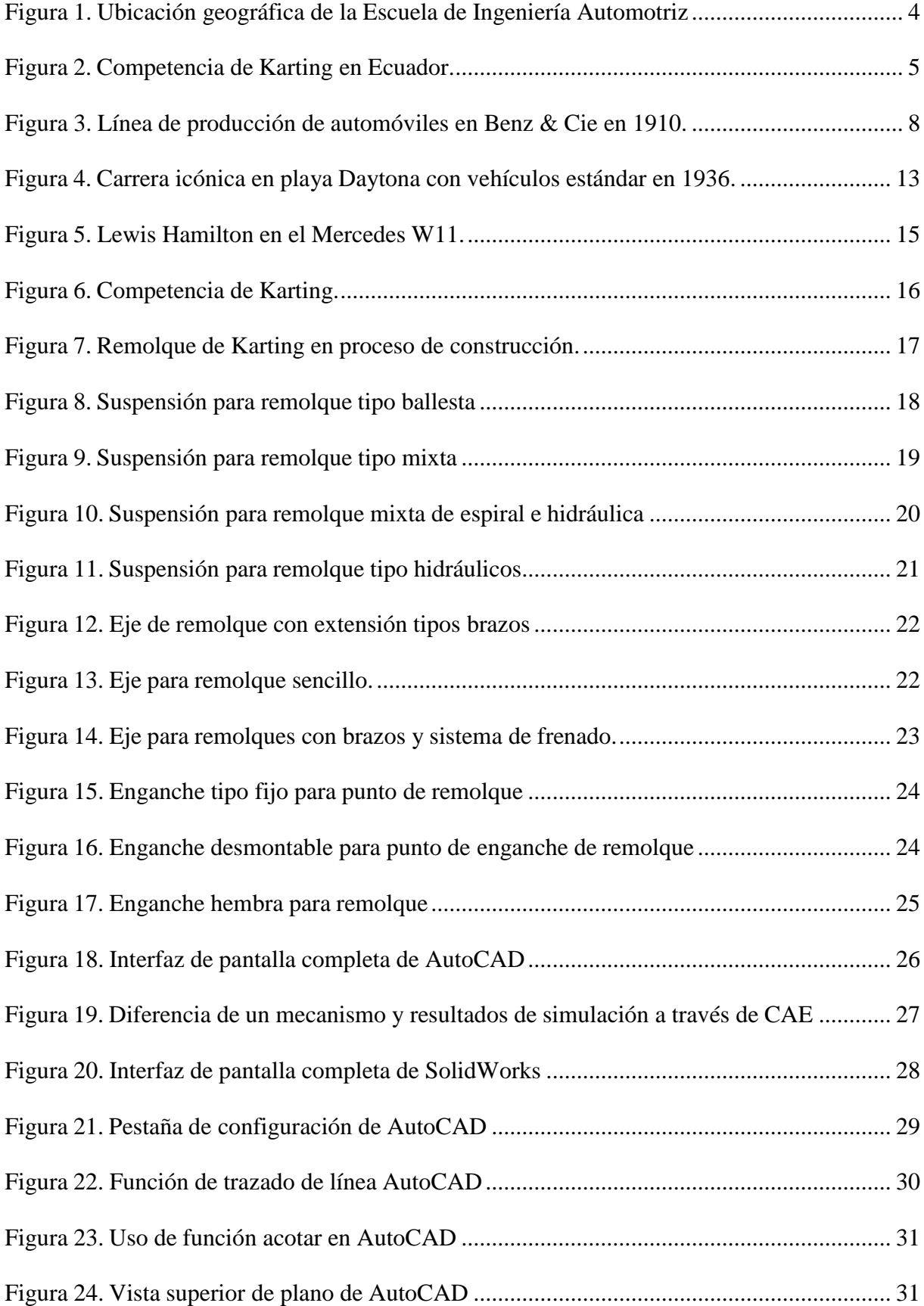

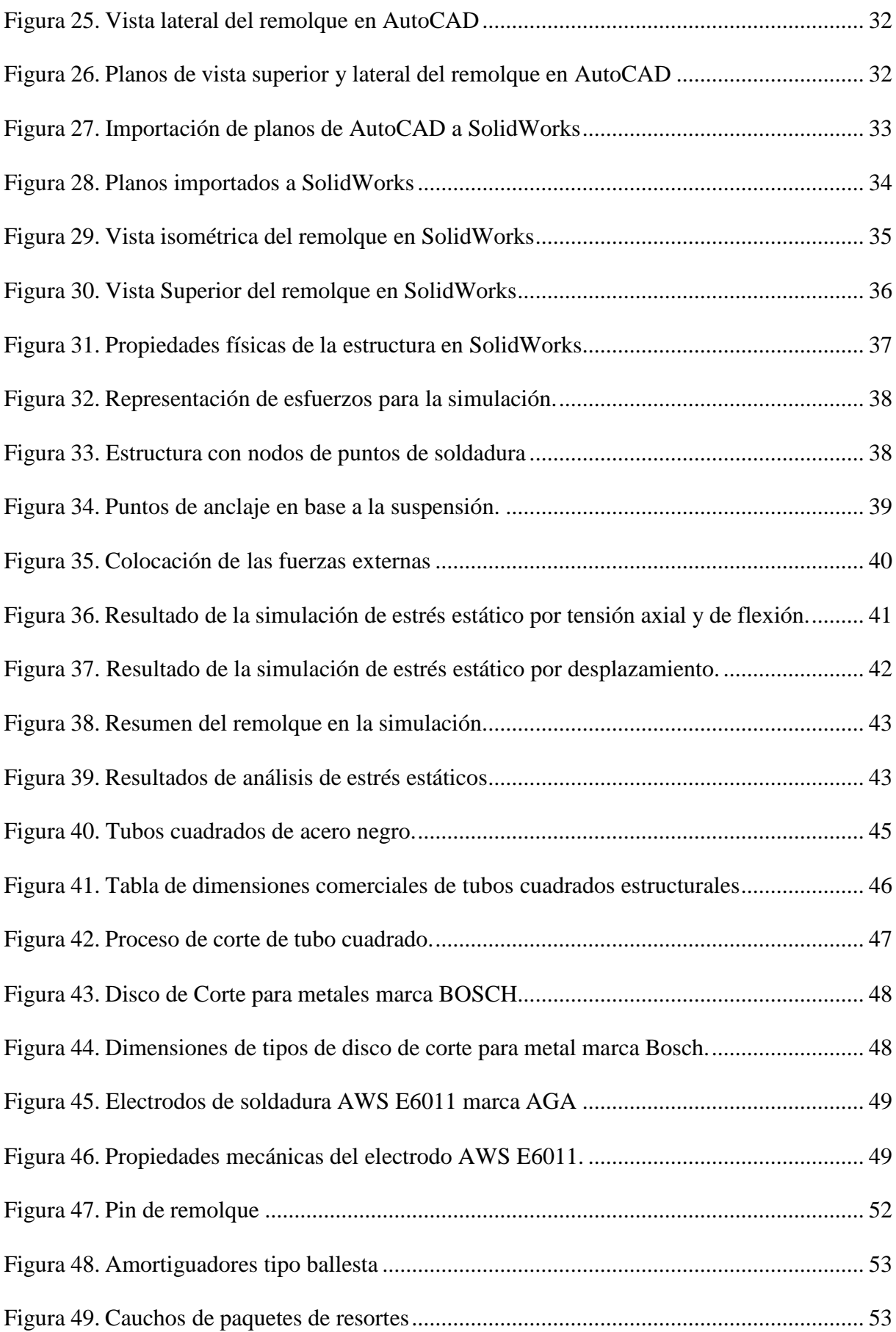

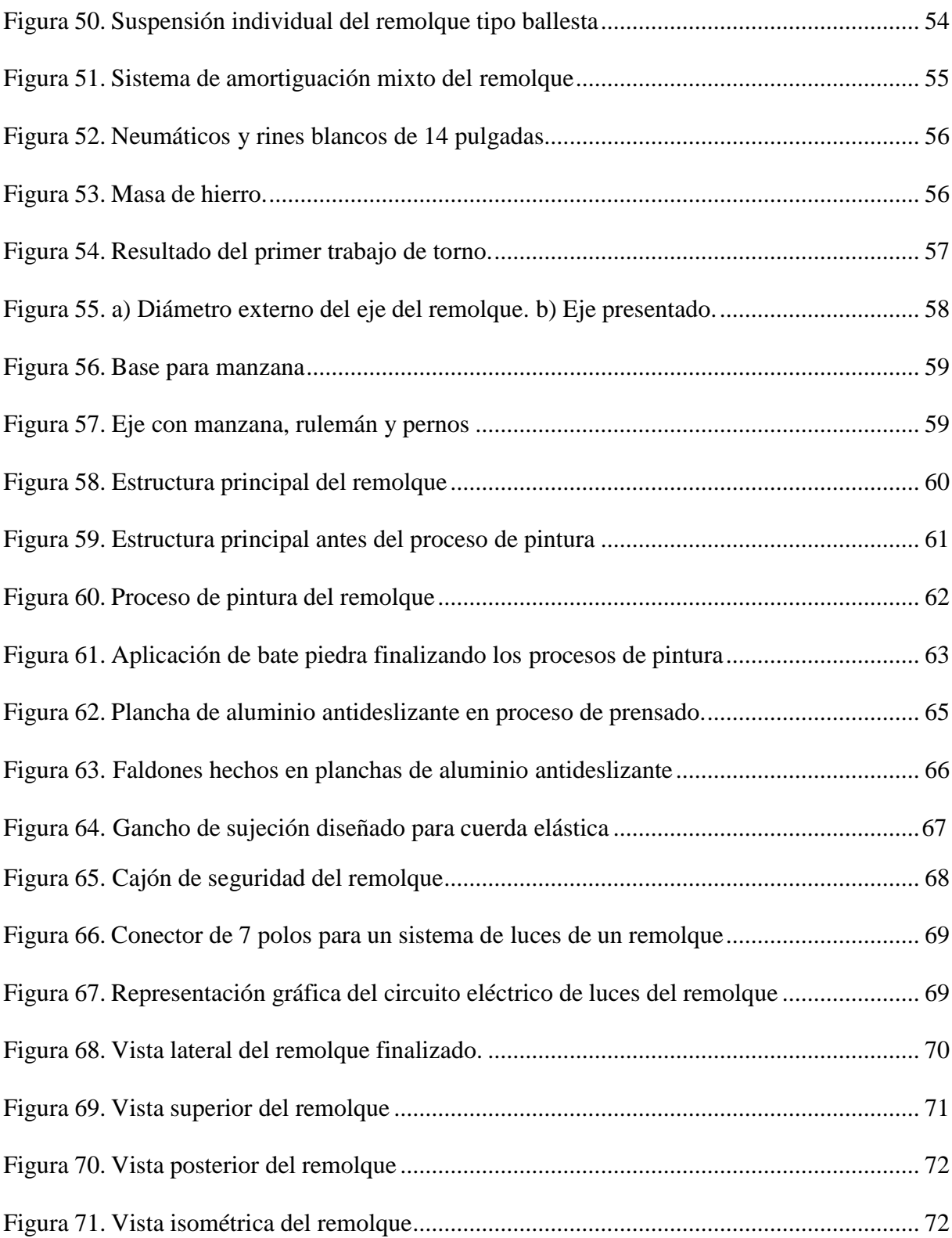

#### **RESUMEN**

<span id="page-12-0"></span>En la actualidad existe un medio de transporte adecuado y seguro para la movilidad de un kart, que son los remolques de estos vehículos monoplaza, una falencia es que en la escuela de ingeniería automotriz no dispone de un remolque de este tipo y la solución ha sido el uso de transportes de diversos tipos, de terceras personas un ejemplo camionetas, las cuales no están diseñadas específicamente para el transporte de un vehículo monoplaza tipo karting.

Si se investiga a nivel del mercado ecuatoriano existen múltiples modelos de remolques de fabricación artesanal, los cuales no cuentan con métodos y materiales de construcción adecuados, es decir no cuentan con una base técnica, de la elección de los materiales ni de los métodos usados para la construcción de dichos remolques.

En el presente proyecto se detalla el proceso completo, como la recopilación de información, diseño en programas tipo CAD (Diseño Asistido por Computadora), selección de materiales y simulación de esfuerzos en programas CAE (Ingeniería Asistida por Computadora), el proceso final es la construcción de este.

En resumen, se establece un análisis completo desde la elección de los materiales y la simulación para su posterior construcción una vez comprobado la seguridad estructural del diseño.

**Palabras clave:** Monoplaza, transporte, diseño, construcción, karting.

#### **ABSTRACT**

<span id="page-13-0"></span>At present there is an adequate and safe means of transport for the mobility of a kart, which are the trailers of these single-seater vehicles, a shortcoming is that the automotive engineering school does not have a trailer of this type and the solution has been the use of different types of transport, of third parties, for example vans, which are not specifically designed for the transport of a single-seater karting type vehicle.

If the Ecuadorian market is investigated, there are multiple models of handcrafted trailers, which do not have adequate construction methods and materials, that is, they do not have a technical basis, the choice of materials or the methods used for the construction of such trailers.

In this project the complete process is detailed, such as information gathering, design in CAD-type programs (Computer Aided Design), material selection and stress simulation in CAE (Computer Aided Engineering) programs, the final process is the construction of this.

In summary, a complete analysis is established from the choice of materials and the simulation for its subsequent construction once the structural safety of the design has been verified.

**Keywords:** Single-seater, transport, design, construction, karting.

### **Capítulo 1 Antecedentes**

#### <span id="page-14-2"></span><span id="page-14-1"></span><span id="page-14-0"></span>**1.1. Definición del problema.**

La idea surge debido a que el automovilismo cuenta con deportes como el karting, el cual es considerado como el deporte de entrada ideal para el mundo del automovilismo, en el cual puede ser practicado ya sea por valores recreativos o llegar al mundo profesional, lo interesante es que no tiene límite de edad o restricciones de géneros, es decir este puede ser practicado desde muy temprana edad, específicamente desde los cuatro años de edad, se puede tomar como referencia a grandes pilotos profesionales que han llegado a la cima del deporte del automovilismo, mencionando a Ayrton Senna o Fernando Alonso entre muchos otros los cuales son campeones de fórmula 1 y se iniciaron con este deporte.

En la actualidad existe un medio de transporte adecuado y seguro para la movilidad de un kart, que son los remolques de estos vehículos monoplaza, una falencia es que en la escuela de ingeniería automotriz no dispone de un remolque de este tipo y la solución ha sido el uso de transportes de diversos tipos, de terceras personas un ejemplo, camionetas.

Si se investiga a nivel del mercado ecuatoriano existen múltiples modelos de remolques de fabricación artesanal, los cuales no cuentan con métodos y materiales de construcción adecuados, es decir no cuentan con una base técnica, de la elección de los materiales ni de los métodos usados para la construcción de dichos remolques.

Es por esta razón que nació la necesidad de encontrar una forma de transporte idóneo que asegure que un kart llegue de un punto A un punto B de forma segura y sin inconvenientes, para lograr conseguir el trasporte de un kart hacia las diferentes pistas de competencia sin poner en riesgo la integridad física de los vehículos ni de las personas que los transportan, se planteó diseñar y construir un remolque que cumpla con el proceso de diseño y análisis estructural, teniendo en cuenta la comodidad y versatilidad que debe tener el remolque en su operación, es decir, que la carga y descarga del Go Kart sea fácil de realizar para la persona que requiera

transportar dicho vehículo, es importante que en el diseño se tome en cuenta la ubicación apropiada del kart en la plataforma, para lo cual el tamaño de la estructura debe tener un diseño eficiente que permita la movilidad del remolque en distintos terrenos, dejando así la dependencia de exclusivamente camionetas para movilizar los Go karts, adicional el transporte de equipo y herramientas.

En el Ecuador existen leyes y normas a las que se debe regir un remolque para la circulación en vías públicas, aspectos como la señalética e iluminación se encuentran contemplados en la Ley Orgánica de Transporte Terrestre, Transito Y Seguridad Vial (LOTTTSV) y las normas expedidas por el Servicio Ecuatoriano de Normalización (INEN), una de las normas a ser tomada en cuenta es la norma INEN – ISO – 3833:2008.

Asimismo, las dimensiones y los pesos establecidos para cada tipo de remolques y semirremolques de diferente número de ejes se encuentran en la tabla nacional de pesos y dimensiones basada en la Ley de Caminos propuesto Por el Ministerio de Transporte y Obras Publicas

Cabe resaltar que este plan es dirigido para todo tipo de personal automotriz y no automotriz, sea para quienes deseen conocer sobre la transportación de un karting.

La inclusión de las normativas que se pretenden abarcar en conjunto con los siguientes objetivos que van acorde a las líneas de investigación de la Universidad Internacional del Ecuador son:

Innovación tecnológica, modelación y simulación de procesos.

Incluido a esto, también se busca tener en cuenta a los siguientes objetivos del Plan Nacional de desarrollo 2017 – 2021 Toda una vida.

Objetivo 5: Impulsar la productividad y competitividad para el crecimiento económico sostenible de manera redistributiva y solidaria.

#### <span id="page-16-0"></span>**1.2. Objetivos**

#### <span id="page-16-1"></span>**1.2.1. Objetivo General**

Diseñar un remolque funcional para la trasportación de un vehículo monoplaza Go Kart, para su posterior construcción, en la ciudad de Guayaquil para la Escuela de Ingeniería Automotriz.

#### <span id="page-16-2"></span>**1.2.2. Objetivos específicos**

- Diseñar el remolque en AutoCAD para su posterior modelación en Solid Works.
- Realizar una simulación de esfuerzos verticales sobre la estructura del remolque en Solid Works.
- Identificar los materiales necesarios para la construcción de un remolque en base a parámetros de dimensiones de un Go Kart.
- Construir el remolque con la información recopilada durante el diseño y análisis.

#### <span id="page-16-3"></span>**1.3.Justificación e importancia de la investigación**

#### <span id="page-16-4"></span>**1.3.1. Justificación teórica**

El diseño y construcción es una de las bases de la ingeniería mecánica, la recopilación teórica del diseño de un remolque para su posterior construcción basados en los resultados del análisis estructural.

#### <span id="page-16-5"></span>**1.3.2. Justificación práctica**

La Escuela de Ingeniería Automotriz en la ciudad de Guayaquil no cuenta con un medio apropiado para la transportación de un karting, ni de sus herramientas o equipos necesarios con lo cual la construcción de un remolque permitirá solucionar esta problemática.

#### <span id="page-17-0"></span>**1.3.3. Justificación metodológica**

En este tipo de proyecto la metodología será de índole cuantitativa debido a que los diseños se hacen en base a resistencia de materiales y seguridad de la estructura, cuyo fin es de asegurar que las pruebas y simulaciones de fallas o parámetros de funcionamiento puedan ser llevadas a cabo a voluntad del usuario sin ningún problema.

#### <span id="page-17-1"></span>**1.3.4. Delimitación geográfica**

La realización del trabajo será en los talleres de la Escuela de Ingeniería Mecánica Automotriz de la Universidad Internacional del Ecuador en la ciudad de Guayaquil (Figura 1).

#### <span id="page-17-3"></span>**Figura 1.**

*Ubicación geográfica de la Escuela de Ingeniería Automotriz.*

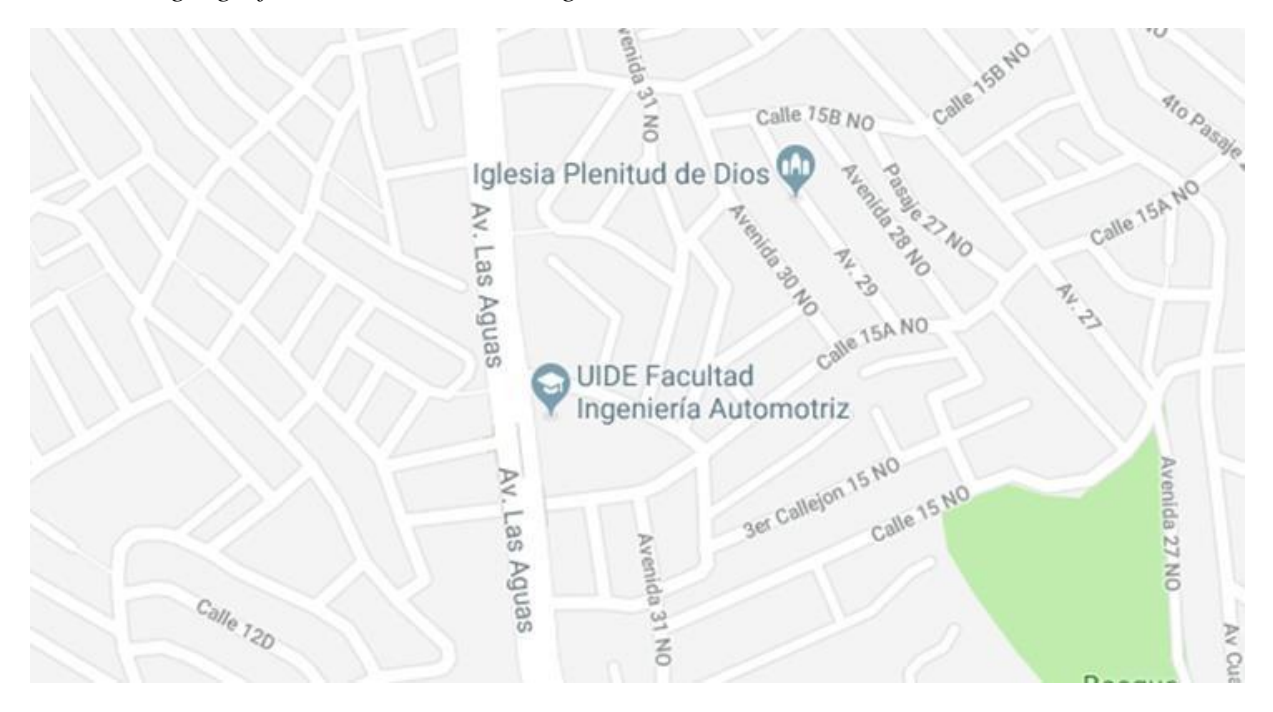

Fuente: (Google, 2021)

#### <span id="page-17-2"></span>**1.3.5. Delimitación de contenido**

La información detallada en el presente trabajo está constituida en base a documentación, en donde se trate acerca del proceso de diseño y construcción de remolques de la elección de materiales además de programas tipo CAD Y CAE para el análisis de esfuerzos

en la estructura que aseguren la integridad y seguridad física del remolque de karting (Figura

2).

### <span id="page-18-0"></span>**Figura 2.**

*Competencia de Karting en Ecuador.*

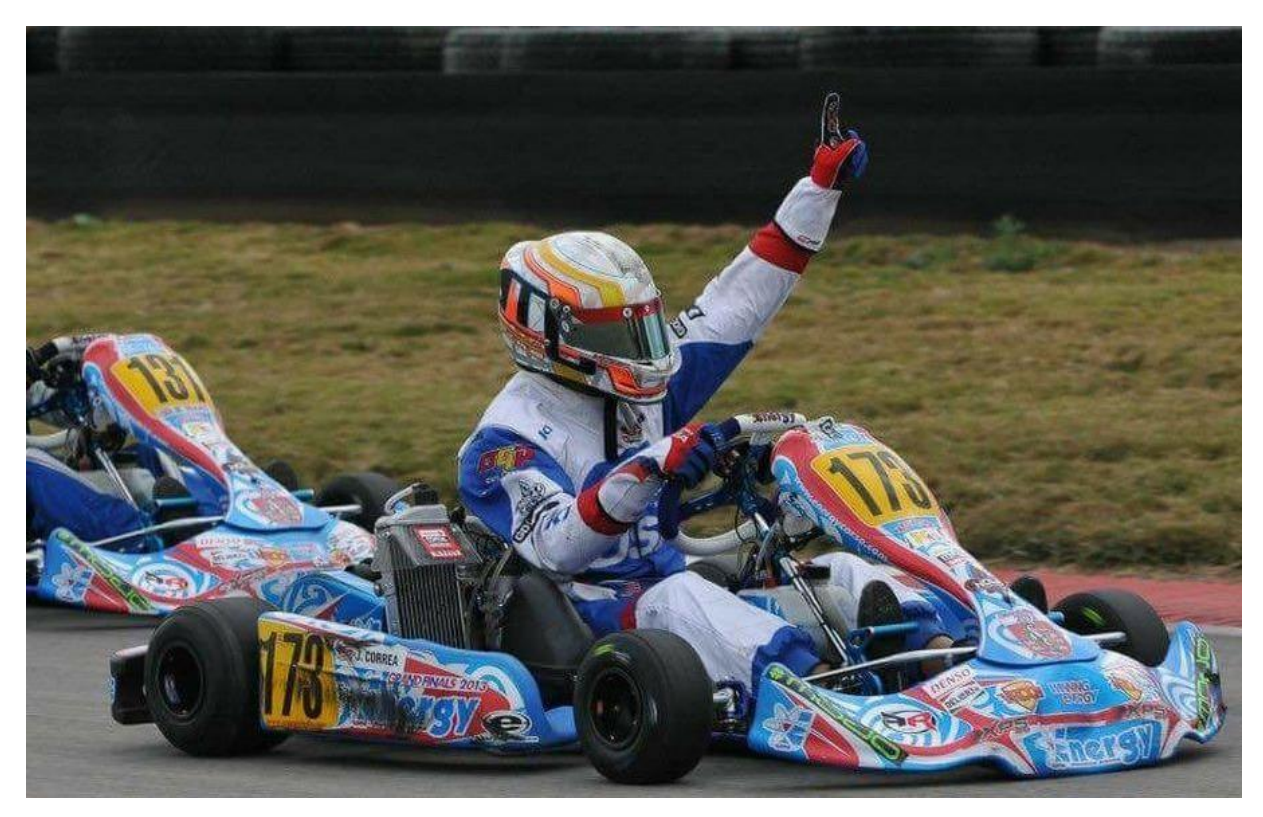

Fuente: (Salazar , 2019)

#### **Capítulo II**

#### **Marco Teórico**

#### <span id="page-19-2"></span><span id="page-19-1"></span><span id="page-19-0"></span>**2.1. Introducción**

Los combustibles fósiles, y en particular el petróleo, alimentaron el motor de combustión interna y habilitaron otras tecnologías esenciales para nuestra civilización, lo que condujo a un crecimiento sin precedentes de la población y la economía mundiales ( (Majewski, 2021)

La industria automotriz va de la mano en conjunto con los combustibles fósiles, estos son la principal fuente de energía en el mundo de hoy. Pero la gente comenzó a usar combustibles fósiles mucho antes de que la primera máquina de vapor funcionara con carbón o el primer pozo de petróleo perforado comercialmente.

Algunas formas de petróleo, carbón y gas natural fueron utilizadas hace miles de años por varias civilizaciones en varios continentes, según registros históricos y hallazgos arqueológicos.

La historia del uso de combustibles fósiles es tan antigua como la historia de la civilización humana. Por supuesto, los primeros usos de los combustibles fósiles no se pueden comparar en volumen con las industrias actuales de exploración, extracción, procesamiento y comercialización de los tres principales combustibles fósiles: petróleo crudo, gas natural y carbón.

Los combustibles fósiles son una clase de materiales formados a partir de organismos muertos que se hundieron debajo de la superficie de la tierra hace millones de años. Todos los combustibles fósiles fueron material orgánico alguna vez, pero diferentes condiciones geológicas, como presión, temperatura, rocas y sedimentos, han llevado a la formación de diferentes tipos de combustibles fósiles.

Cuando Drake perforó el primer pozo de petróleo comercial, el principal uso del petróleo crudo era en las lámparas de queroseno para iluminación. La creciente demanda de queroseno creó la primera "fiebre del petróleo".

Luego, al final del siglo XIX, una nueva invención cambiaría la demanda de productos petrolíferos en todo el mundo para siempre: el primer coche con un motor de combustión interna. El primer automóvil que funciona con un producto refinado de petróleo crudo, la gasolina, fue inventado por el ingeniero alemán Carl Benz en 1885.

En los Estados Unidos, Henry Ford lanzó el Modelo T en 1908, un automóvil asequible para el mercado masivo que impulsó la demanda de gasolina. La producción en masa de automóviles llevó a que la gasolina pronto superara al queroseno como el producto refinado del petróleo con mayor demanda. A mediados del siglo XX, el petróleo se convirtió en la fuente de energía más utilizada en los Estados Unidos gracias a la demanda de gasolina.

Hoy en día, un barril de petróleo crudo de 42 galones de EE. UU. Produce alrededor de 45 galones de productos derivados del petróleo en las refinerías de EE. UU. Debido a la ganancia de procesamiento de las refinerías, siendo la gasolina el producto principal, según la EIA (Energy Information Administration).

Además de la demanda de petróleo de los automóviles, las Guerras Mundiales también crearon una demanda de productos derivados del petróleo, ya que los camiones, tanques y buques de guerra necesitaban combustible. Las armadas y los ejércitos expandieron sus flotas y el poder de guerra y la demanda de petróleo en todo el mundo continuó creciendo, también gracias al auge industrial y de fabricación.

Las grandes petroleras continúan produciendo enormes volúmenes de petróleo y gas natural todos los días. Hoy en día, el mundo usa enormes cantidades de energía y la mayor parte de esa energía proviene de los combustibles fósiles. Se espera que la demanda de energía continúe aumentando, aunque se prevé que la participación del carbón en la combinación

energética mundial disminuya en las próximas décadas, reemplazado cada vez más por gas natural y fuentes de energía renovables.

El motor de combustión interna ha sido uno de los principales inventos que permitieron el rápido crecimiento de la civilización en el siglo XX. Se ha descrito como un motor primario, una máquina capaz de convertir otras formas de energía en energía mecánica apta para el uso humano. El motor de combustión interna reemplazó en gran medida a los primeros motores de menor potencia y eficiencia: el trabajo humano, el trabajo de los animales domesticados, la rueda hidráulica, el molino de viento y la máquina de vapor de carbón.

La historia de producción de vehículos tratando de masificarlos se puede ver con Benz y Cie (Figura 3), un ejemplo del crecimiento automovilista.

#### <span id="page-21-0"></span>**Figura 3.**

*Línea de producción de automóviles en Benz & Cie en 1910.*

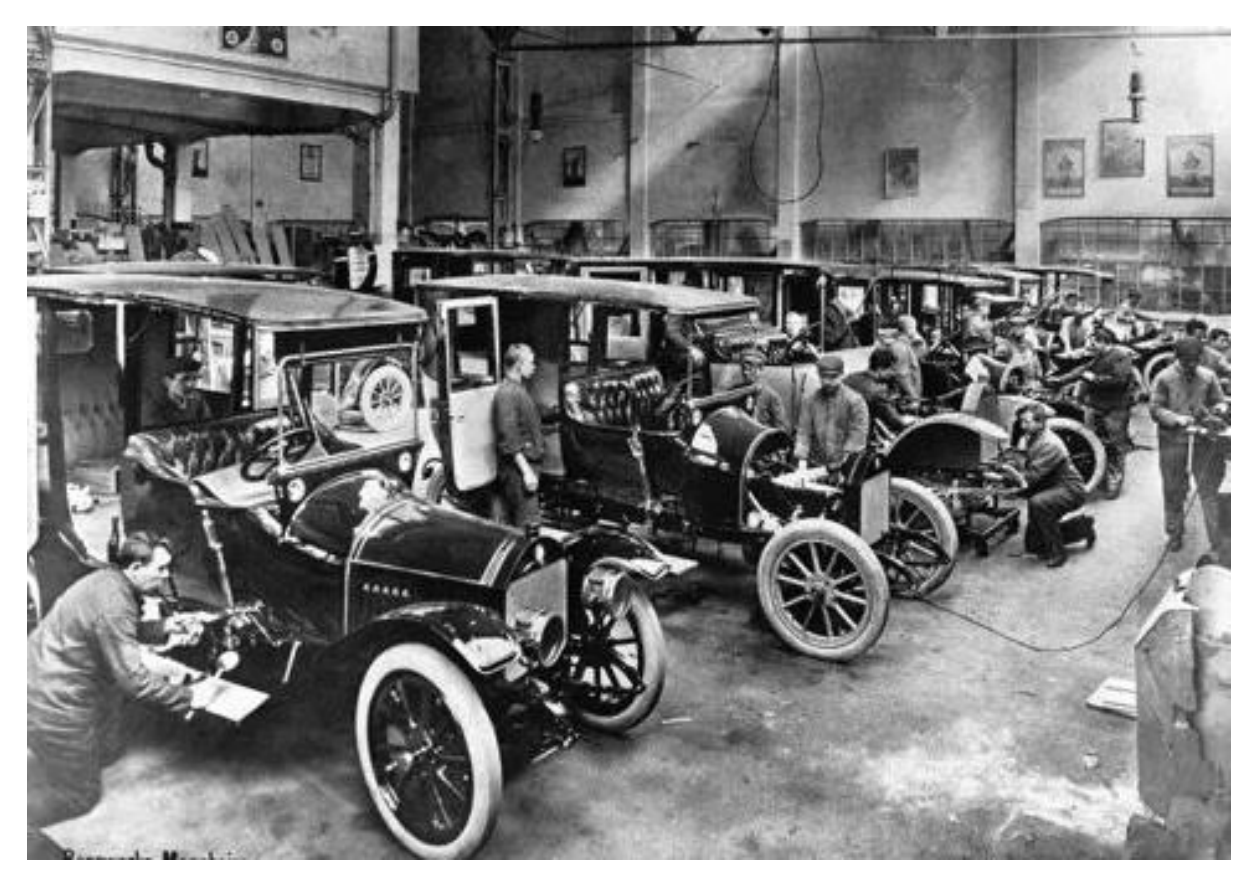

Fuente: (Daimler AG, 2021)

En la década de 1890, Rudolf Diesel recibió patentes para un motor de encendido por compresión que más tarde recibió su nombre. Debido a su eficiencia superior, el motor diésel reemplazó gradualmente a la máquina de vapor en varios tipos de maquinaria. En 1923, Benz & Cie. Lanzó el primer camión diésel del mundo, un camión de cinco toneladas impulsado por un motor de cuatro cilindros y 45 hp a 1000 rpm. Casi al mismo tiempo, se introdujeron los motores diésel para impulsar los primeros tractores agrícolas. El uso de motores de gasolina y diésel se expandió rápidamente, en paralelo con el crecimiento de la industria del petróleo que suministraba los respectivos combustibles de hidrocarburos líquidos: gasolina y diésel.

Los motores de combustión siguen siendo el motor principal de las economías del mundo moderno. Las sociedades dependen del automóvil de pasajeros impulsado por motores de combustión interna como el modo básico de transporte, particularmente en las naciones ricas. Pero las aplicaciones más importantes del motor de combustión interna son los vehículos pesados y la maquinaria industrial. Si bien uno puede imaginar una sociedad en la que las necesidades de transporte personal se satisfagan mediante el transporte público, los vehículos eléctricos y las bicicletas, no existe una solución técnica viable que pueda reemplazar los motores de combustión utilizados para el transporte y distribución de mercancías y para impulsar varios tipos de maquinaria no vial. Los camiones diésel garantizan el suministro ininterrumpido de alimentos, bienes de consumo, materiales, recursos y suministros militares.

Los equipos de construcción diésel se utilizan para construir y mantener una variedad de edificios e infraestructura. Los motores de combustión también alimentan la maquinaria agrícola utilizada para producir alimentos, equipos forestales y de tala, máquinas mineras utilizadas para extraer recursos y barcos de transporte intercontinental. Finalmente, el MCI permitió la globalización de la economía mundial al impulsar barcos oceánicos que mueven carga alrededor del mundo, junto con la turbina de gas que impulsa los aviones.

La importancia de los combustibles fósiles en nuestra civilización se extiende más allá del transporte: los combustibles fósiles han sido esenciales para casi todos los sectores de la economía y una fuerza poderosa en la configuración de la historia del mundo moderno.

En resumen, el motor de combustión interna a gasolina tiene una importancia y vigencia en la actualidad lo cual demuestra la importancia del estudio de dichos motores.

#### <span id="page-23-0"></span>**2.2. Automovilismo**

El número de vehículos de motor de todo tipo en el mundo se ha multiplicado por doce en los últimos cincuenta años, de 47 millones en 1940 a unos 600 millones. Ellos son ahora máquinas mucho más grandes y eficientes, a menudo impulsadas a velocidades cada vez más altas a lo largo de carreteras especialmente construidas. Entonces, el efecto mundial de este crecimiento es incluso mayor de lo que sugiere este aumento de doce veces. Ahora hay más de un vehículo de motor enormemente mejorado y mucho más eficiente por cada diez personas en la tierra en nuestra era de las autopistas.

No solo pensamos en los automóviles. Entre los 47 millones de vehículos en 1940 más de 8 millones eran camiones y autobuses, y otros 3 millones de motores ciclos. El transporte a motor en sus diversas formas, ha tenido una influencia creciente en la mayoría de las personas en la mayoría de los países en los que la mayoría de las familias son propietarias de automóviles. Ha sido una influencia que ha sido acumulativamente mucho mayor, social, económica y ambientalmente, en la segunda mitad del siglo que en la primera.

Durante el último medio siglo, este ha sido claramente un tema prometedor para los historiadores de mente actual. Sin embargo, a pesar de su importancia creciente, han sido bastante lentos para prestarle atención; y cuando lo hicieron, se concentraron principalmente en los automóviles y la fabricación de automóviles, a lo que de hecho es un negocio, en lugar de transporte, historia, relativamente sencillo de escribir en términos de líderes empresariales y nombres familiares en el capó de los automóviles, con registros familiares y de empresa

accesibles. Los efectos multifacéticos del crecimiento he inundación de automóviles que se precipitaban sobre las pobres y limitadas carreteras de los primeros días plantearon un desafío mucho mayor para los historiadores; mucho más difíciles de analizar y discutir.

Y las empresas de autobuses y transporte, estas últimas a menudo pequeñas, las preocupaciones de un solo hombre, a menudo se pasaban por alto por completo. Es más, al estudiar la mejora de carreteras, el historiador se enfrentó a una tarea más difícil que el encontrado al escribir sobre la construcción de ferrocarriles que implicó hazañas completamente nuevas de la ingeniería civil, muy descritas en el tiempo y, como parte del propio negocio ferroviario, bien documentado.

Cuando los vehículos de motor comenzaron a aparecer en mayor número, las autoridades comenzaron a registrarlos, porque eran particularmente letales. Aquellos que trataron el automovilismo como deporte trataron de conducir sus vehículos, a menudo poco fiables, lo más rápidos posible donde fallaban los frenos, los neumáticos, etc. Mucha gente fue muerta o herido en accidentes automotrices. Existieron daños a propiedad privada debido a los accidentes ocasionados por los vehículos.

El crecimiento de doce veces de los vehículos de motor durante el último medio siglo, que, comentado al principio, y los nuevos caminos que lo acompañaron, han llevó el proceso de motorización a un orden de magnitud bastante diferente.

El número de estos vehículos de motor y la congestión, contaminación, seguridad y otros problemas que crean, son mayores en los países más desarrollados; pero incluso en el desarrollo de diferentes partes del mundo, su creciente influencia, en particular la de los bienes comerciales vehículos y autobuses, afectaba la vida económica y ambiental de la mayoría de las personas.

Casi con certeza, los duelos indocumentados y desorganizados entre carruajes sin caballos y sus conductores comenzaron poco después de que los automóviles primitivos

salieran por primera vez de fábricas y graneros durante la década de 1880 y principios de la década de 1890. Sin embargo, se llevó a cabo la primera carrera de autos organizada en el mundo.

En Francia en 1894, y un año después, el Chicago Times-Herald patrocinó la primera Carrera automovilística estadounidense. Aunque los organizadores programaron el concurso para el 2 de noviembre, el día de la carrera aparecieron tres autos y conductores, con solo dos autos listos para correr. Así, un 28 de noviembre se concedió una extensión para atraer a nuevos participantes. Sin embargo, para asegurar que los espectadores no fueran completamente decepcionados, los autos que se prepararon el 2 de noviembre compitieron en un partido de exhibición de 92 millas de largo. Un Benz-Mueller se impuso con un tiempo de nueve horas y una velocidad promedio de diez millas por hora. Usualmente pasado por alto por los historiadores, este duelo fue la primera carrera sancionada en América.

Inicialmente, las carreras de autos eran un deporte urbano, donde el automóvil era más popular. Durante el 1890, la mayoría de los concursos de automóviles estadounidenses se llevaron a cabo dentro o en la periferia de grandes y medianos ciudades como Chicago, Nueva York, Filadelfia y Boston. En unos pocos años, auto las carreras se ramificaron desde los centros industriales hasta las comunidades turísticas frente a la playa y campo. Para el cambio de siglo, el deporte del automóvil se podía presenciar en circuitos abiertos, como playas o vías públicas, y en instalaciones contenidas, como pistas de caballos o parques de conducción.

Diferentes combinaciones, configuraciones y superficies ofrecieron varias formas de medir ventajas al momento de las pruebas en el uso deportivo del automóvil.

Las playas compactas fomentaron al máximo las velocidades directas, los baches, zanjas y giros de los circuitos urbanos probaron el rendimiento de un automóvil y también midió los reflejos, la resistencia física y las habilidades de maniobra de un conductor a diferencia de las carreras en ruta, donde los espectadores vieron rápidamente como los autos pasaban zumbando

por una sección de un recorrido largo, la aparición de los circuitos ovalados permitieron a los espectadores ver las máquinas pasar vuelta tras vuelta durante la carrera entera además que también vieron a los mecánicos trabajar en los vehículos desde las tribunas.

Los deportes de motor se convirtieron rápidamente en una de las principales fuentes de ingresos de las ferias. Las carreras de autos fueron a menudo los mayores atractivos de la exposición anual y los indicadores primarios sobre cómo una feria exitosa sería en ese año dado.

Durante la semana de feria, las tarifas de los trenes se redujeron y los comerciantes promovieron ventas especiales. La feria estatal atrajo a personas de todas las áreas circundantes a las carreras. En términos económicos y promocionales, las carreras ovaladas del recinto ferial no eran muy diferentes a los eventos de Ormond-Dayton a Beach (Figura 4): comercio, publicidad y marketing relacionados con el deporte, espectáculo y entretenimiento.

#### <span id="page-26-0"></span>**Figura 4.**

*Carrera icónica en playa Daytona con vehículos estándar en 1936.*

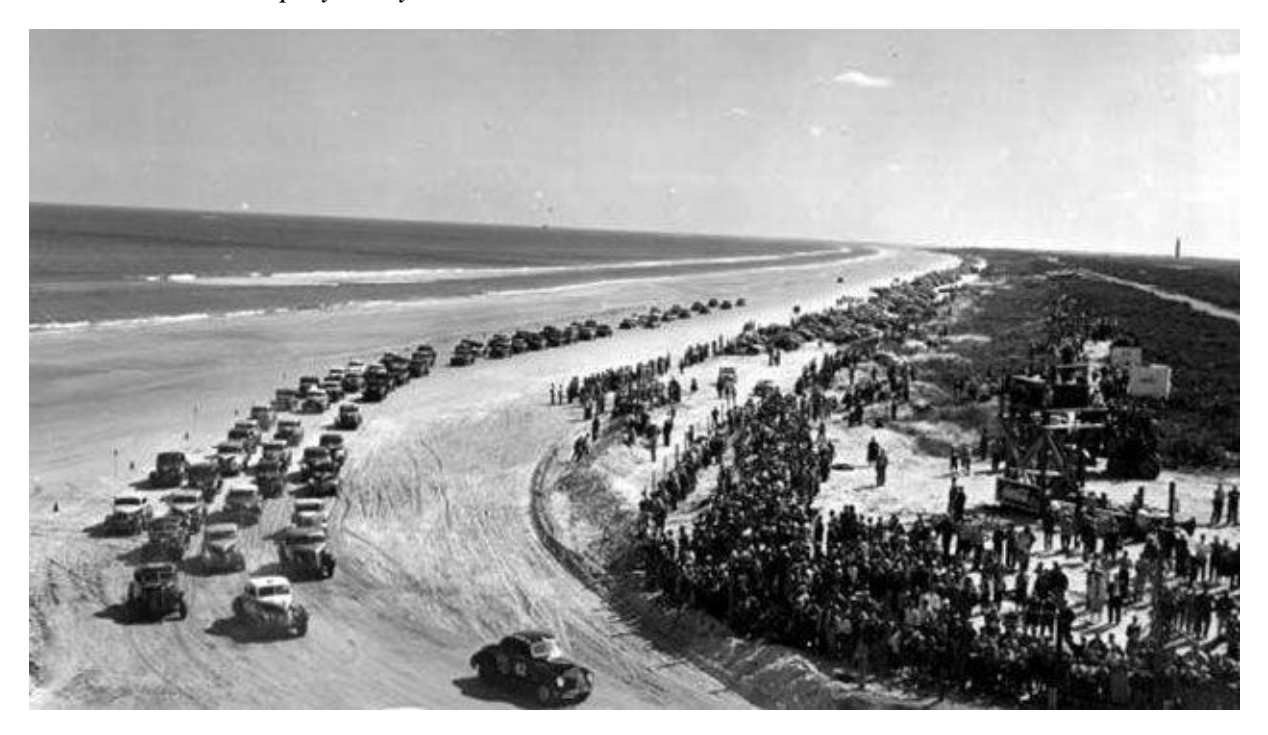

Fuente: (Sugawara, 2015)

Al mismo tiempo, se produjo el crecimiento de los deportes de motor en los recintos feriales. ante la consternación de los jinetes, y surgieron conflictos cuando las carreras de

automóviles se llevaron a cabo en las pistas diseñado específicamente para carreras de caballos. Sin embargo, el uso de las instalaciones del recinto ferial fue una bendición. a los primeros deportes de motor estadounidenses, y las pistas ovaladas se convirtieron en el lugar más popular para las estadounidenses carreras de autos: estimulando la necesidad de pistas más grandes diseñadas específicamente para automóviles.

Aunque las carreras de circuitos urbanos mostraron la capacidad de un automóvil comercial de una manera más "realista", la súper velocidad (pistas de una milla o más en circunferencia y diseñado exclusivamente para carreras de automóviles) se convirtió en el nuevo lugar de deportes de motor elegido por los fabricantes de automóviles, conductores y espectadores.

#### <span id="page-27-0"></span>**2.3. Deportes automovilísticos**

Podemos definir a los deportes automovilísticos como el sobrenombre para todo un conjunto de eventos que usan un vehículo motorizado de ahí su nombre, existen más de una docena de deportes automovilísticos, en los cuales se incluyen las motocicletas dentro de los más populares se puede destacar las carreras de Formula, las cuales tienen otras series como la Fórmula Uno, Formula Renault.

Los inicios de los deportes del automovilismo fueron torpes, ilegales y no contaban con reglamentaciones, desde vehículos estándar de fabricación hasta vehículos mejorados para ofrecer un mejor rendimiento, en la actualidad existe más de una docena de deportes automovilísticos los cuales involucran vehículos de dos ruedas como las motocicletas, vehículos todoterreno, vehículos eléctricos, lo primordial es que cuenten con un motor ya sea de combustión interna, encendido por compresión, híbridos o enteramente eléctricos, la cúspide del deporte automovilístico puede ser vista en la Fórmula 1 (Figura 5).

#### <span id="page-28-1"></span>**Figura 5.**

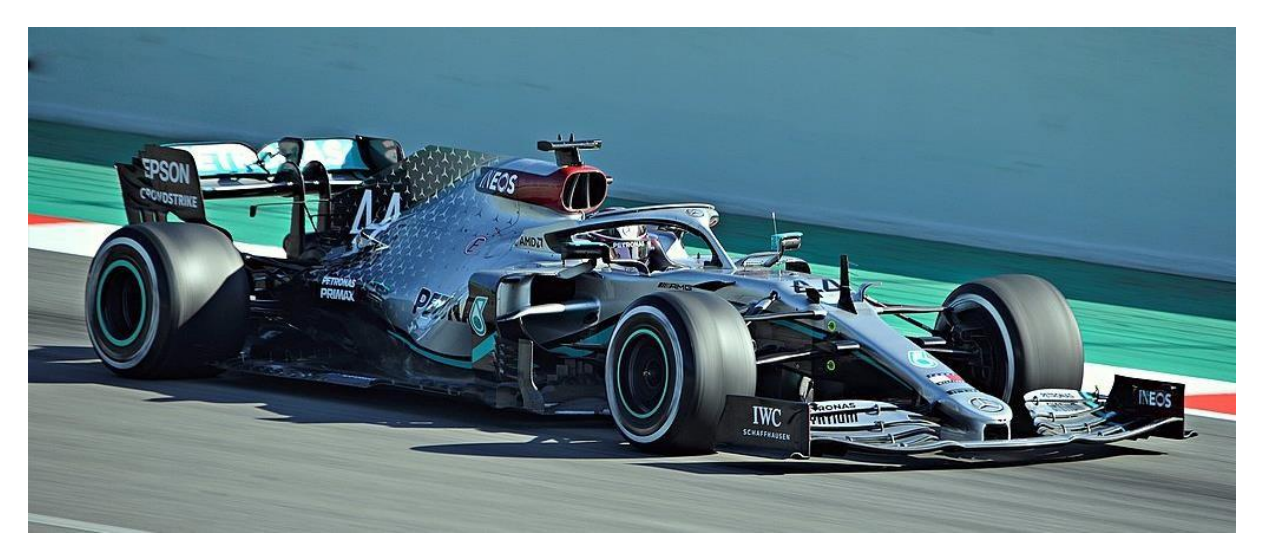

*Lewis Hamilton en el Mercedes W11.*

Fuente: (Rovi, 2020)

#### <span id="page-28-0"></span>**2.4. Karting**

Karting, conducción y carreras de automóviles en miniatura, con estructura esquelética y con motor trasero llamados karts, o Go Karts. El deporte se originó en los Estados Unidos en la década de 1950 después de que el kart fuera diseñado a partir de motores de cortacésped no deseados. Los karts generalmente no tienen carrocería protectora y el conductor se sienta a solo unos centímetros del suelo. Sin embargo, algunos de los vehículos son capaces de alcanzar velocidades de más de 160 kilómetros por hora.

Después de que las carreras de karts se convirtieran en un deporte internacional en Europa, hubo poca participación estadounidense en el evento del campeonato mundial hasta 1970. Las carreras se ejecutan en pistas similares a las de otros tipos de carreras de autos, pero solo alrededor de 1,000 yardas o metros de longitud. Los karts (Figura 6) se agrupan por cilindrada del motor en categorías de 100 y 200 centímetros cúbicos. Los límites de precios en las clases en algunas áreas han aumentado el atractivo popular del deporte.

#### <span id="page-29-1"></span>**Figura 6.**

*Competencia de Karting.*

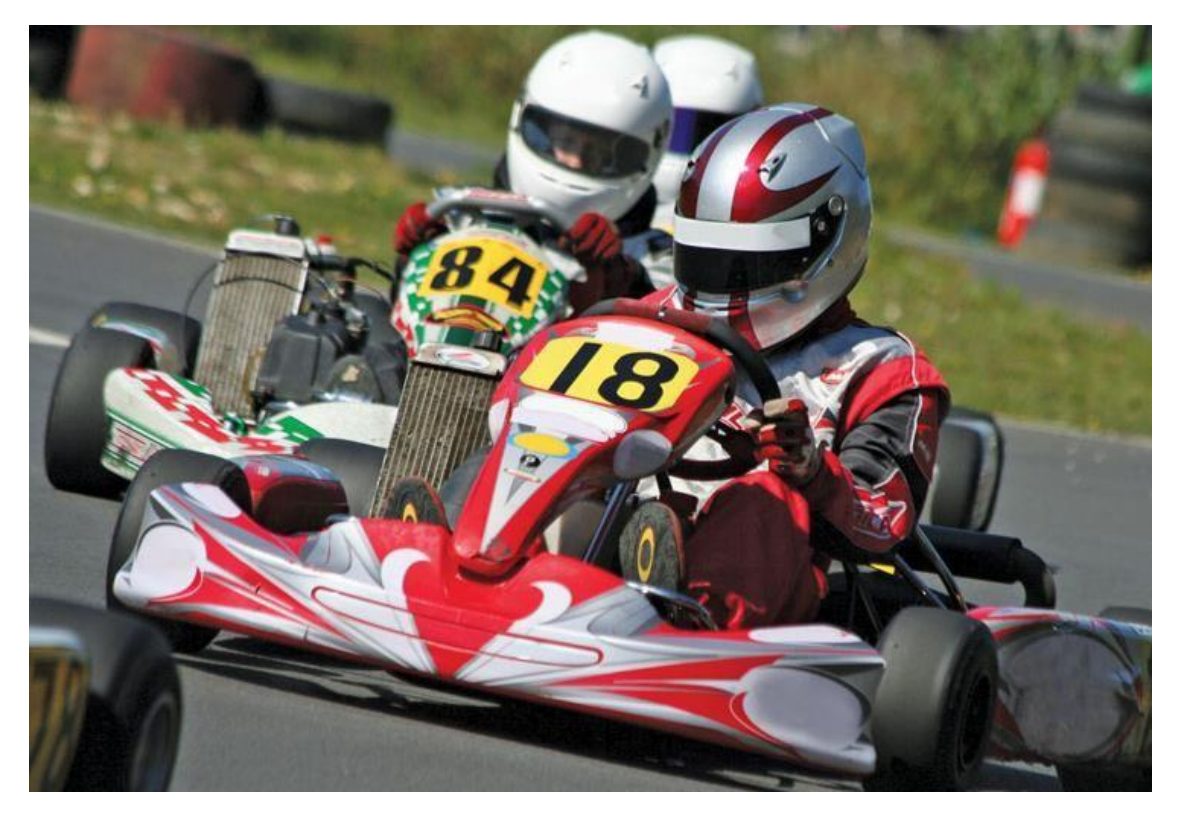

Fuente: (Gavin, 2019)

#### <span id="page-29-0"></span>**2.5. Remolque de Go Kart**

Las carreras de karts son una de las experiencias más emocionantes se puede tener dentro del mundo del deporte del automovilismo. La experiencia de conducción al aire libre, el tamaño compacto y la baja altura de conducción hacen que el karting sea diferente a cualquier otra forma de carrera. Desafortunadamente, estos Go karts no se pueden conducir hasta la pista de carreras, por lo que requieren un remolque de karts para transportarlos.

Los remolques de karts (Figura 7) suelen ser versiones reducidas de automóviles o remolques de motocicleta, bastante apropiado teniendo en cuenta que eso es lo que es un kart, dicho esto, estos tipos de remolques ocupan un espacio significativo y pueden ser difíciles de almacenar en un garaje o incluso en el costado de una casa. Como resultado, muchas personas recurren a llevar sus karts en camiones o remolques improvisados.

#### <span id="page-30-1"></span>**Figura 7.**

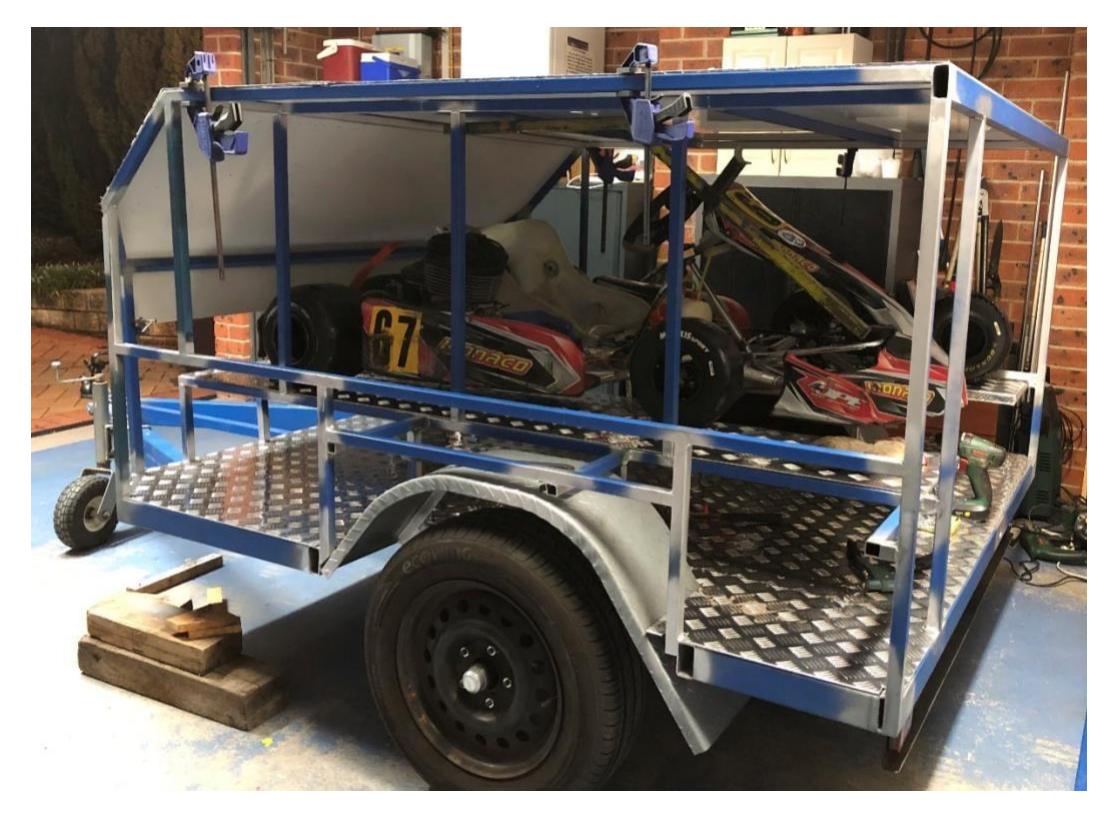

*Remolque de Karting en proceso de construcción.*

Fuente: (Duffy, 2016)

#### <span id="page-30-0"></span>**2.6 Sistema de suspensión**

Uno de los elementos más importantes dentro de cualquier tipo de transporte es la suspensión, es verdad que pueden existir vehículos que no la tengan pero dichos vehículos están diseñados para funcionar en condiciones específicas, en el caso de los remolques esta cumple una función muy importante pues al momento de transportar en este caso un Go Kart y elementos varios, la suspensión cumple una función de seguridad, ya que permite absorber impactos y vibraciones generadas por el peso de los elementos transportados y las irregularidades del camino.

Hay un número de diferentes tipos de suspensión del remolque, cada uno utilizado para tráileres y puestos de trabajo específicos. El tipo de suspensión del remolque se utiliza determinará la capacidad de rendimiento de toda la unidad de remolque.

El tipo de suspensión más usado por su practicidad y durabilidad es el tipo de ballesta (Figura 8) el cual consiste en múltiples hojas curvas agrupadas y unidas al chasis por medio de unos bocines, es altamente resistente permite transporta peso de manera efectiva además de ser muy duradera, no ofrece el mayor confort, pero sirve para trabajos pesados, además de resultar más económica a largo plazo a comparación de otros tipos de suspensión.

#### <span id="page-31-0"></span>**Figura 8.**

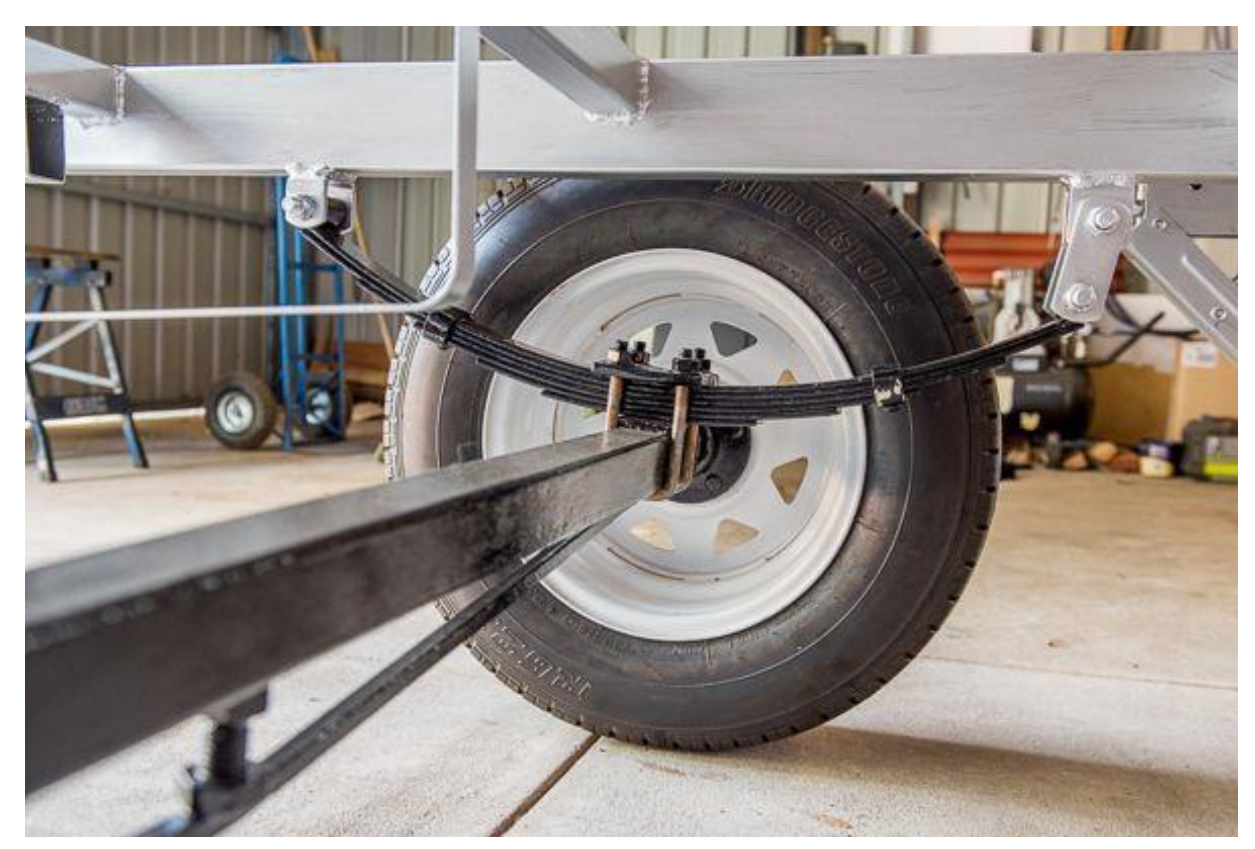

*Suspensión para remolque tipo ballesta.*

Fuente: (Intentsoffroad, 2021)

Otro tipo de suspensión popular es la mixta (Figura 9), la cual combina dos o más tipos de elementos de suspensión, en este caso la combinación más usada es la de tipo ballesta con el tipo hidráulica, esta ofrece más confort, debido a que son dos elementos los cuales absorben las vibraciones.

La principal característica es la mejora de absorción de golpes o irregularidades bruscas, pues un amortiguador hidráulico ofrece un tipo de absorción de impacto más suave dando como resultado mayor comodidad, este tipo de amortiguador puede ser usado de manera independiente, pero esta puede presentar mayor desgaste debido a que es necesario que exista otro elemento que ayude absorber otras vibraciones.

#### <span id="page-32-0"></span>**Figura 9.**

*Suspensión para remolque tipo mixta.*

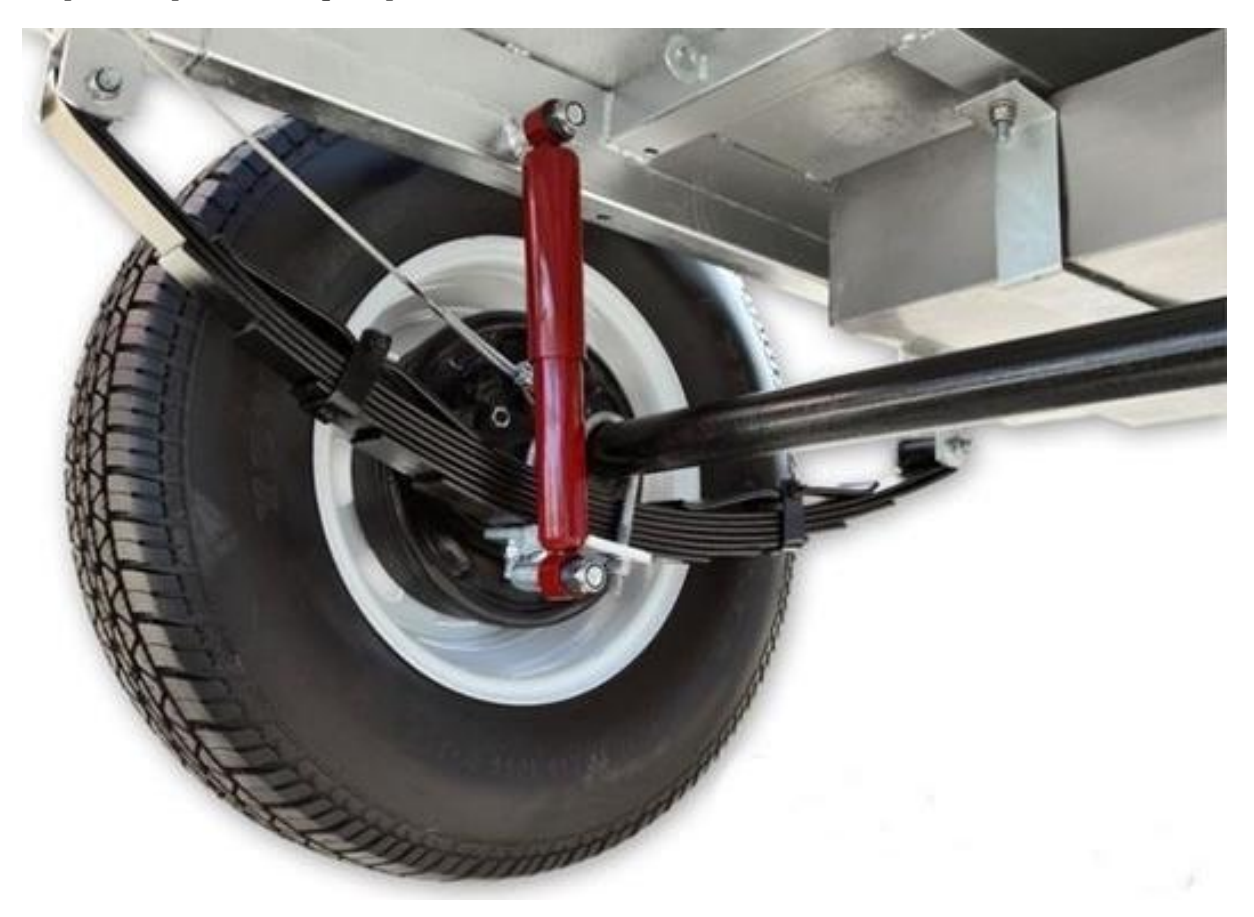

Fuente: (Intentsoffroad, 2021)

Como se puede observar (Figura 10), los tipos de suspensión mixtos para remolques pueden combinar dos o más tipos elementos de amortiguación, es decir tipos de amortiguadores, en este caso un amortiguador hidráulico y uno tipo espiral, la diferencia de este último es que tiene el mismo principio de funcionamiento que el de ballesta pues es un tipo de resorte el cual absorbe las vibraciones de manera netamente mecánica, al combinarse con un amortiguador hidráulico, se logra combinar confort y seguridad, la durabilidad de un espiral es comparable a uno de resortes tipo ballesta, pero la cantidad de carga a resistir es inferior.

#### <span id="page-33-0"></span>**Figura 10.**

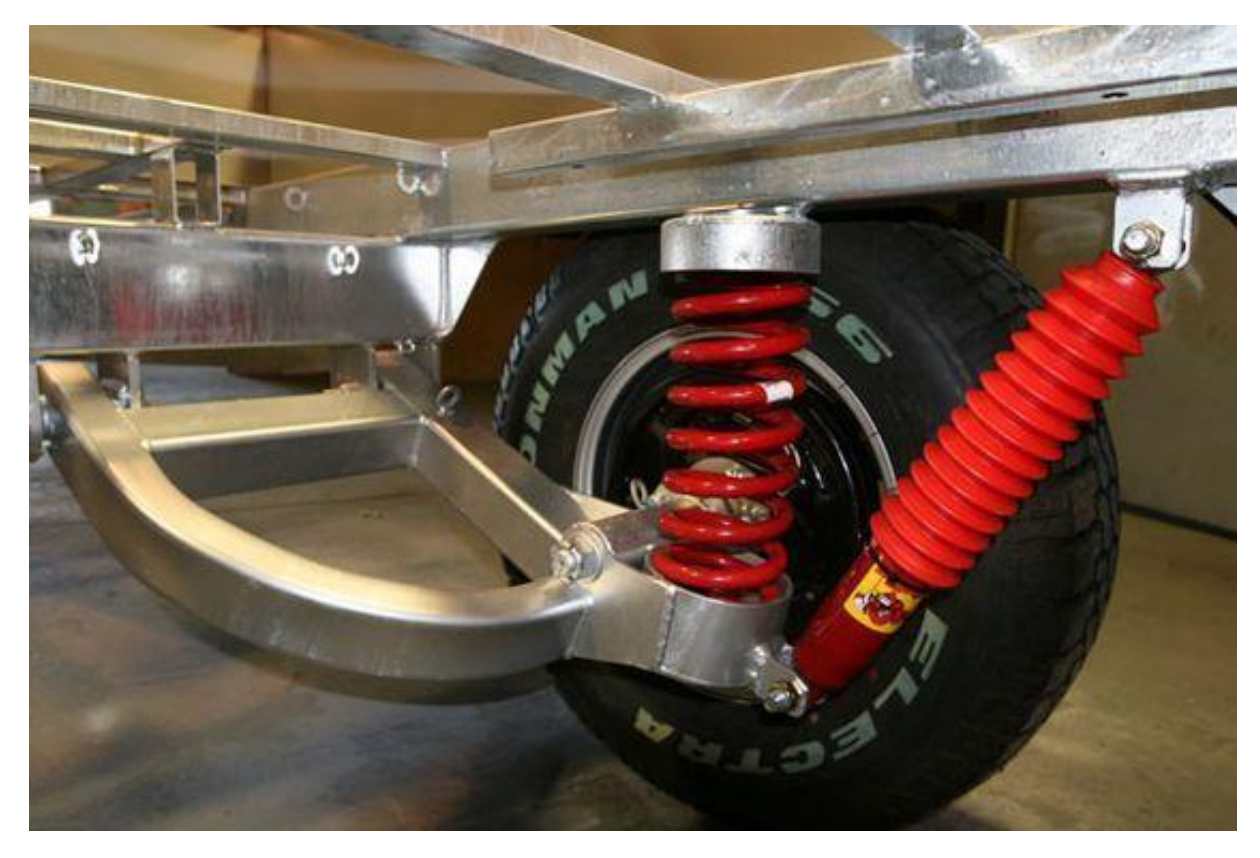

*Suspensión para remolque mixta de espiral e hidráulica.*

Fuente: (Intentsoffroad, 2021)

El factor costo es muy importante al momento de escoger un tipo de suspensión, pero existen elementos definidos como tope de gama, en este caso amortiguadores neumáticos los cuales ofrecen el máximo de confort y dependiendo de su configuración pueden realizar trabajos pesados debido a que estos tienen un principio de funcionamiento más rápido es decir la absorción de vibraciones e irregularidades lo realizan de manera casi instantánea.

Estos tipos de amortiguadores (Figura 11) ofrecen el máximo confort, pero tienen una gran desventaja que es el costo y en caso de avería se pierde por completo el efecto de la amortiguación, analizando la primera desventaja es que cuesta hasta 5 veces más que un sistema de suspensión convencional con lo cual no es un tipo tan común de suspensión, inclusive dentro de los vehículos.

#### <span id="page-34-1"></span>**Figura 11.**

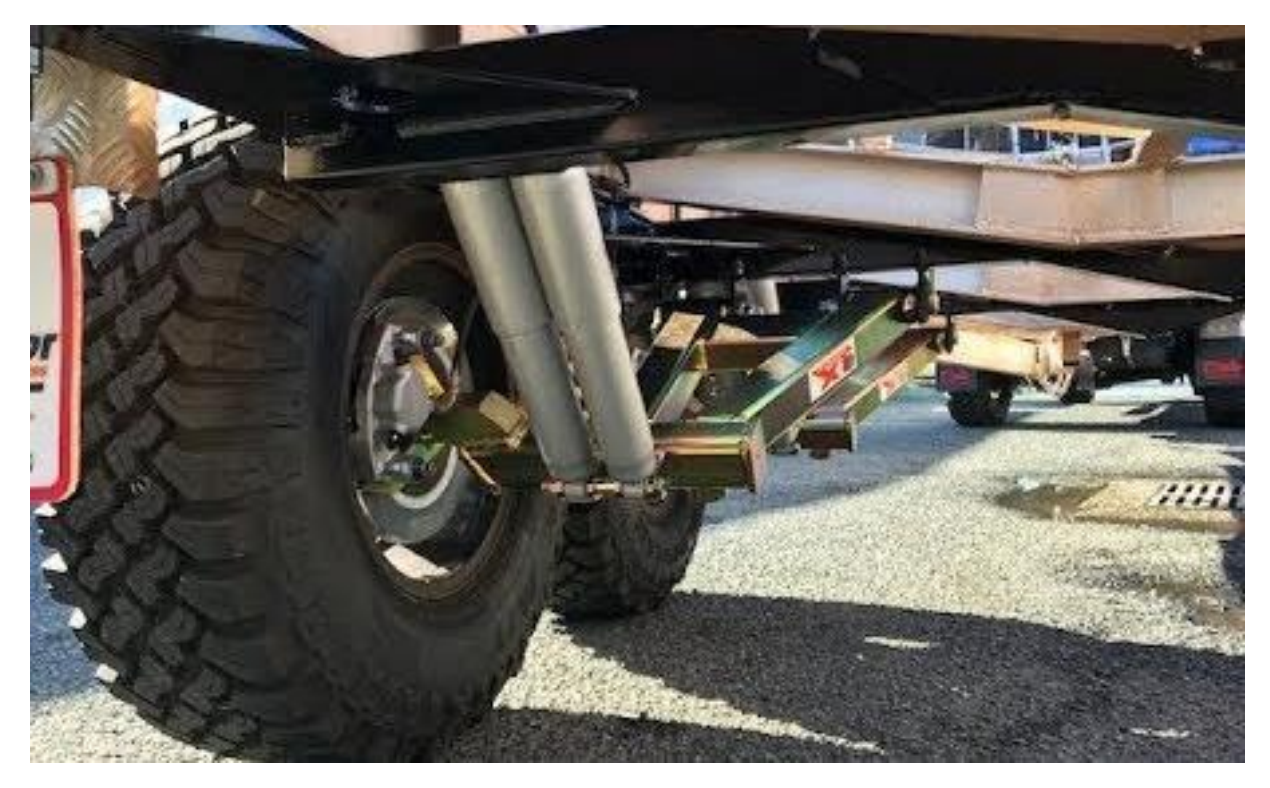

*Suspensión para remolque tipo hidráulicos.*

Fuente: (Intentsoffroad, 2021)

#### <span id="page-34-0"></span>**2.7 Sistema de eje del remolque**

Los ejes son elementos principales del remolque, ya que soportan la carga arrastrada y a la vez son la guía del movimiento de rotación.

La importancia del eje es permitir el movimiento rotacional de los neumáticos con lo cual permite el movimiento lineal del remolque.

Los ejes de remolques sin freno (Figura 12) son para aquellos remolques que llevan una carga ligera, una moto o un go kart encima, inclusive remolques de camping con un simple enganche al coche.

Los ejes con freno sirven para que el remolque no presione tanto al coche cuando frenas porque cuando más peso se transporta, más presión ejerce y por inercia más tiempo en frenar necesitará el remolque. El eje con freno te da un plus en seguridad. Pero no todos los ejes son iguales, hay muchos modelos, medidas, calidades, con o sin freno, etc…

## <span id="page-35-0"></span>**Figura 12.**

*Eje de remolque con extensión tipos brazos.*

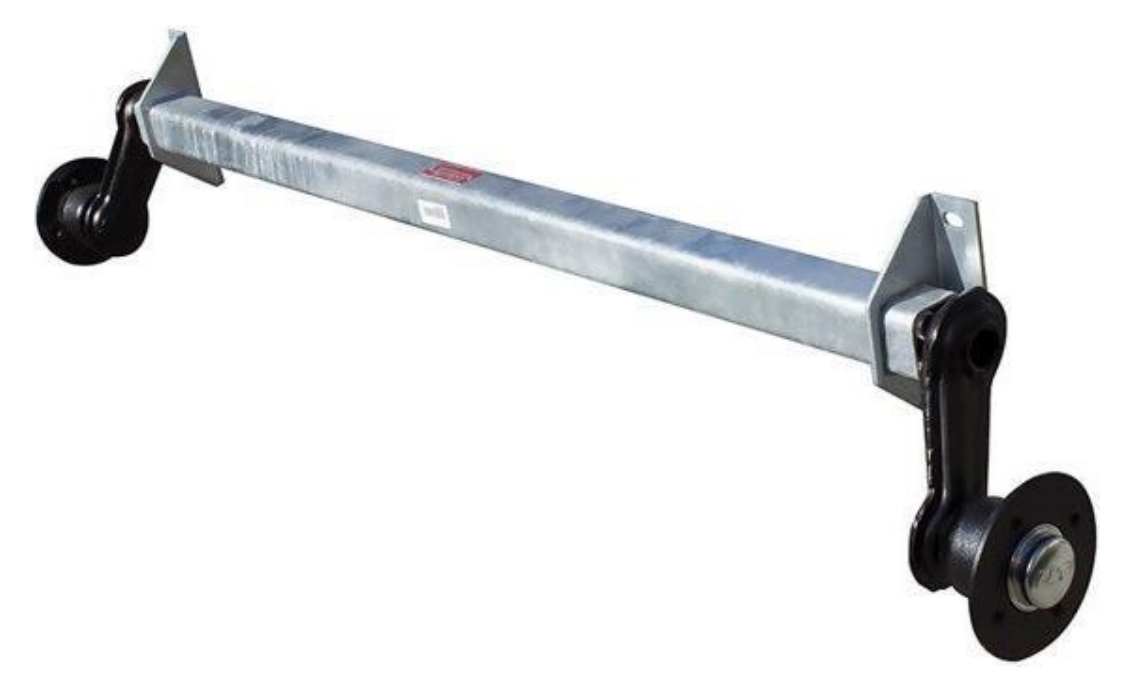

Fuente: (Intentsoffroad, 2021)

### <span id="page-35-1"></span>**Figura 13.**

*Eje para remolque sencillo.*

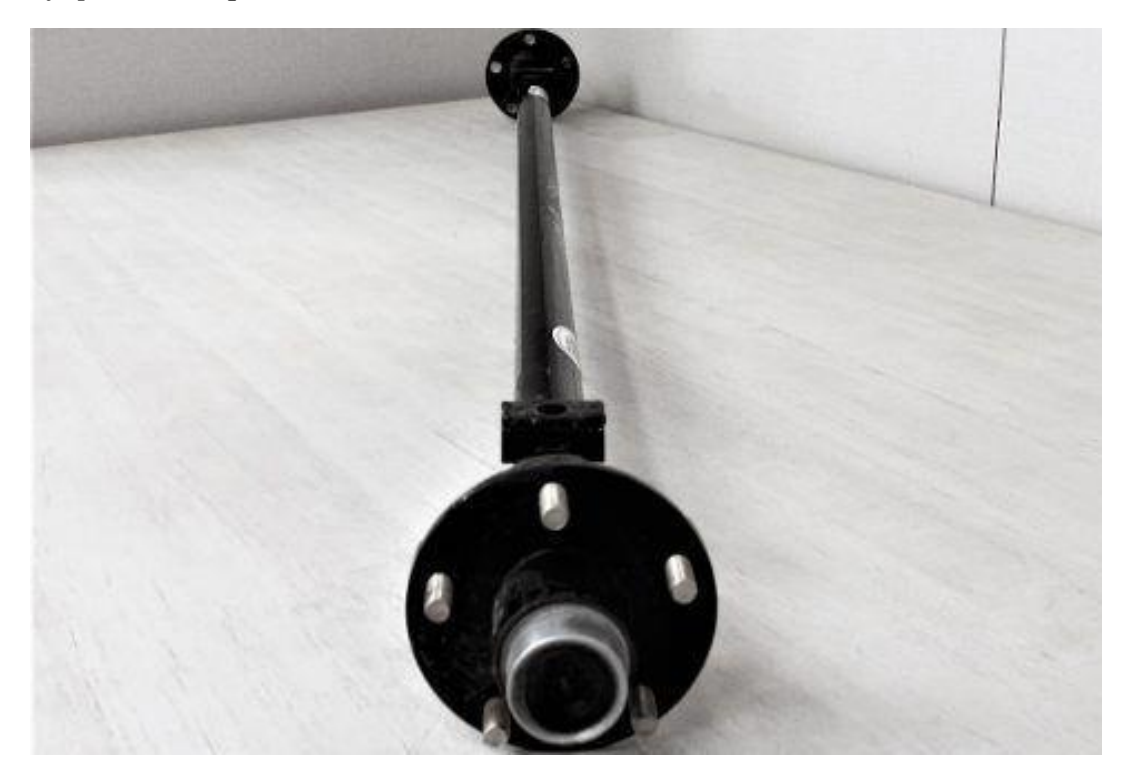

Fuente: (Intentsoffroad, 2021)
### **Figura 14.**

*Eje para remolques con brazos y sistema de frenado.*

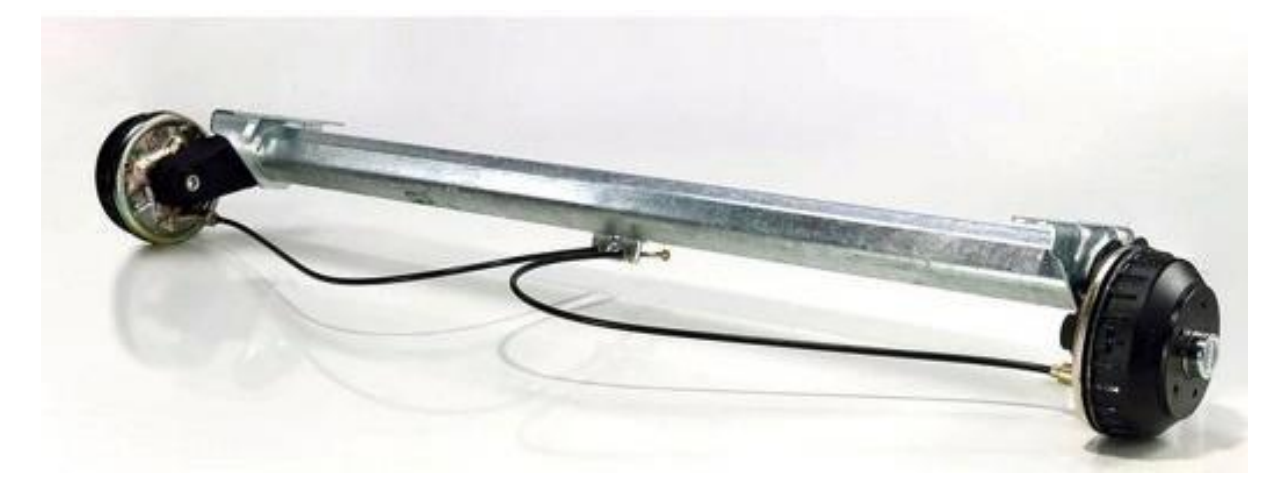

Fuente: (Intentsoffroad, 2021)

### **2.8 Sistema de enganche**

El enganche de remolque normalmente conocido como bola de remolque, es un sistema de mucha utilidad para multitud de situaciones, como arrastrar un carrillo, una caravana, llevar cajón para transportar equipaje o animales, bicicletas, etc.

### **2.8.1 Enganches fijos**

Son las bolas de enganche tradicionales (Figura 15) que se utilizan para sujetar los remolques en los vehículos y la forma que utilizan de fijación es manual, denominándose enganches fijos. Este tipo de enganches no se pueden quitar, de ahí su denominación de enganches fijos y para desmontarlos se necesitan llaves y herramientas y emplear tiempo en hacerlo.

Es necesario resaltar que los enganches son sistemas que tienen propiedades mecánicas de trabajo es decir estas están diseñadas para resistir una capacidad de arrastre y en base a esto se debe configurar el pin de remolque, o enganche tipo hembra.

## **Figura 15.**

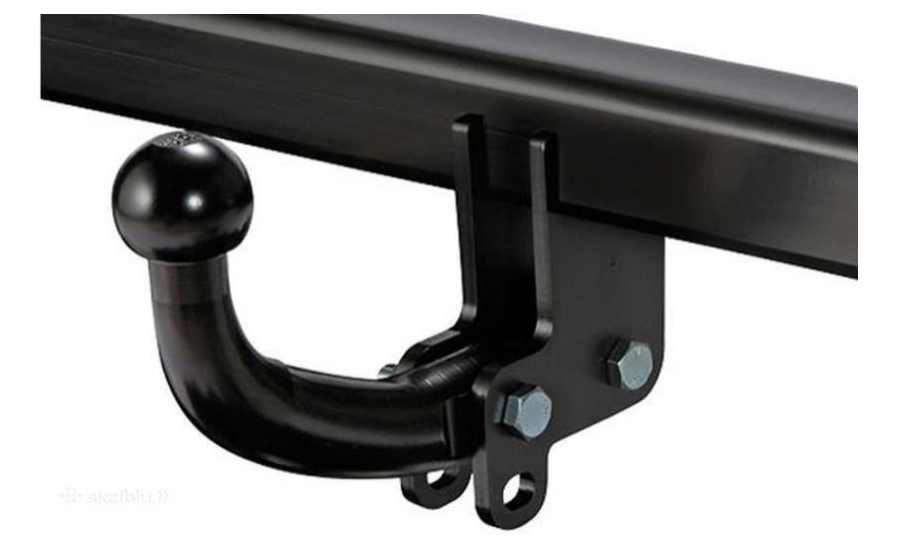

*Enganche tipo fijo para punto de remolque.*

Fuente: (Intentsoffroad, 2021)

## **2.8.2 Enganches desmontables**

Nacen en respuesta a la necesidad de algunos conductores que no quieren o no pueden

llevar instalado de forma permanente el enganche de remolque.

## **Figura 16.**

*Enganche desmontable para punto de enganche de remolque.*

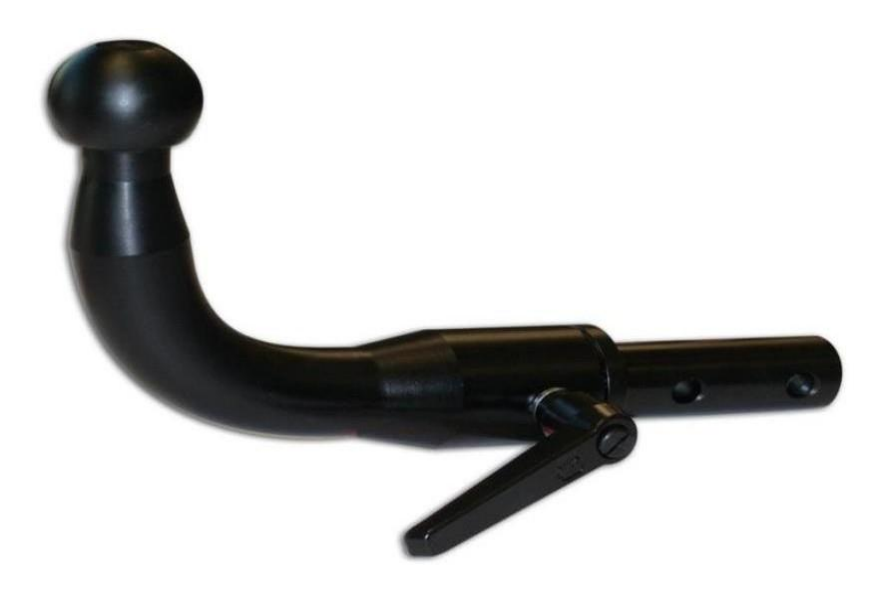

Fuente: (Intentsoffroad, 2021)

#### **Figura 17.**

*Enganche hembra para remolque.*

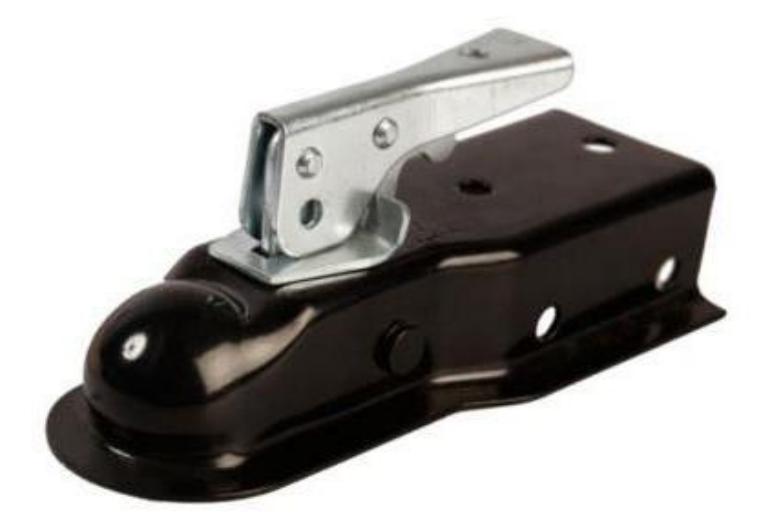

Fuente: (Intentsoffroad, 2021)

#### **2.9 Software de ingeniería y diseño automotriz 3D**

La tecnología ha revolucionado el mundo de la industria y el de la ingeniería, permitiendo que el diseño y la ingeniería asistida, sean una realidad en los últimos 30 años a nivel general, este tipo de software permite a diseñadores mecánicos la previsualización, estudio y comunicación previa a la manufactura o construcción de un prototipo físico, los ejemplos más claros los encontramos en el diseño de elementos de automóviles, a automóviles en sí mismo, prótesis, mecanismos industriales, etc.

#### **2.10. Software CAD**

Afirma ―El Diseño Asistido por Ordenador (DAO), más conocido por sus siglas en ingles CAD (computer aided design), es el uso de un amplio rango de herramientas computacionales que ingenieros, arquitectos y otros profesionales del diseño utilizan en el desarrollo de su trabajo" (Bartolomé López Lucas, 2013), lo que nos quiere decir el autor es básicamente el uso de los programas de diseño tienen una gran importancia en entornos profesionales ya sea para ingenierías, diseñadores gráficos, arquitecturas.

#### **2.10.1 AutoCAD**

―AutoCAD (Figura 18) se puede definir como el uso de sistemas informáticos para ayudar en la creación, modificación y optimización de un diseño. En esto, podemos crear dibujos en 2D y 3D que se utilizan en la construcción y la fabricación" (EDUCBA, 2020), se lo resume como un software de computadora el cual sirve como una herramienta dentro de múltiples industrias desde automotrices, mecánicas industriales, hasta arquitectura, el enfoque principal es el diseño de productos, se puede modificar y reduce el tiempo que tomaría realizar planos manualmente por ello es una herramienta dentro del mundo de la ingeniería automotriz.

#### **Figura 18.**

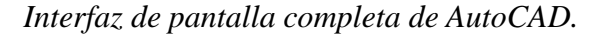

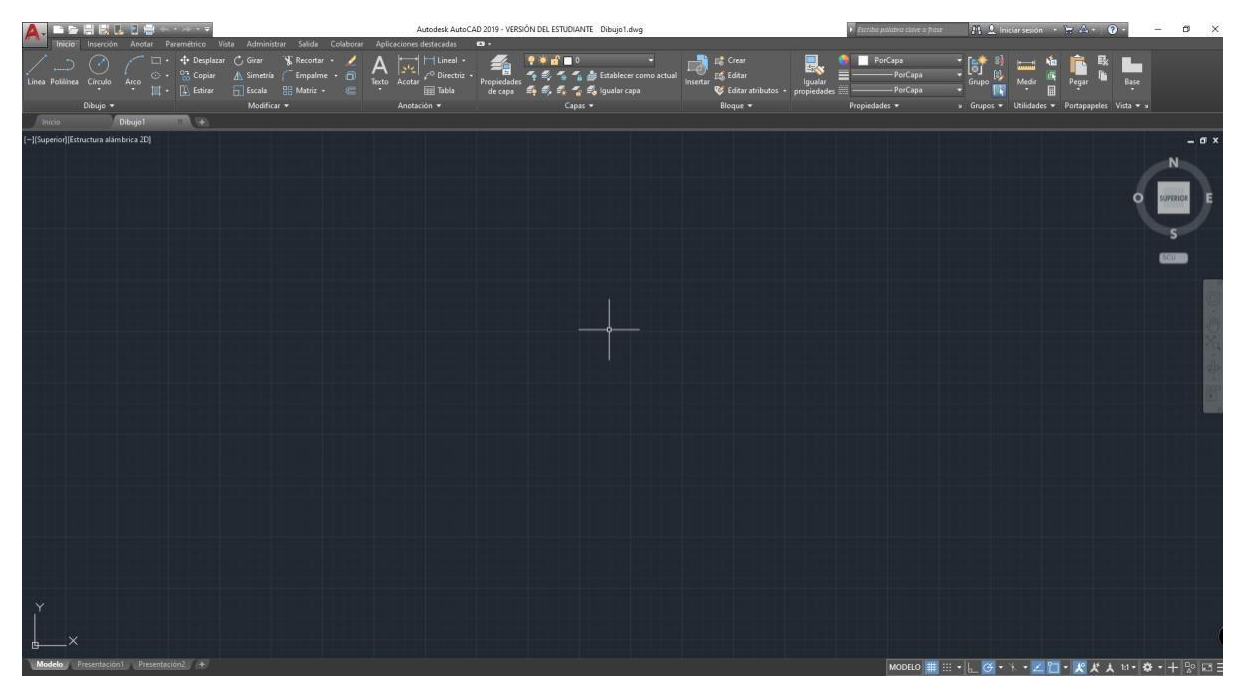

Fuente: (AutoCAD, 2019)

La interfaz de trabajo inicialmente es sencilla pues cuenta con una pantalla principal la cual representa un escritorio de trabajo, además de incluir comandos los cuales pueden ser introducidos directamente para el uso de funciones, todo esto para el diseño de algún elemento con gran precisión.

#### **2.11. Software CAE**

Según "Antes de que se introdujera el CAD, los ingenieros realizaban sus dibujos y cálculos a mano. Los ingenieros solo dibujaron tres vistas diferentes en su hoja de papel, y tuvieron que simplificar su producto para poder hacer cálculos de su comportamiento si se aplicaban fuerzas externas. Con la introducción del software de diseño asistido por computadora (CAD), de repente fue posible para los ingenieros crear modelos 3D precisos (Figura 19). Con más avances tecnológicos, estos modelos 3D ahora se pueden analizar utilizando software de ingeniería asistida por computadora (CAE)‖ (Zitzewitz, 2020).

#### **Figura 19.**

*Diferencia de un mecanismo de ajuste y resultados de simulación a través de CAE.*

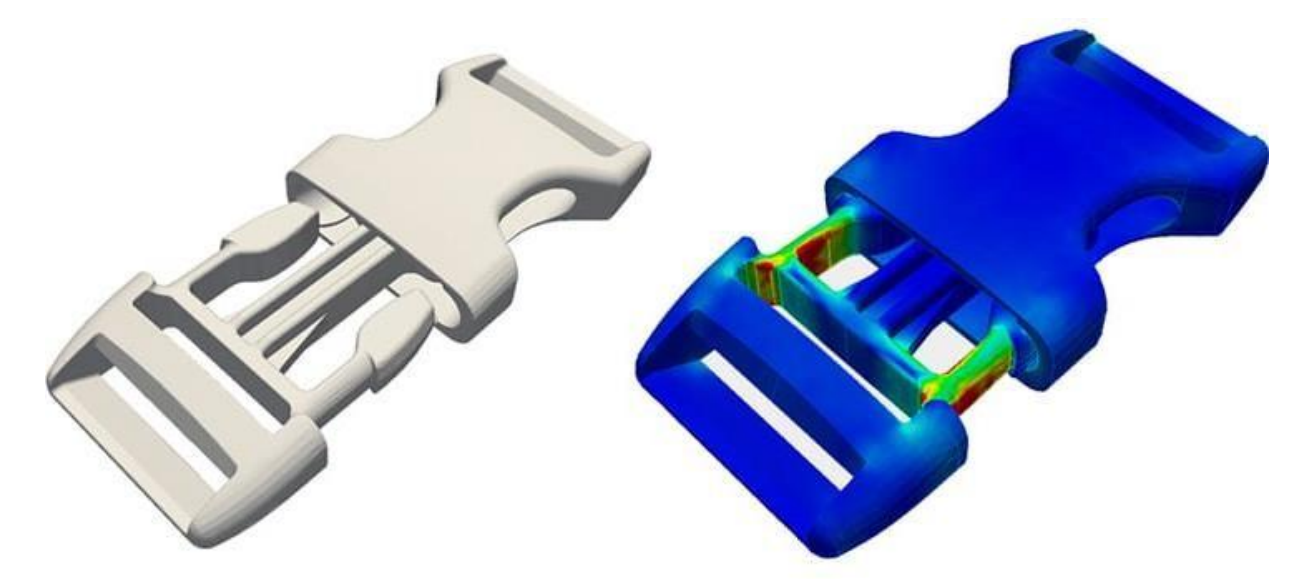

Fuente: (Zitzewitz, 2020)

La principal característica que tienen los programas de ingeniería asistida por computadora es que se puede simular diferentes tipos de fuerzas, que van desde presión, hasta temperatura inclusive, el comportamiento de fluidos, el objetivo es el mismo que con los programas de diseño asistido por computadora, el cual es el desarrollo de productos en diferentes industrias.

―SolidWorks es un software de ingeniería asistida por computadora (CAE) propiedad de Dassault Systèmes. Utiliza el principio de diseño paramétrico y genera tres tipos de archivos interconectados: la pieza, el ensamblaje y el dibujo. Por lo tanto, cualquier modificación a uno de estos tres archivos se reflejará en los otros dos" (Sculpteo, 2020).

Lo más interesante de este software (Figura 20) es que permite el diseño para una posterior simulación y análisis, es altamente usado para diseño por su practicidad a la hora de dibujar esquemas en 3D.

### **Figura 20.**

*Interfaz de pantalla completa de SolidWorks.*

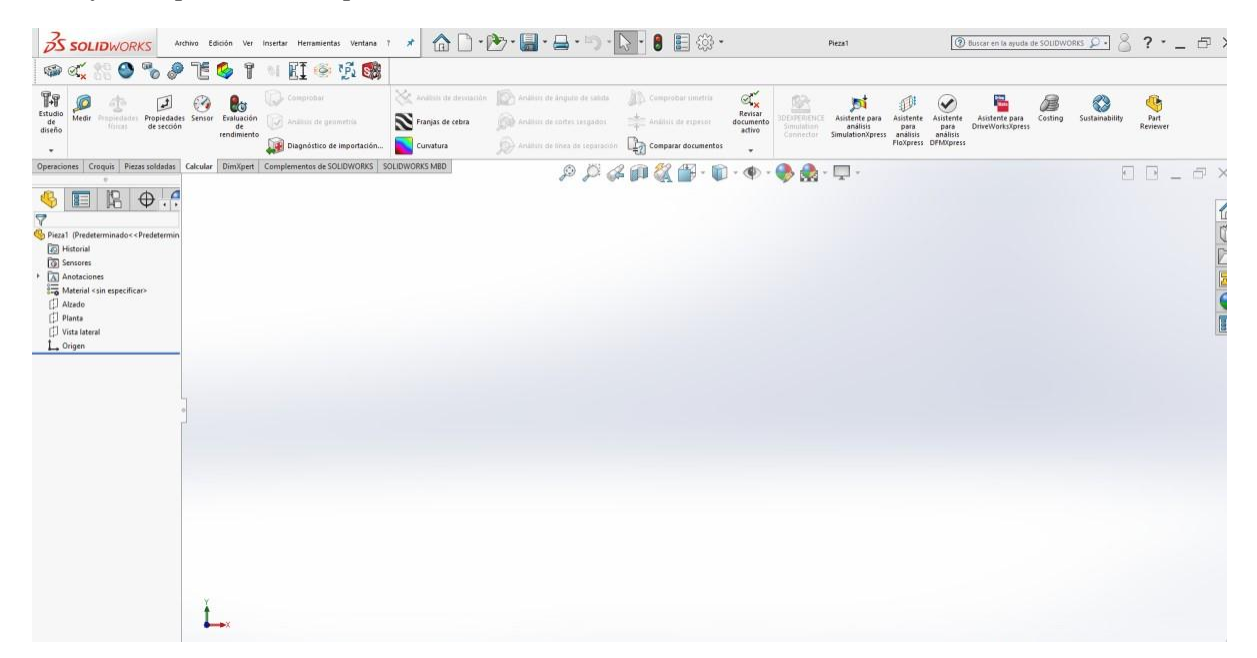

Fuente: (Dassault Systèmes, 2021)

#### **Capítulo III**

#### **Diseño y Análisis Estructural del Remolque**

#### **3.1. AutoCAD**

Para poder comenzar en el mundo de del diseño asistido por computadora es necesario conocer el software que se va a trabajar, es decir las interfases graficas, donde se nos ofrecen las herramientas, area de dibujo, cinta de comandos , accesos directos a diversas funciones como se puede obervar en la siguiente figura.

Como se puede observar (Figura 21), se debe seleccionar la pesta opciones y se configura la medida en que se va a dibujar en este caso en centimetros.

### **Figura 21.**

*Pestaña de configuración de AutoCAD.*

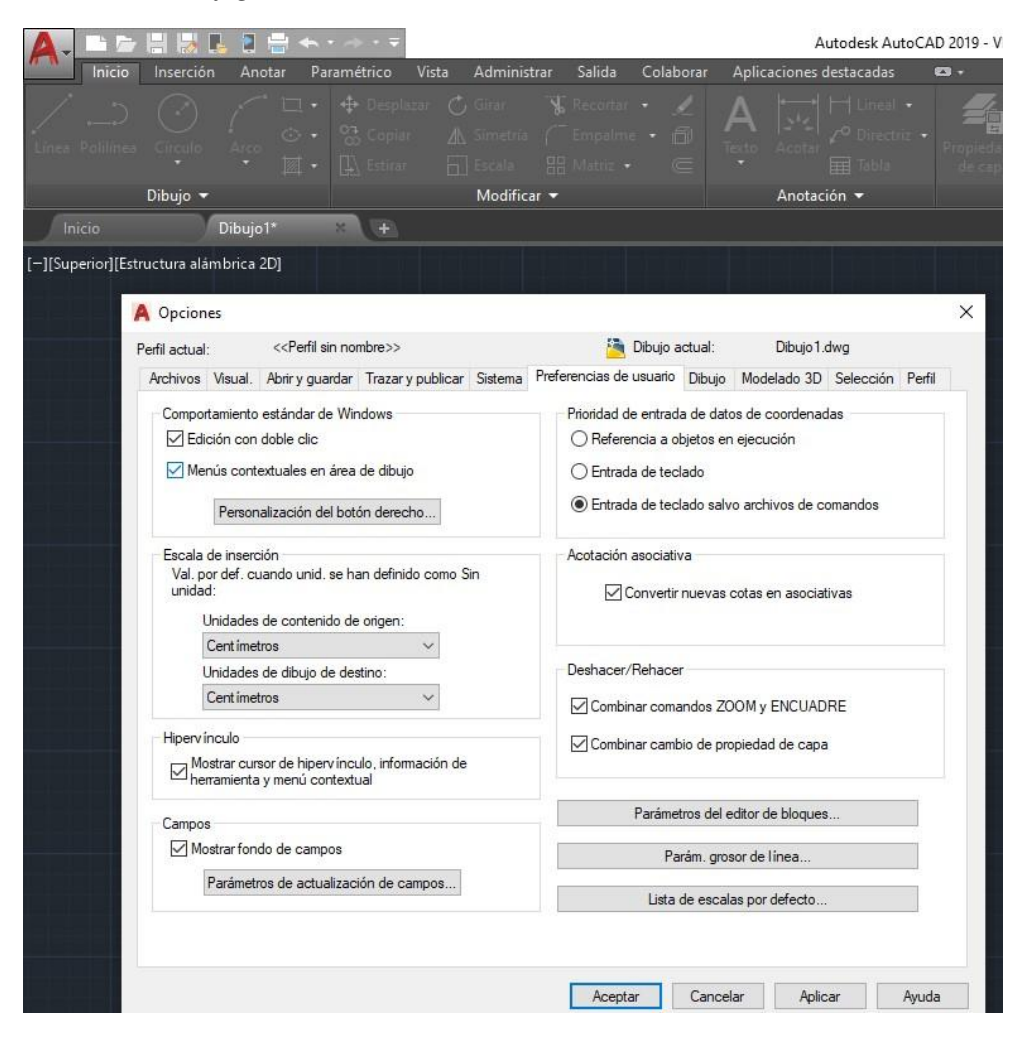

Fuente: (AutoCAD, 2019)

AutoCAD es por excelencia un programa con una interfaz amigable para el uso de sus diferentes funciones, para comenzar el dibujo (Figura 22) de un plano se selecciona de la pestaña "inicio", sección "dibujo", el tipo de trazado es lineal por ende se puede seleccionar directamente sobre el escritorio la coordenada desde donde iniciaría el trazado o se colocan las coordenadas, adicional a eso se escribe la dimensión numérica en este caso en centímetros.

### **Figura 22.**

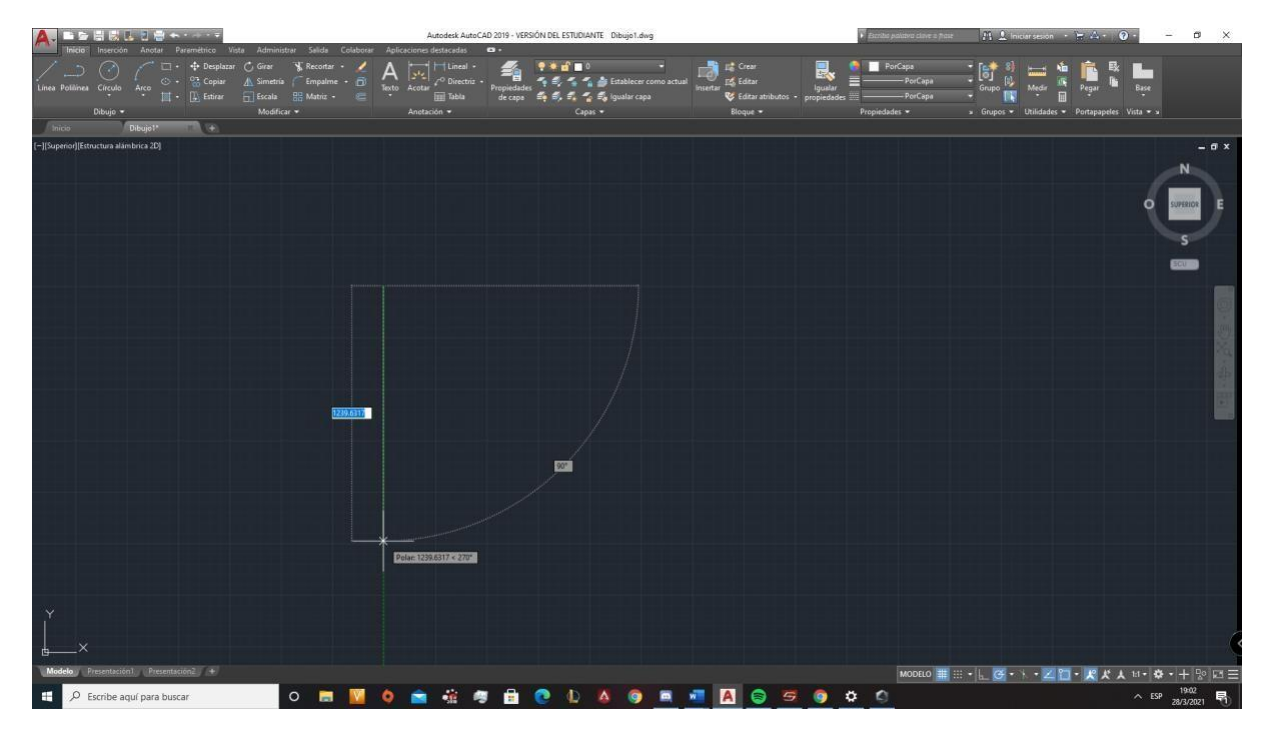

*Función de trazado de línea AutoCAD.*

Fuente: (AutoCAD, 2019)

Es importante conocer las dimensiones, una vez finalizado el plano, en dicho caso se usa la función acotar, la cual está en la pestaña "inicio", sección "anotación", se resalta que se puede usar diferentes tipos de cotas dependiendo del tipo de trazo o sección a acotar.

Las cotas deben ser colocadas de manera que puedan ser vistas sin alterar la visión general del diseño, puesto que son trazos directos sobre el plano en el cual se trabaja, se puede

alterar el tamaño de los números mostrados en las cotas, este debe ser modificado de manera manual.

## **Figura 23.**

*Uso de función acotar en AutoCAD.*

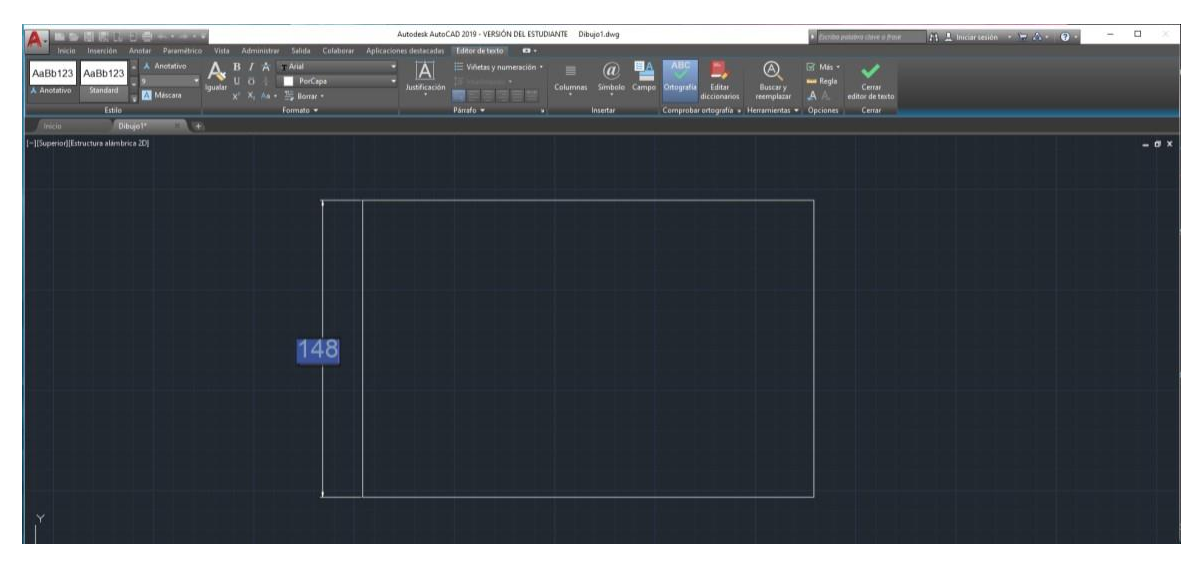

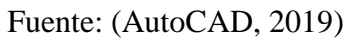

## **Figura 24.**

*Vista superior de plano de AutoCAD.*

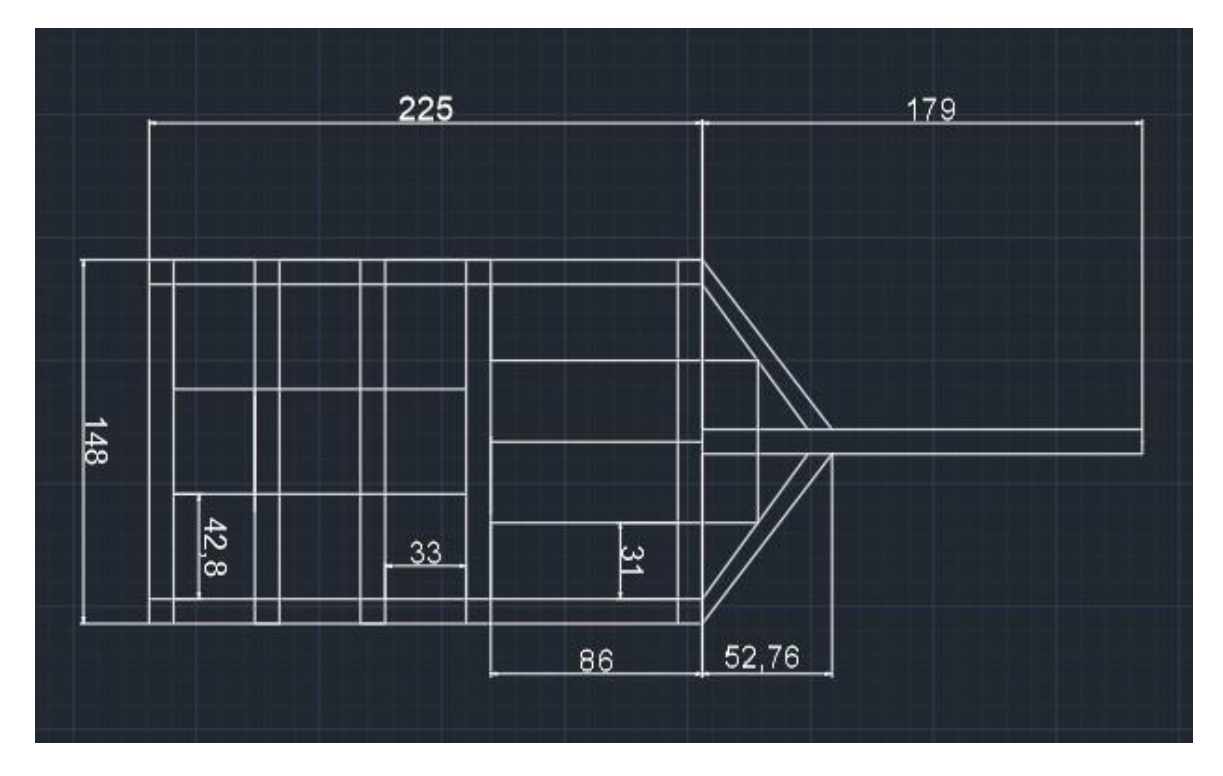

Fuente: (AutoCAD, 2019)

Para la vista lateral del remolque es necesario realizar todos los procedimientos realizados anteriormente, las funciones de trazados de línea, con diferentes tipos, es decir secciones circulares y líneas curvas para poder trazar la suspensión (Figura 25).

### **Figura 25.**

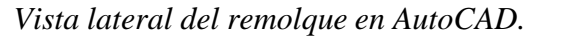

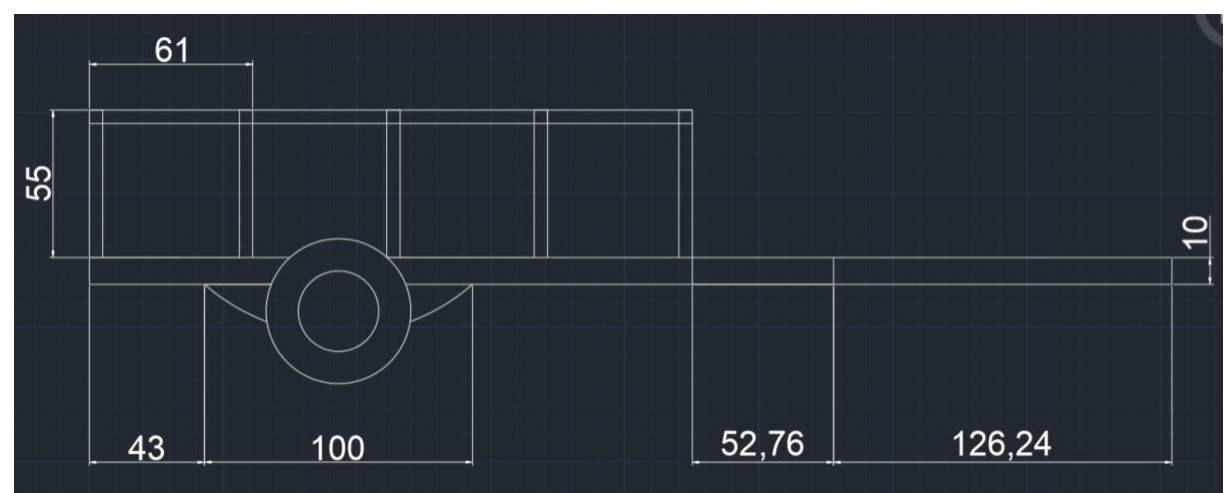

Fuente: (AutoCAD, 2019)

### **Figura 26.**

*Planos de vista superior y lateral del remolque en AutoCAD.*

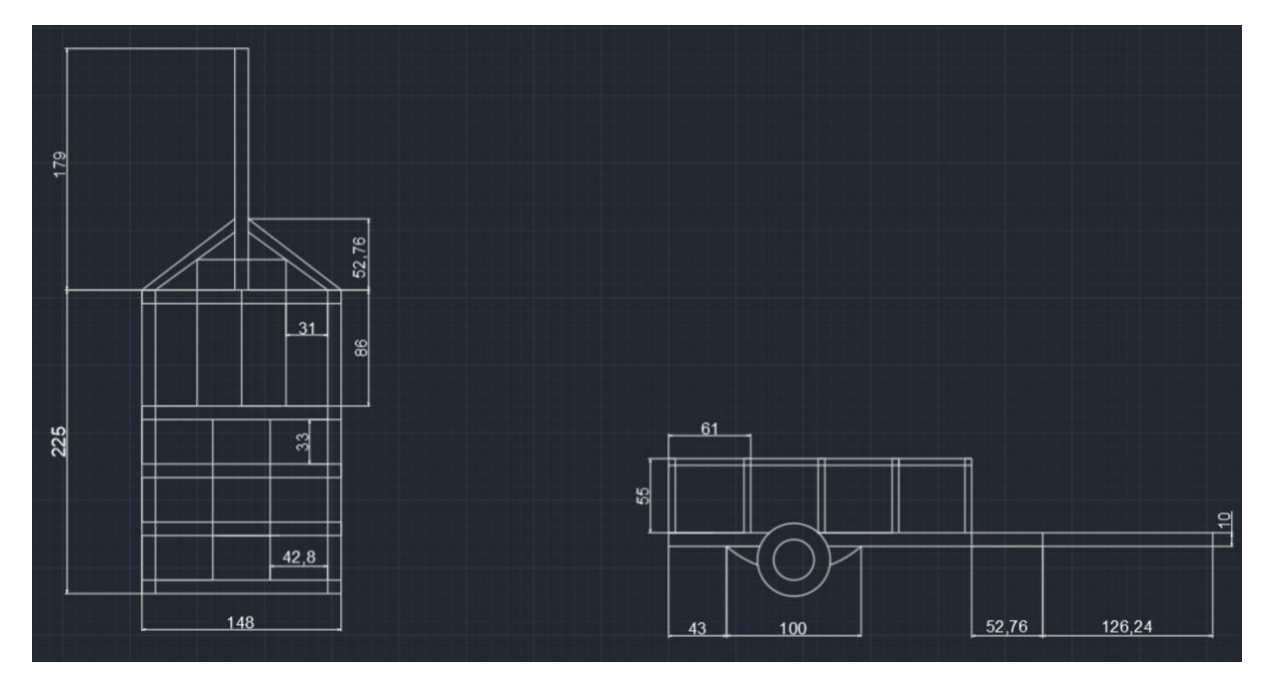

Fuente: (AutoCAD, 2019)

#### **3.2. SolidWorks**

Una vez finalizado los planos en AutoCAD se trabajar en el software SolidWorks (Figura 27) el cual permite la importación de planos de un programa a otro, lo cual facilita el trazado para diseños y posteriores simulaciones.

### **Figura 27.**

*Importación de planos de AutoCAD a SolidWorks.*

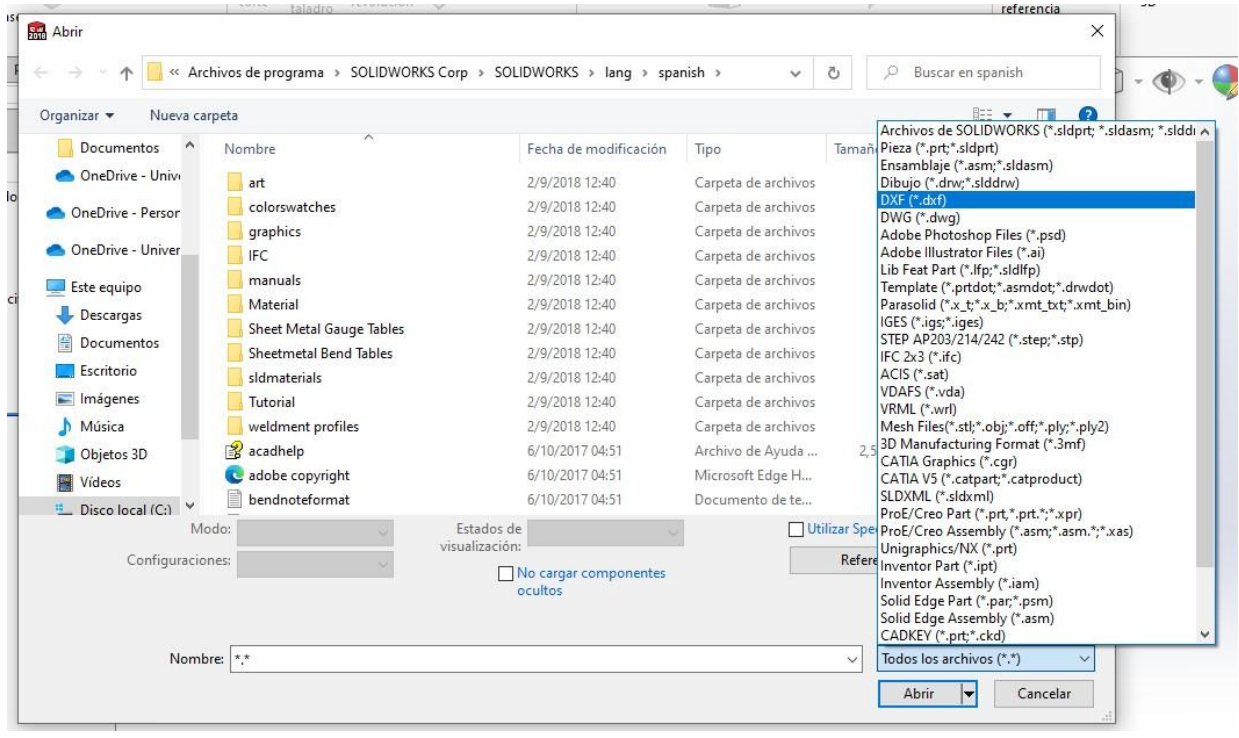

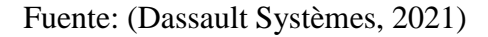

La importación de planos permite una visualización en el software a trabajar además de evitar volver a diseñar la estructura, utilizando las funciones de SolidWorks, este facilita el croquizado de la estructura 3D, con lo cual el ahorro del factor tiempo y trabajo permite realizar una mejor simulación pues los parámetros para la simulación requieren de mucho tiempo y delicadeza pues de esto dependerá la fidelidad de la simulación y por ende la seguridad del diseño estructural a realizar.

Como se puede observar (Figura 28), están las vistas completas de los planos del remolque, en esta versión de croquis 3D no se incluye neumáticos ni elementos adicionales,

solo el marco principal estructural debido a la complejidad de la simulación, pero estableciendo los parámetros para una correcta simulación para comprobar la integridad estructural.

### **Figura 28.**

*Planos importados a SolidWorks.*

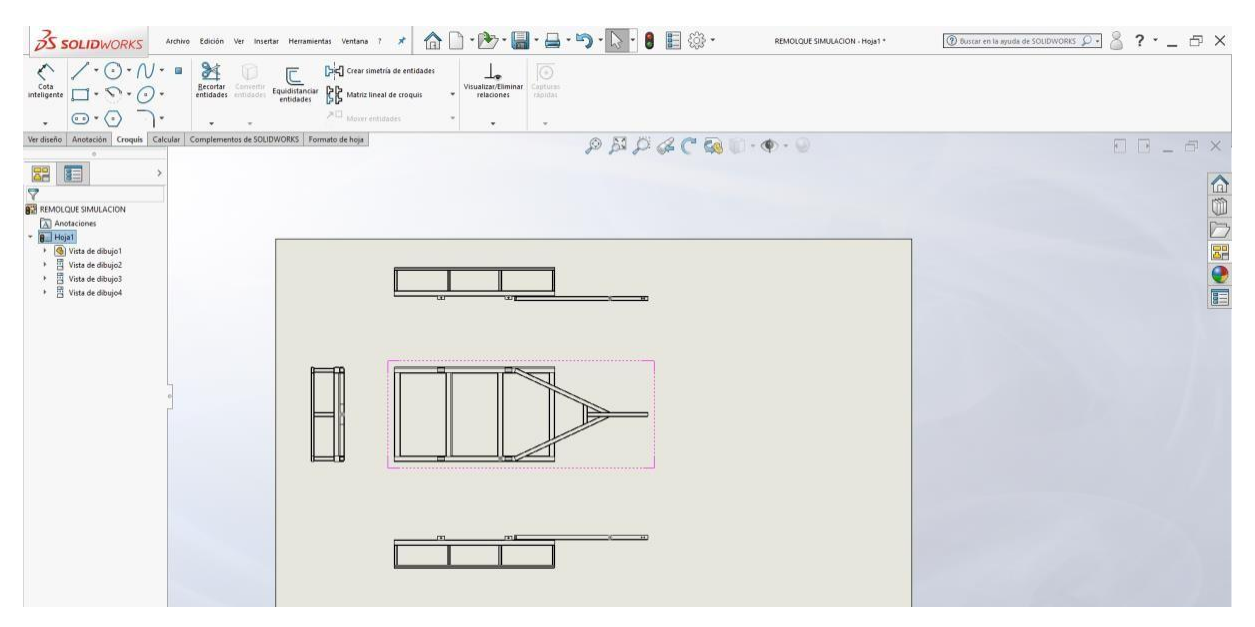

Fuente: (Dassault Systèmes, 2021)

Es de vital importancia que al momento de realizar un croquis estructural en 3D se definan los parámetros de unión de los elementos, así como de su composición, es decir el material del cual están hechos, en este caso las uniones de las diferentes vigas es por medio de la soldadura en la cual se escoge el tipo de cordón y parámetros del electrodo ya que este tienen propiedades físicas mecánicas, además de la construcción de la estructura es importante escoger correctamente los tipos de estructura es decir la medida que tengan estas.

Una vez finalizado el croquis en 3D se procede a la elección de propiedades físicas como el material y las dimensiones de la estructura en cuanto a los elementos de construcción (Figura 29).

#### **Figura 29.**

*Vista isométrica del remolque en SolidWorks.*

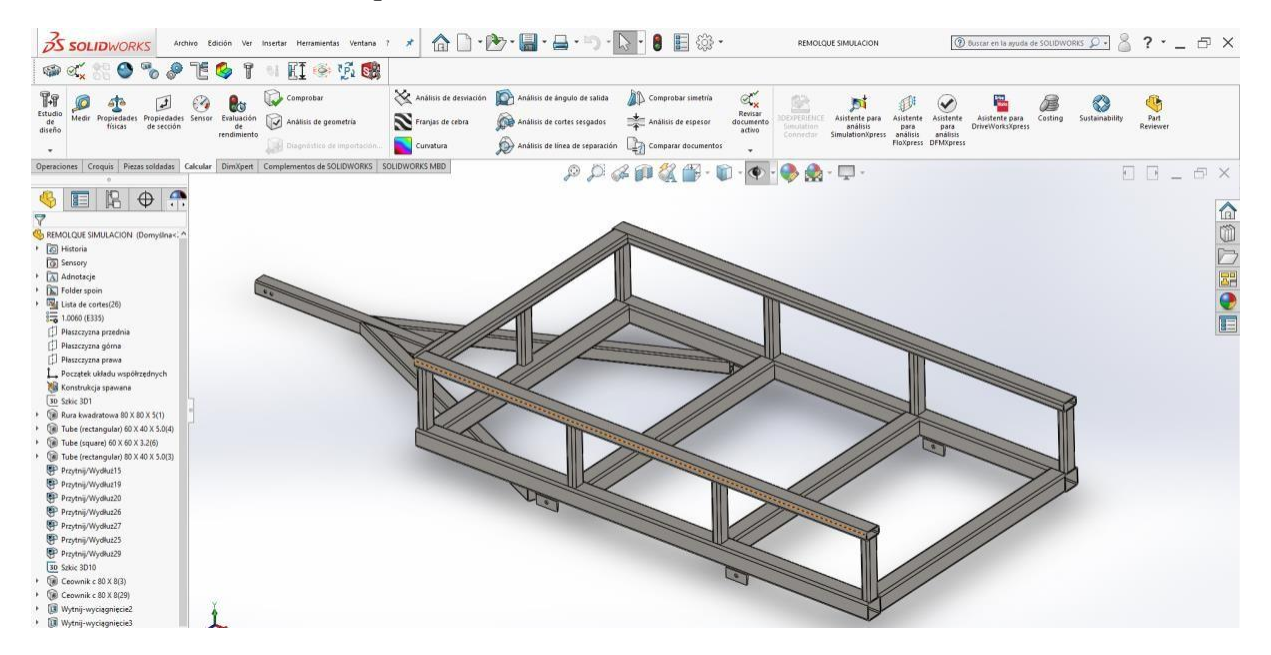

Fuente: (Dassault Systèmes, 2021)

Es importante definir el tipo de soldadura, ya que esto repercutirá en el proceso de simulación, ya que este no debe ser tratado como un sólido completo sino como una estructura la cual tiene propiedades no solo de material sino del tipo de unión que conforma el conjunto de tubos cuadrados, ya que el efecto de las fuerzas a las que es sometido una estructura recae principalmente en sus uniones.

Una vez definido este tipo de propiedades se puede iniciar el proceso de verificación de geometría (Figura 30) de la estructura para comprobar que no existan elementos con fallas o malas configuraciones en cuanto a las operaciones realizadas en este caso cortes y soldadura de los tubos cuadrados.

### **Figura 30.**

*Vista Superior del remolque en SolidWorks.*

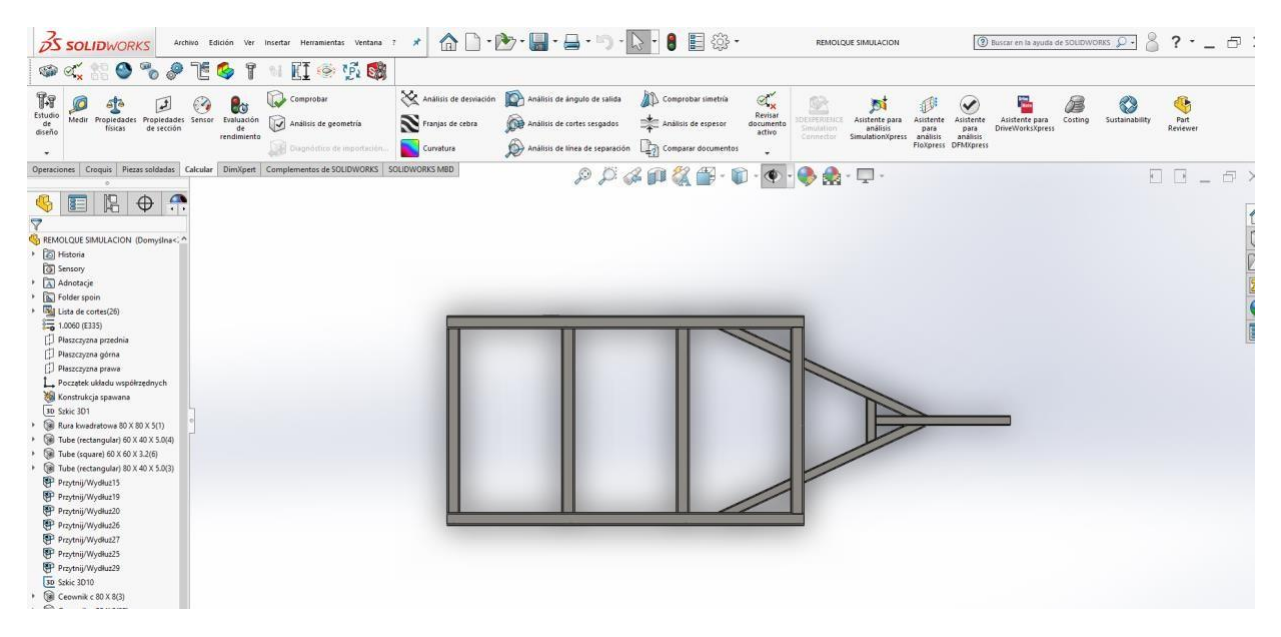

Fuente: (Dassault Systèmes, 2021)

Uno de los datos más interesante son los cálculos automáticos sobre la estructura en este caso el marco estructural principal, con las dimensiones, el material, el software calcula el peso de total de la estructura que lo observamos (Figura 31).

Lo más crítico es que al escoger el tipo de material, y dimensiones de la estructura, el programa automáticamente vierte las propiedades físicas, como peso, masa, todo como un elemento único, es decir una estructura sólida, y también a nivel individual, es decir por tramos o secciones, en este caso los cortes de los diferentes tubos cuadrados usados en la estructura, inclusive se encuentran propiedades como el centro de inercia.

Se puede seleccionar el tipo de medida a visualizar es decir el sistema métrico en dicho caso.

#### **Figura 31.**

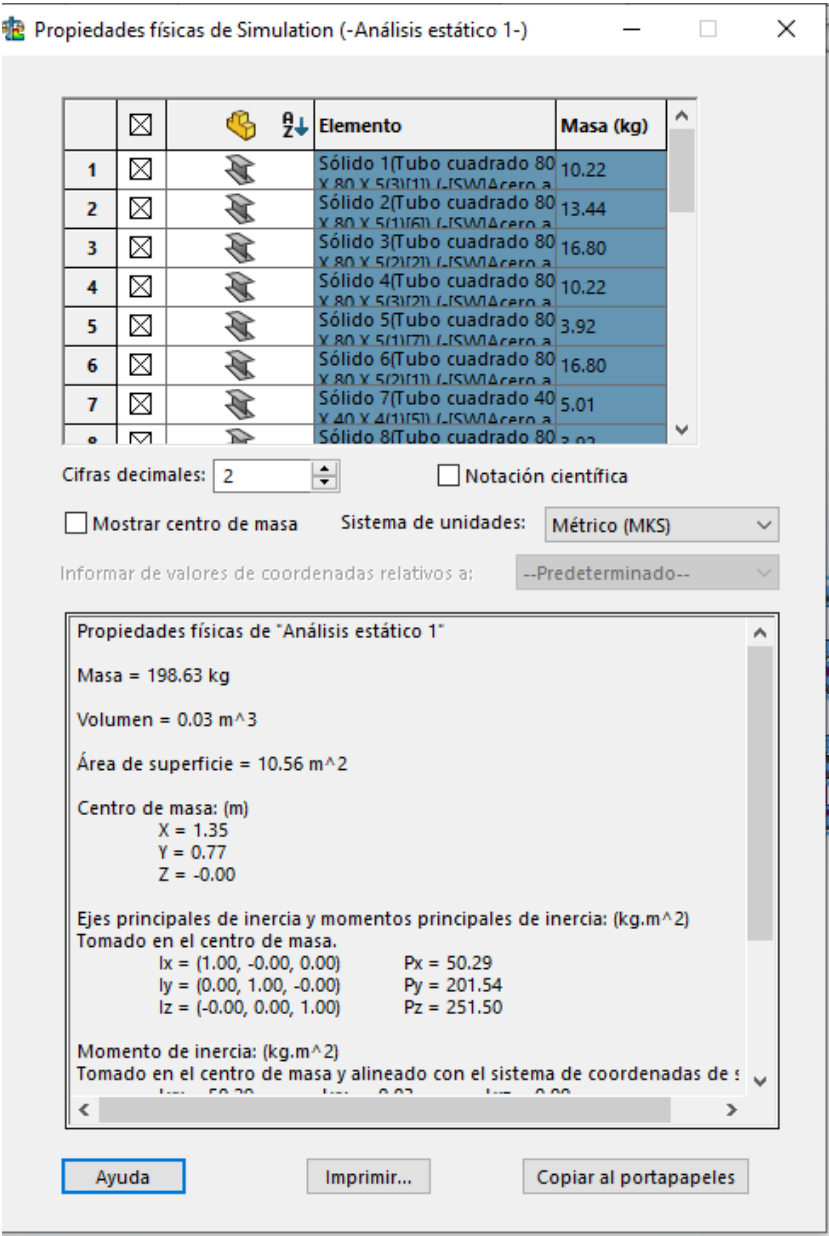

*Propiedades físicas de la estructura en SolidWorks.*

Fuente: (Dassault Systèmes, 2021)

La simulación se realiza con el complemento de simulación de SolidWorks, es decir se abre la pestaña de un nuevo estudio donde se deben establecer todos los parámetros y condiciones para dicha simulación, se selecciona el grupo de juntas, las conexiones, las sujeciones, las cargas externas, y el tipo de malla (Figura 32).

## **Figura 32.**

*Representación de esfuerzos para la simulación.*

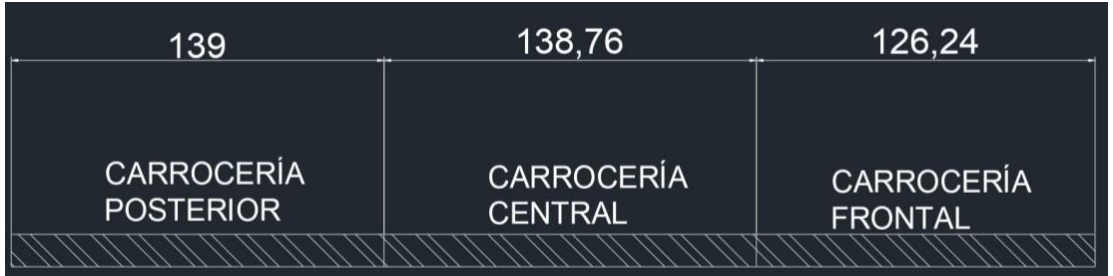

## **Tabla 1.**

*Secciones de esfuerzos con su masa y fuerza respectiva.*

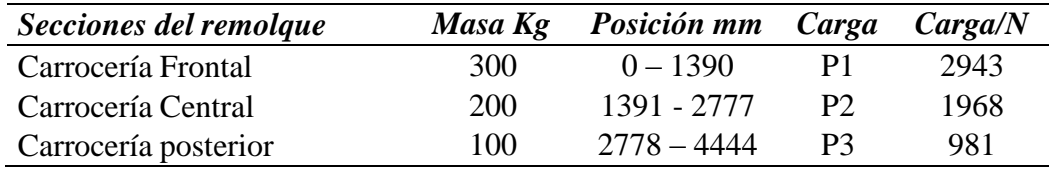

## **Figura 33.**

*Estructura con nodos de puntos de soldadura.*

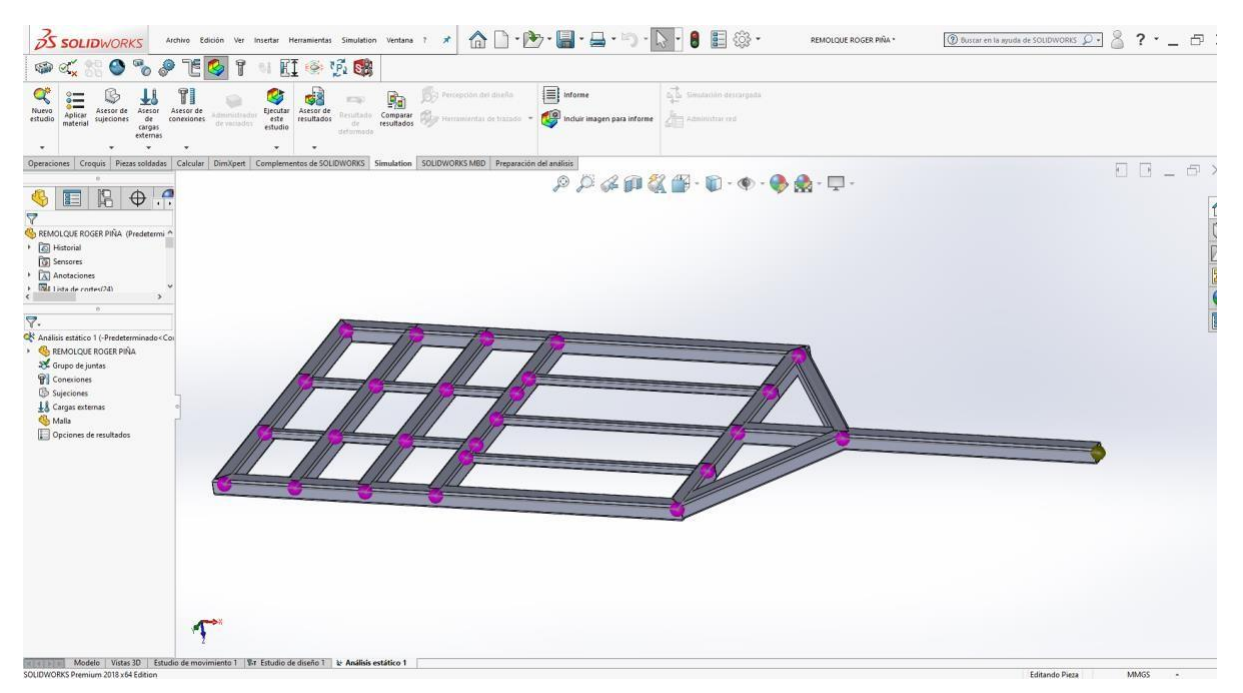

Fuente: (Dassault Systèmes, 2021)

Uno de los puntos más importantes son los puntos de sujeción o anclaje (Figura 34), en este caso se establece los puntos en base a la suspensión pues estos son los que soportaran el peso total.

## **Figura 34.**

#### *Puntos de anclaje en base a la suspensión.*

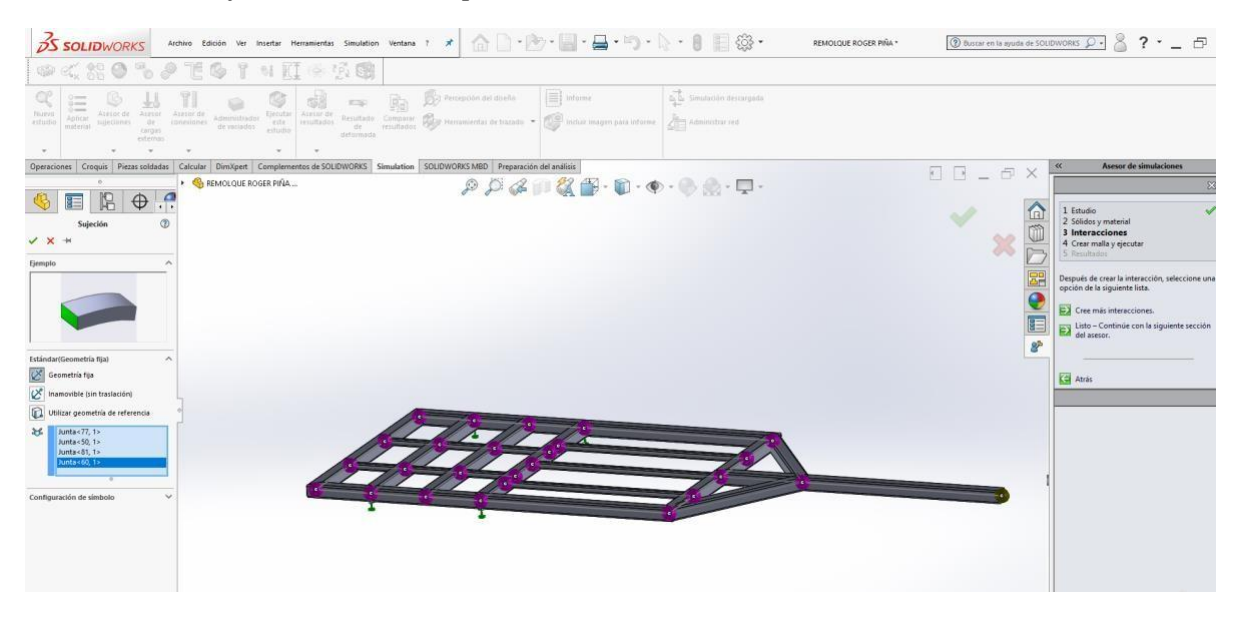

Fuente: (Dassault Systèmes, 2021)

La carga se reparte de manera uniforme sobre la estructura (Figura 35) ya que el diseño del marco estructural permite una distribución de las fuerzas externas, en este caso sería el peso

de herramientas, karting, y elementos varios como insumos, gasolina, espray aceite, además de todo el equipo que sea necesario para transportar el karting.

### **Figura 35.**

*Colocación de las fuerzas externas.*

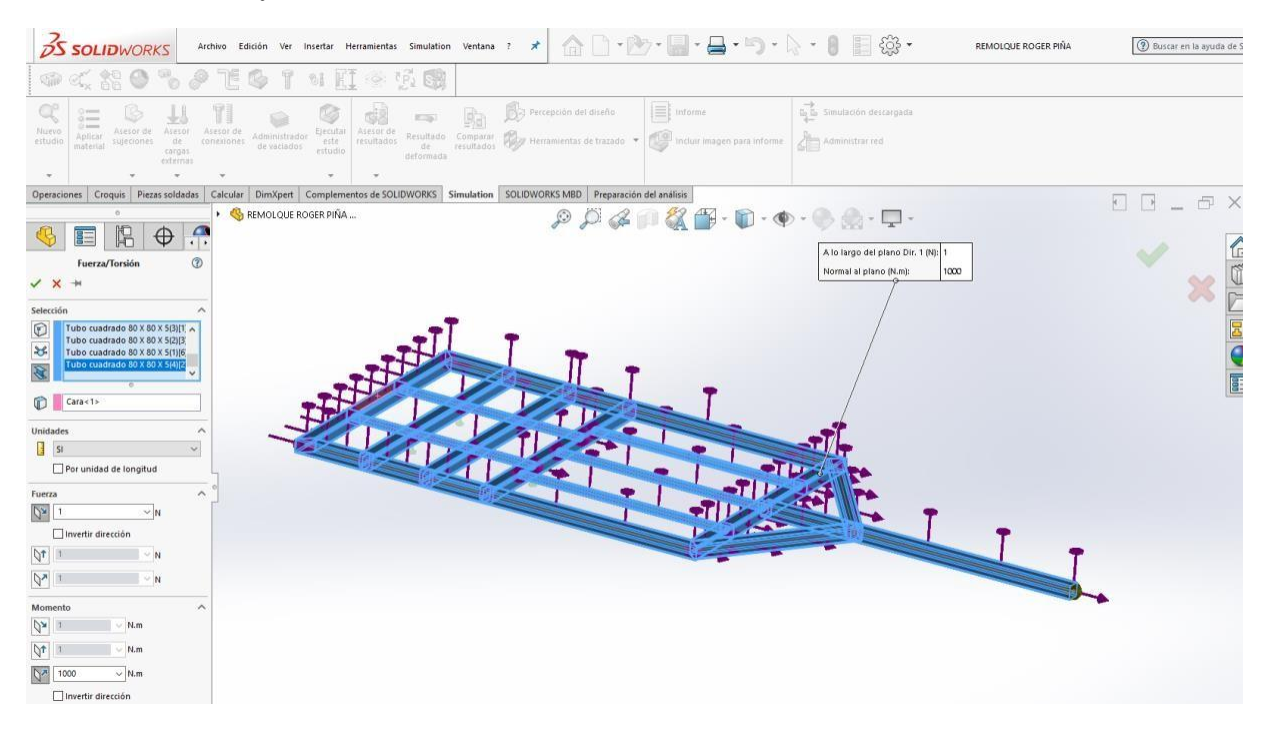

Fuente: (Dassault Systèmes, 2021).

Dentro de la simulación se establecen dos tipos principales de esfuerzos (Figura 36) el primero es estrés estático que hace referencia a las fuerzas que actúan de manera pasiva sobre la estructura esto quiere decir, el peso de la estructura en sí, adicionando los pesos del karting y de los elementos varios mencionado anteriormente.

#### **Figura 36.**

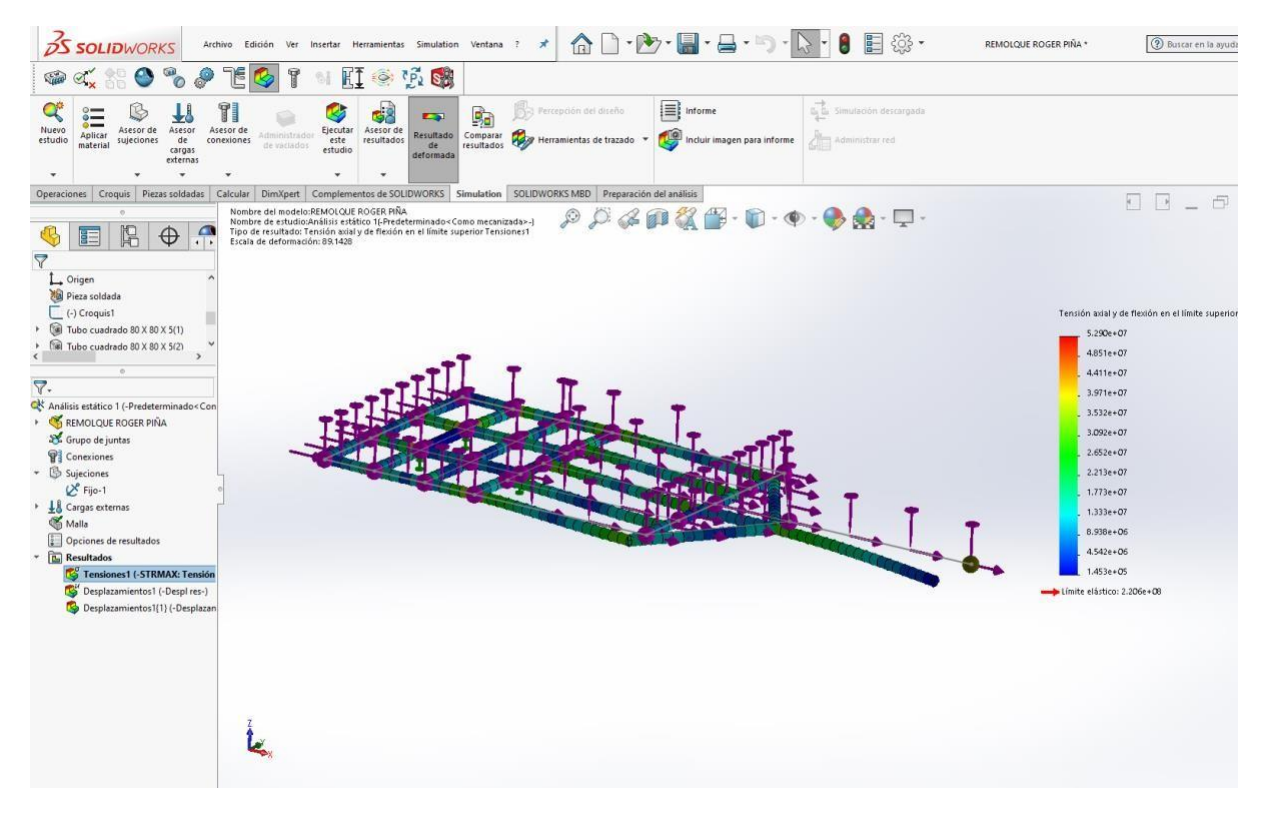

*Resultado de la simulación de estrés estático por tensión axial y de flexión.*

Fuente: (Dassault Systèmes, 2021)

La prueba de estrés estático consiste en los esfuerzos sometidos por diferentes tipos movimientos en este caso las vibraciones que en conjunto con el peso de los diversos objetos a transportar y el movimiento del remolque todo esto genera fuerzas como vibraciones, por ende, existen deformaciones que pueden llegar a un punto máximo, es decir que tanto la estructura se puede deformar sin generarse un daño que comprometa la integridad estructural del remolque.

Para entender mejor se debe interpretar los datos que arrojan los resultados de las simulaciones pues aquí se interpreta por colorimetría y una escala la cual permite observar los puntos donde existen deformaciones y su cuantificación, es necesario saber interpretar estos datos puesto que la animación de la simulación muestra una exageración en cuanto a la deformación todo esto para entender el punto de deformación pues en este caso la deformación

es inferior a las decimas de milímetro con lo cual se entiende que no se compromete la integridad estructural del vehículo.

#### **Figura 37.**

*Resultado de la simulación de estrés estático por desplazamiento.*

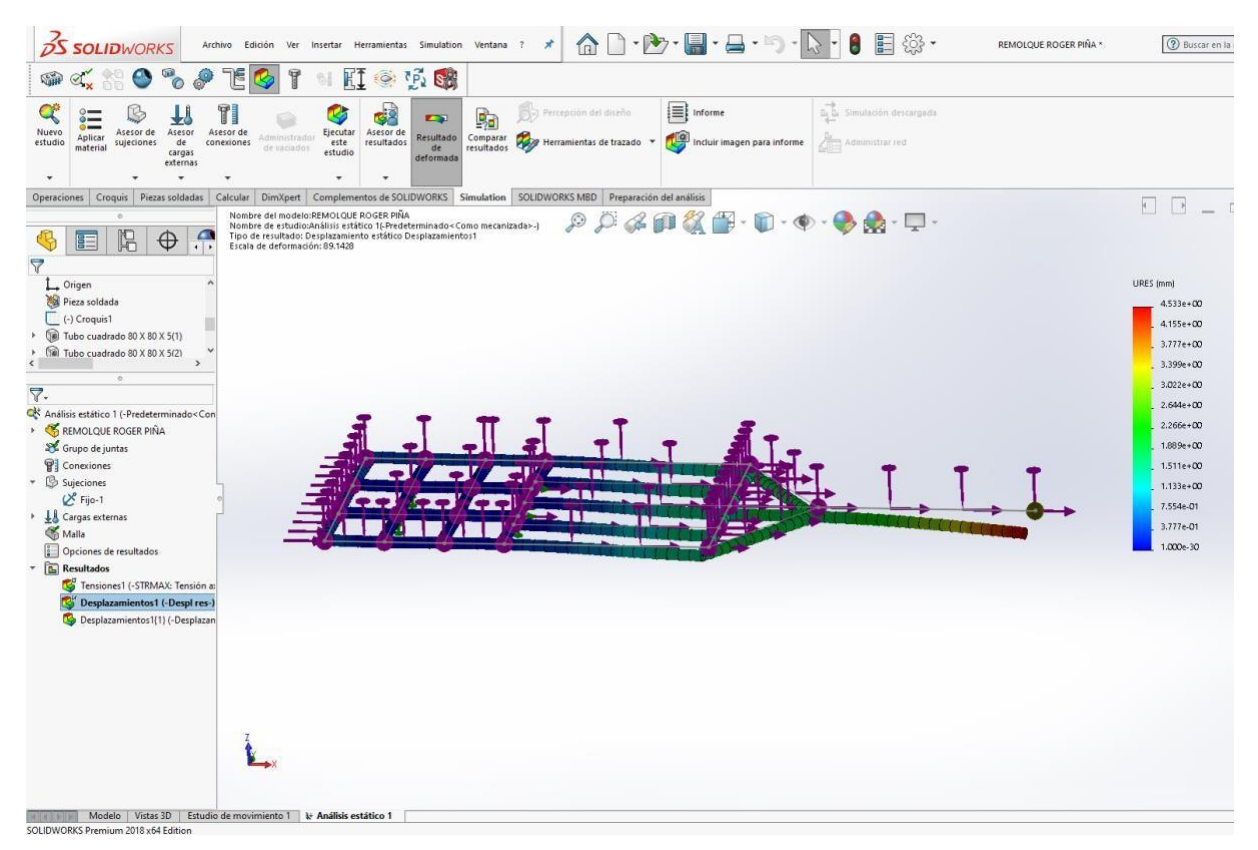

Fuente: (Dassault Systèmes, 2021)

#### **3.3 Comparación de resultados con la estructura real**

La interpretación de los datos se da en dos escalas de colorimetría de un tono azul a un rojo, y alado la interpretación numérica que corresponde, en este caso una se define como la deformación máxima en un punto dada en milímetros (Figura 38), la deformación máxima fue de 0.2 milímetros lo cual no representa un riesgo que comprometa la seguridad estructura y esto se comprueba con el límite axial y flexión en la prueba de estrés estático pues en ningún punto sobrepaso el límite elástico que fue de 2.2 N/m2, esto comprueba la estabilidad del modelo simulado.

## **Figura 38.**

*Resumen del remolque en la simulación.*

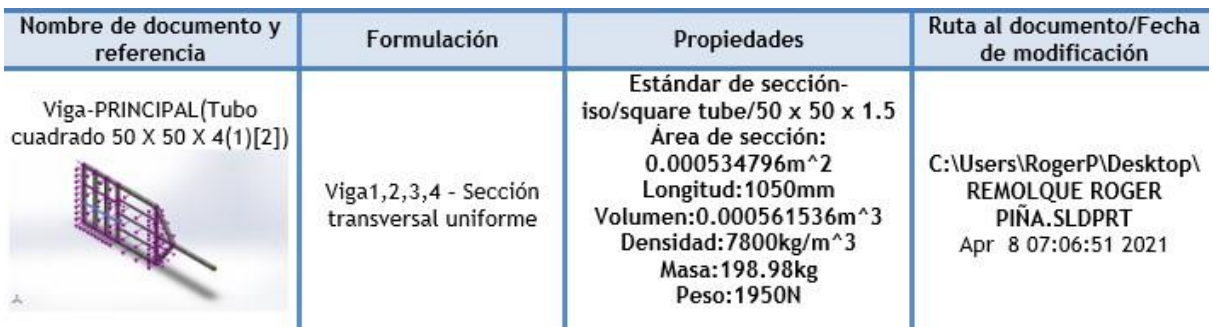

#### Fuente: (Dassault Systèmes, 2021)

#### **Figura 39.**

*Resultados de análisis de estrés estáticos a) desplazamiento representado en mm b) tensión axial y de flexión.*

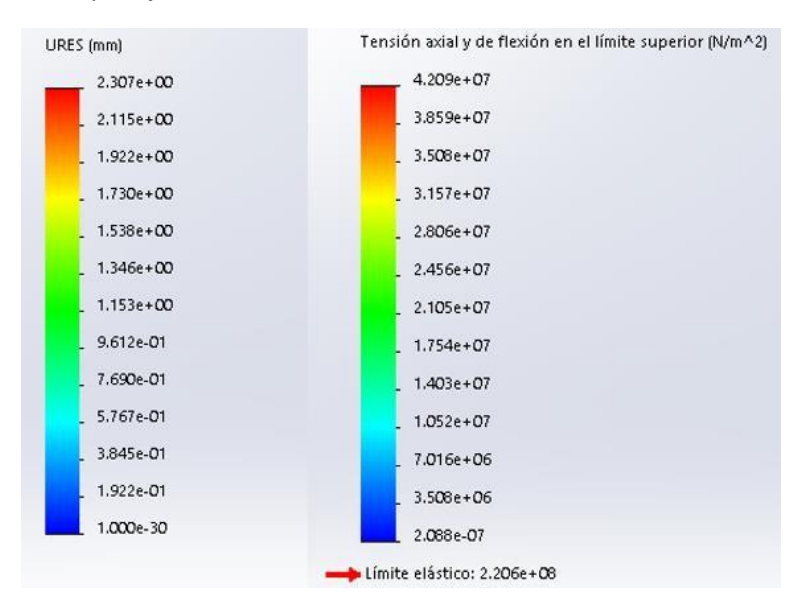

Fuente: (Dassault Systèmes, 2021)

Según los parámetros a los que fueron sometidos, los tres puntos más importantes del remolque (Tabla 2) son el pin de remolque, es el punto de enganche con el vehiculo que lo trasporta, este pin soporta una carga total de arrastre en la simulación de hasta 850 kg, la suspensión de igual manera soporta 800 kg incluyendo el peso de la estructura del remolque, por último la estructura principal del remolque soporta una carga total de 850 kg incluyendo su propio peso, en los valores del remolque real son inferiores para asegura la integridad de trabajo pues no es

recomendable superar o trabajar con las cargas máximas y en caso de que se lo sobrecargue exista la seguridad de que no colapse.

## *Tabla 2.*

Comparación de capacidad de carga de puntos críticos del remolque de Go Kart.

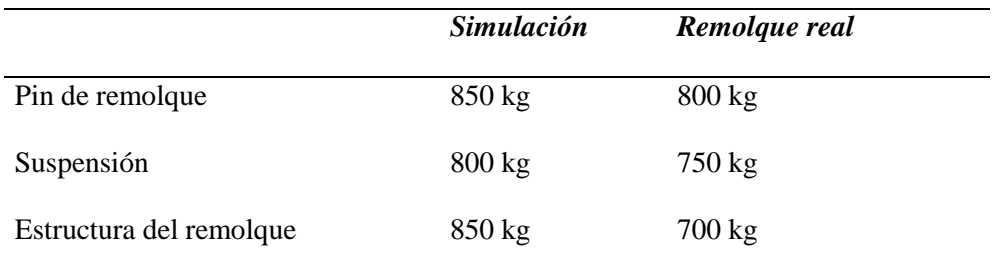

### **Capítulo IV**

### **Construcción del remolque de karting**

#### **4.1. Parámetros de construcción**

Es muy importante la selección del material (Figura 40), pues esta mantendrá la integridad estructural del remolque a construir, la elección previa hecha es de un material de uso comercial y de fácil compra, este es el acero negro el cual es de uso múltiple y muy versátil véase Anexo 1.

### **Figura 40.**

*Tubos cuadrados de acero negro.*

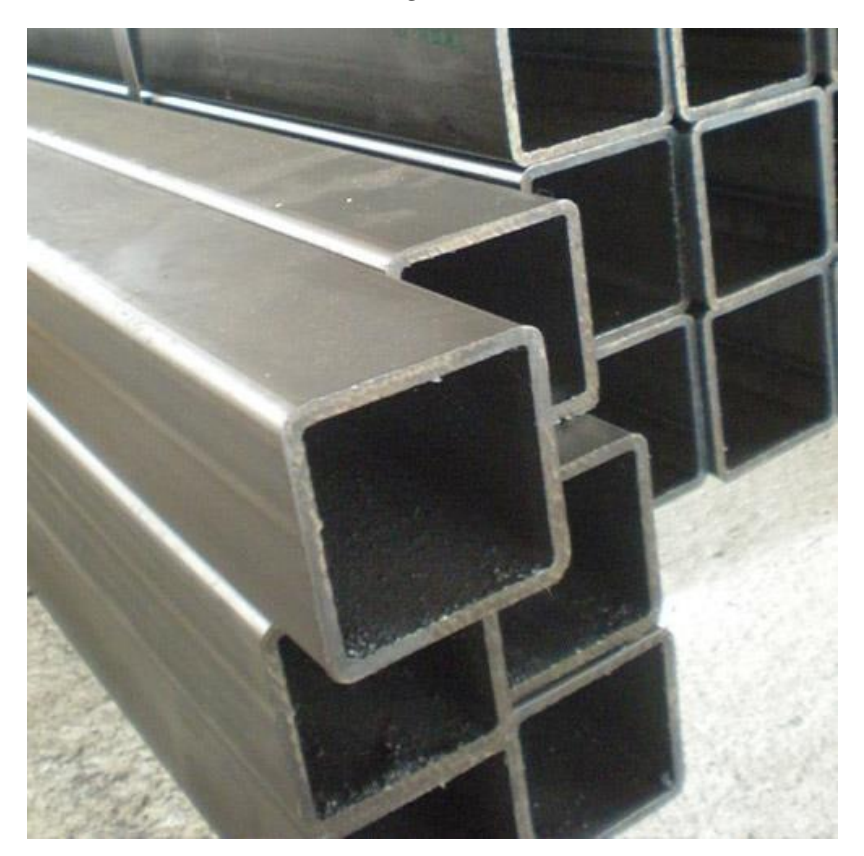

Fuente: (DIPAC, 2018)

Como se pudo apreciar en la simulación se puede obtener el peso del marco estructural el cual es de 198.63 kg, en la simulación se agregó los esfuerzos a los que será sometidos debido al resto de la estructura, del peso del karting y elementos varios.

Los tubos de acero estructural con forma cuadrada se fabrican bajo la norma NTE INEN 2415; Calidad SAE J 403 1008; existen en presentaciones de acero negro y galvanizado, se lo puedes encontrar en espesores de 1,20mm a 5mm y se lo vende en parámetros de largo tipo estándar de 6 metros (DIPAC, 2018).

### **Figura 41.**

*Tabla de dimensiones comerciales de tubos cuadrados estructurales de acero negro*

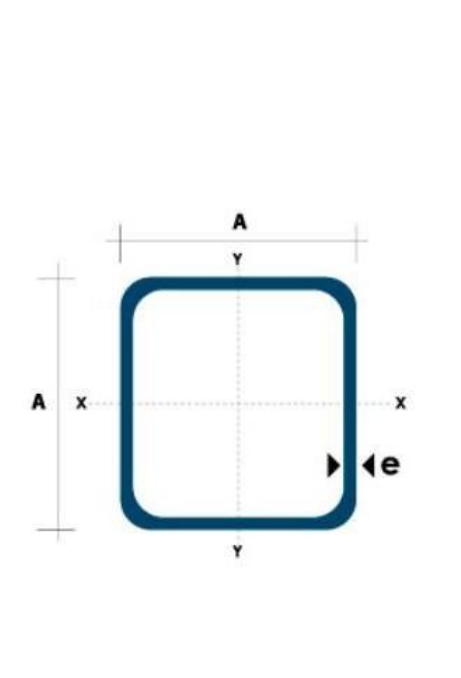

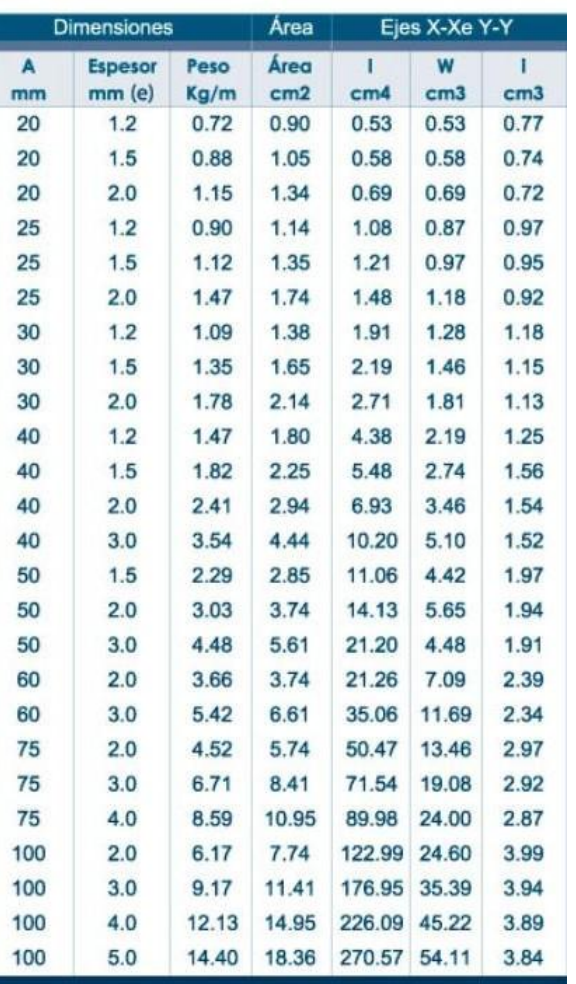

Fuente: (DIPAC, 2018)

El porqué del uso del acero negro es debido a sus excelentes propiedades físicas debido a su composición, lo cual lo hace versátil al momento de resistir esfuerzos mecánicos, otro factor importante es su facilidad altamente comercial y costo beneficio en comparación a otros materiales.

### *Tabla 3.*

*Acero Negro* Composición GRADO A  $C = 0.25$ Si 0  $Mn$  0,95 P 0,05  $S \hspace{1.6cm} 0.04$  $Cu$  0,4 Ni 0,15  $\mathbf{M}\mathbf{o}$  0,4 Cr 0,08 V Propiedades mecánicas Resistencia a la tracción 330 Mpa Resistencia al punto cedente 415 Mpa

Propiedades físicas del acero negro.

#### Fuente: (DIPAC, 2018)

Para el proceso de corte es indispensable contar con las herramientas necesarias y de los insumos, en este caso una amoladora y discos de cortes (Figura 42), los elementos de seguridad pasiva son importantes para evitar lesión y siempre siguiendo las instrucciones de uso en conjunto con las de seguridad.

#### **Figura 42**.

*Proceso de corte de tubo cuadrado.*

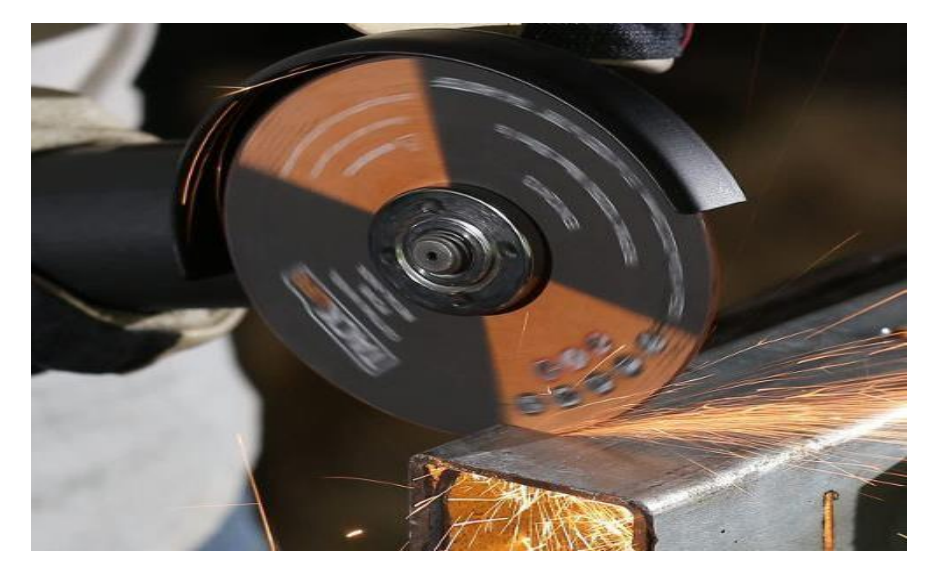

Fuente: (Tecnitool, 2018)

## **Figura 43.**

*Disco de Corte para metales marca BOSCH.*

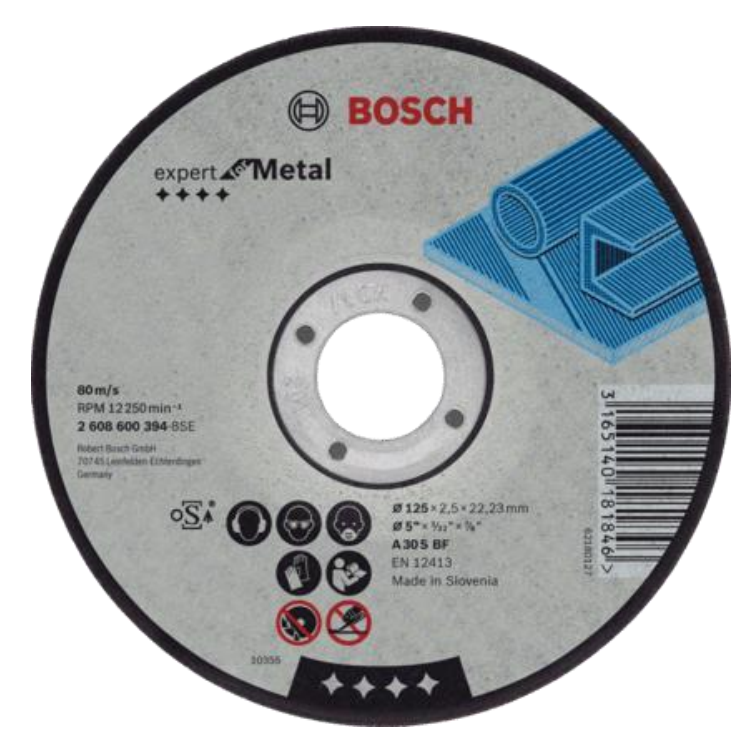

Fuente: (BOSCH, 2019)

## **Figura 44.**

*Dimensiones de los diferentes tipos de disco de corte para metal marca Bosch.*

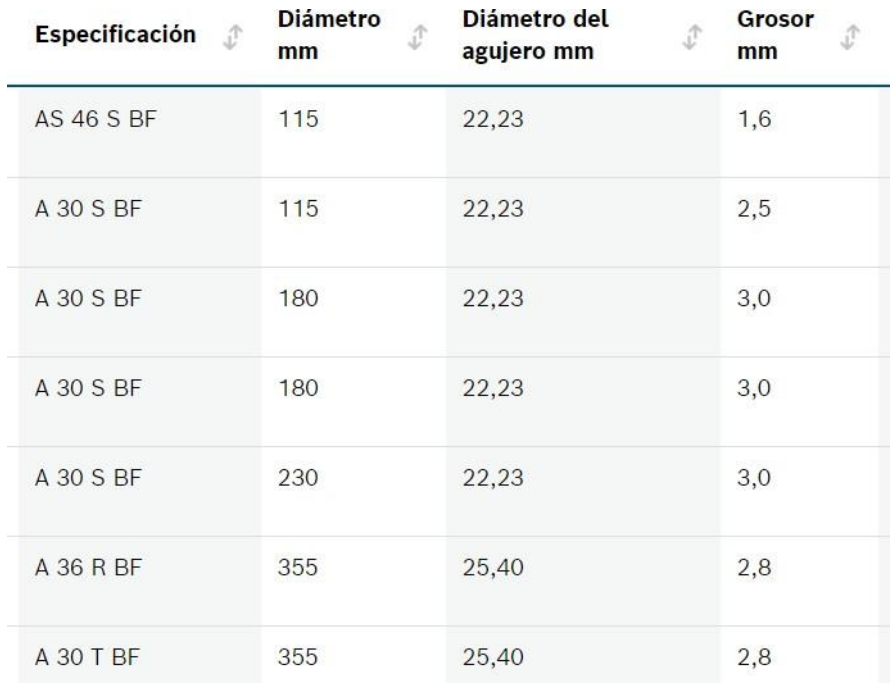

Fuente: (BOSCH, 2019)

En cuanto a unión estructural compete la soldadura es el proceso más versátil y usado actualmente debido a que genera la unión de varios elementos a un solo sólido, es decir si existen 2 o más piezas estructurales estas forman una a través del proceso de soldadura (Figura 45), en este caso al ser el material de acero negro se usan electrodos convencionales E6011, los cuales cumplen con las normas de seguridad para la integridad estructural del chasis del remolque.

## **Figura 45.**

*Electrodos de soldadura AWS E6011 marca AGA.*

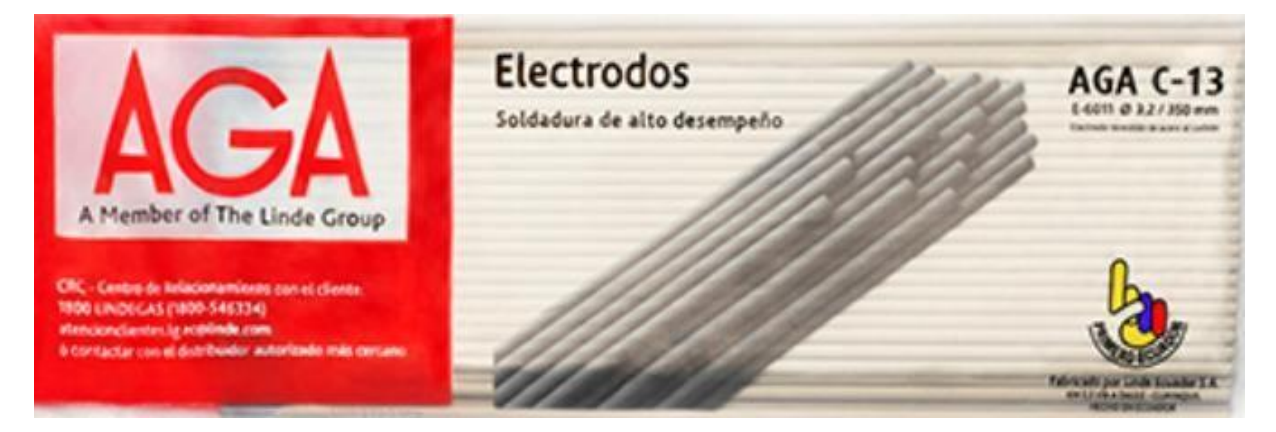

Fuente: (Disensa, 2016)

Como se puede observar (Figura 46), están las propiedades de resistencia las cuales establecen el esfuerzo que máximo que pueden soportar en el cordón de soldadura siempre y cuando esto haya sido realizado de manera correcta.

## **Figura 46.**

*Propiedades mecánicas del electrodo AWS E6011.*

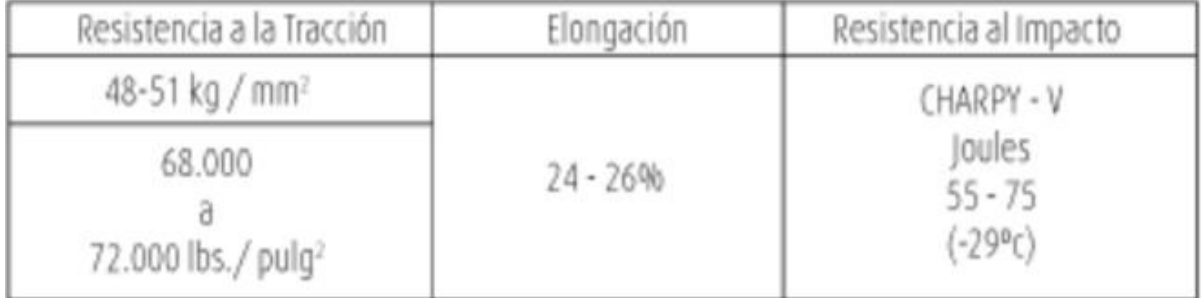

Fuente: (Disensa, 2016)

## **4.2 Costos de los elementos del remolque.**

## *Tabla 4.*

Costo de los elementos de construcción del remolque Enero del 2021.

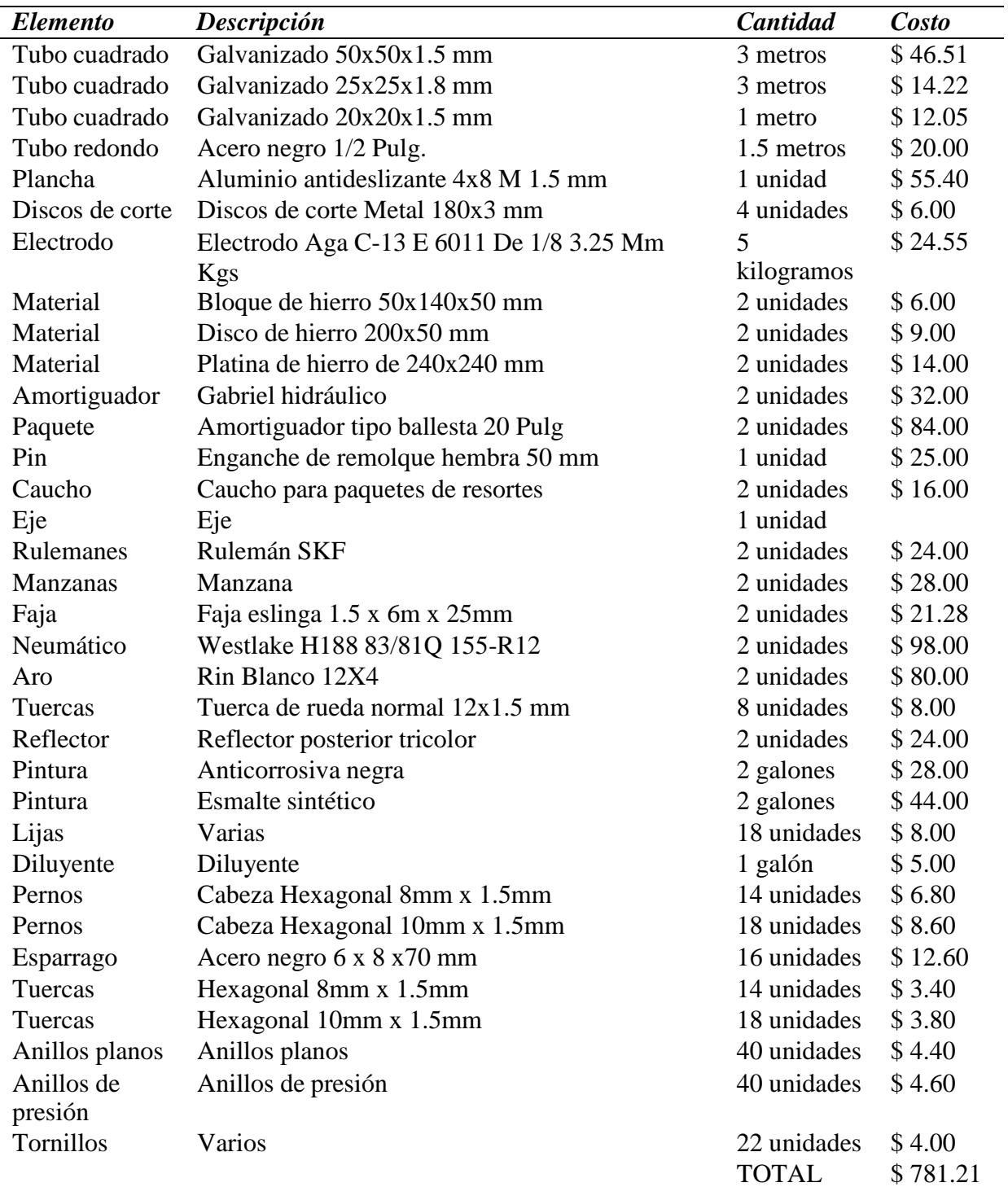

Como se pude observar (Tabla 2), se reúnen todos los elementos con los cuales se construyó el remolque dando un total de \$781.21, es importante que se considere los costos de trabajos tercerizados, los cuales fueron necesarios para la adaptación de ciertos elementos, debido a que tenían que ser realizados.

En total se realizó un gasto \$ 847.21, los trabajos como corte soldadura, y pintura fueron realizados por el autor, ya que el costo habría sido mayor por la mano de obra a considerar, los trabajos de terceros (Tabla 3), estos trabajos deben ser realizados en base a parámetros exactos, con el uso de herramientas y equipos los cuales son altamente costosos, como un torno o una maquina dobladora.

#### *Tabla 5.*

Costo de trabajos tercerizados.

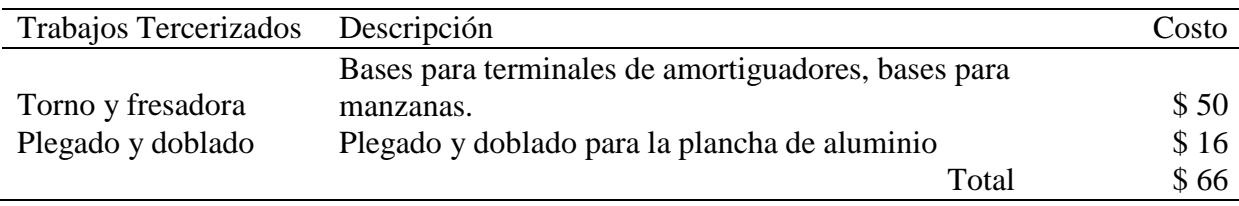

#### **4.3. Elementos de construcción del remolque**

Los elementos que se van a usar para la construcción del remolque se van a detallar (Tabla 4), estos serán detallados en dos partes pues uno es el marco principal estructural el cual cumple la función de mantener la integridad y de base para el remolque y la segunda parte son los elementos que complementan el remolque, tales como estructuras secundarias las cuales tienen funciones múltiples como de brindar seguridad al mantener fijo el karting a la estructura además de elementos varios.

Elementos individuales como el pin de remolque (Figura 47), son indispensables, pues este forma parte del sistema de enganche en este caso las características de este permiten un peso máximo del remolque de 750kg equivalente a 1654lb (véase Anexo 3).

### **Figura 47.**

*Pin de remolque.*

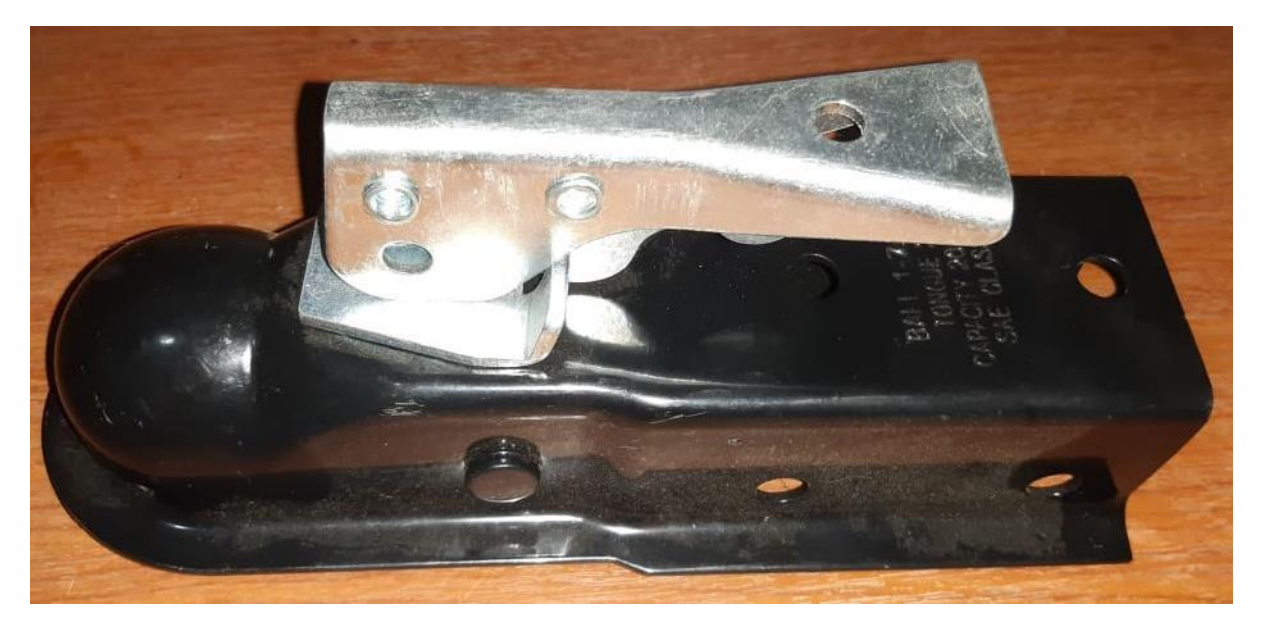

#### **4.3.1 Sistema de amortiguación**

Las dimensiones de los amortiguadores de tipo ballesta son de un metro con veinte centímetros, se escogió este tipo de amortiguación por su practicidad y gran durabilidad, además de que es mucho más sencillo su adaptación al vehículo, debido a que permite puntos de sujeción más amplios.

Los paquetes de resortes son tres en total permiten una capacidad de trabajo superior a los 800 kg, lo cual es ideal para el tipo de trabajo a realizar pues el peso total del remolque es de un aproximado de 350 kg, a esto se debe sumar el Go Kart, herramientas y diferentes elementos a llevar con lo cual deja un umbral de carga 450 kg.

El tipo de amortiguación seleccionado es el mixto, se usa principalmente los paquetes de resorte tipo ballesta (Figura 48), de 3 hojas de resortes adicional a eso se usa un amortiguador hidráulico, el cual auxilia al primer amortiguador.

## **Figura 48.**

*Amortiguadores tipo ballesta.*

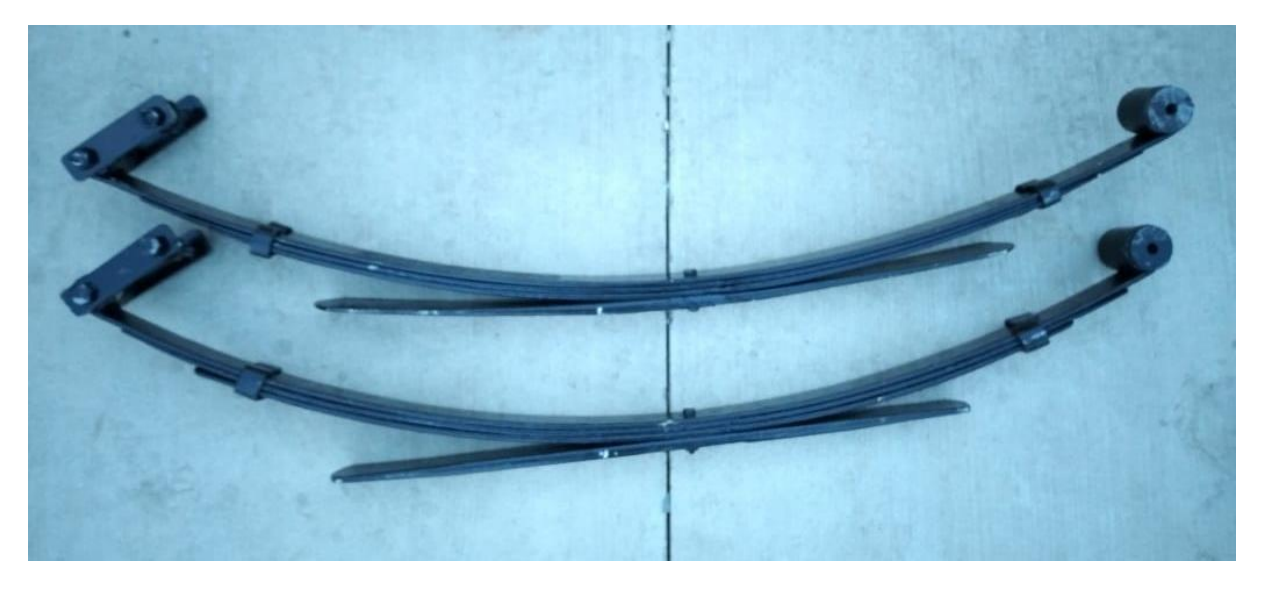

Debe existir un elemento (Figura 49) que cumpla la función de tope en caso de un golpe o al estar trabajando con la carga máxima estos son denominados topes o cauchos de paquetes de resorte, evitan daños en la carrocería o en los amortiguadores.

## **Figura 49.**

*Cauchos de paquetes de resortes.*

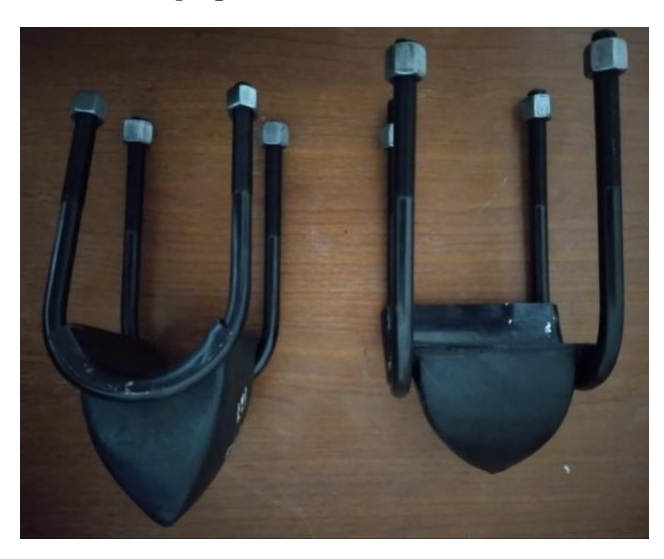

Se puede observar la suspensión casi completa (Figura 50), aquí se observan claramente el amortiguador principal y sus topes respectivamente.

## **Figura 50.**

*Suspensión individual del remolque tipo ballesta.*

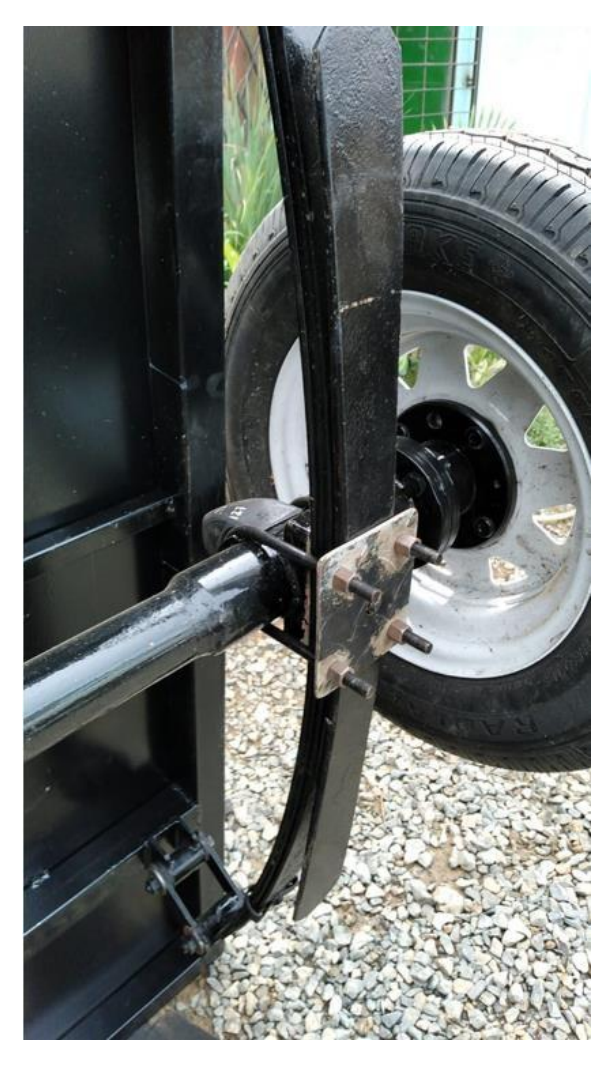

Como se mencionó anteriormente es necesario una suspensión mixta en este caso se selección los amortiguadores tipo hidráulicos (Figura 51) debido a su practicidad y costo, este elemento sirve de amortiguador auxiliar.

Con esto se puede establecer una mayor comodidad y seguridad al momento del transporte del remolque.

### **Figura 51.**

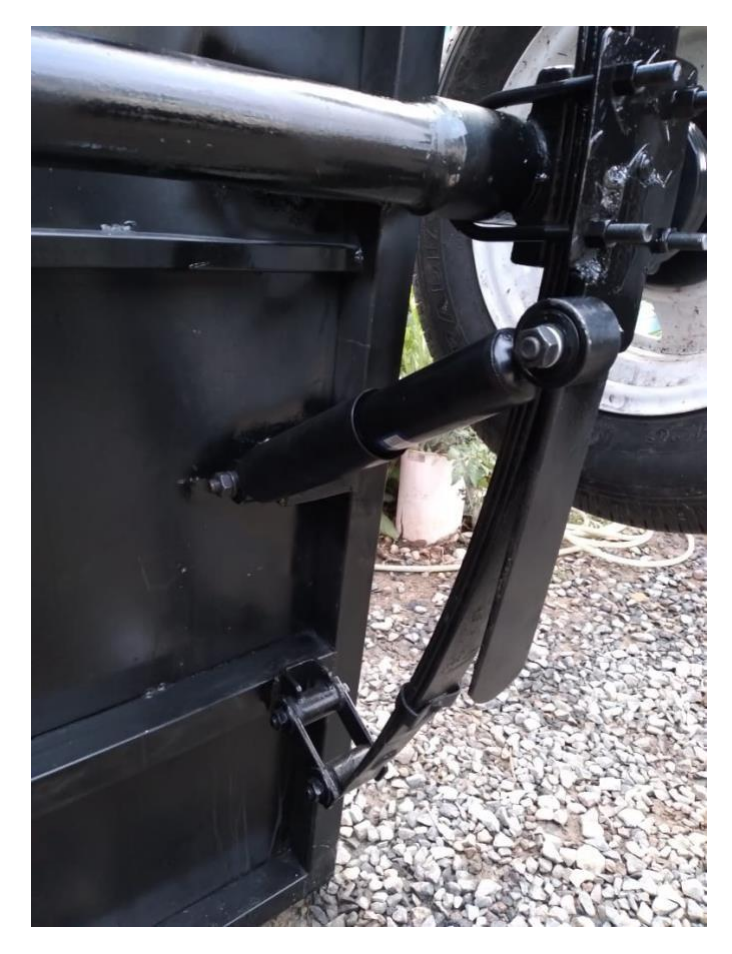

*Sistema de amortiguación mixto del remolque.*

### **4.3.2 Eje del remolque**

Otro elemento muy importante son los ejes pues estos permitirán el movimiento de los neumáticos, en base a que se ha construido un remolque completo no se está usando un eje comercial, es decir de algún vehículo por ende es necesario realizar los ajustes necesarios como por ejemplo las bases de la manzana pues estas irán directamente sobre el eje.

Los neumáticos (Figura 52) deben cumplir con los requisitos necesarios para la función destinada, en este caso como es un remolque que se va a movilizar dentro de la ciudad, y en vías urbanas se seleccionaron neumáticos de labrado convencional diseñados para uso en vías de asfalto.

# **Figura 52.**

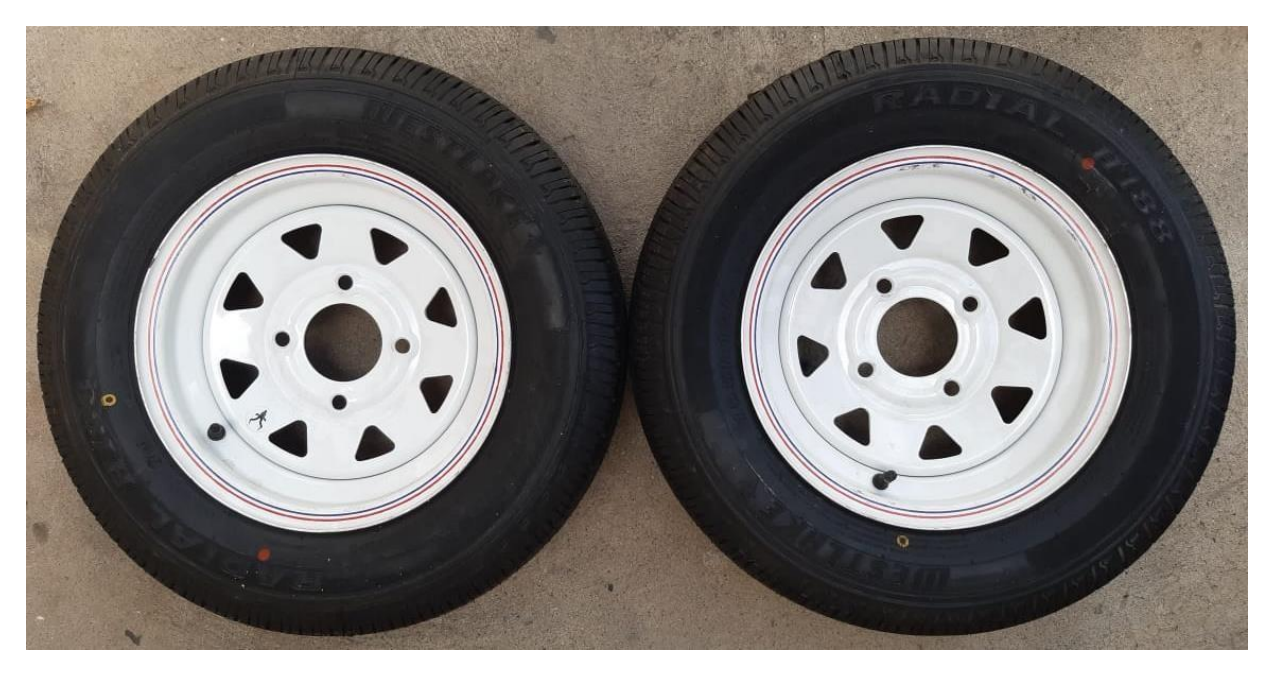

*Neumáticos y rines blancos de 14 pulgadas.*

Para poder acoplar eje con las manzanas (Figura 53) se escogió una masa redonda de hierro para poder fabricar las bases de ambas manzanas.

# **Figura 53.**

*Masa de hierro.*

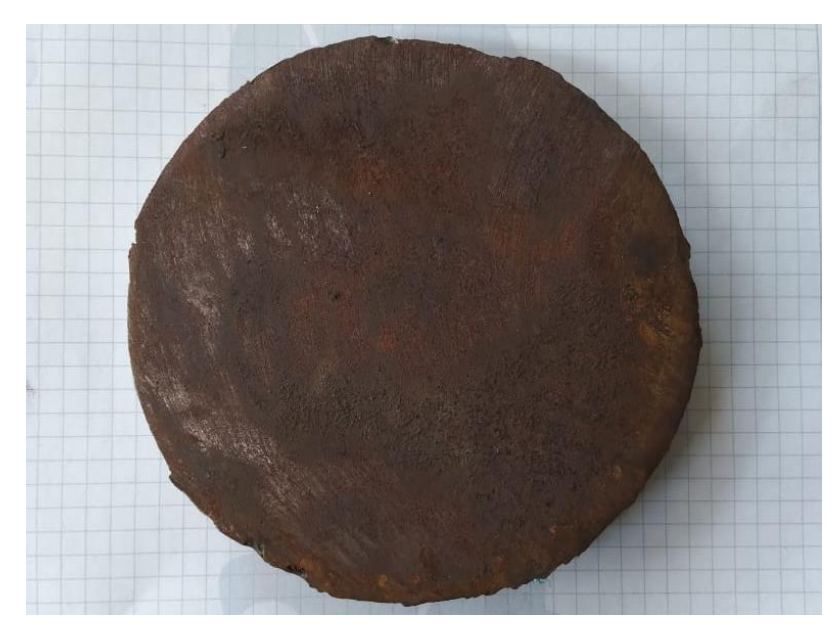

El trabajo se lo debe realizar en un torno, pues debe ser centrado y alineado para un correcto devaste del material, además de que se debe asegurar que el balance sea el correcto pues la función de esto es de soportar el giro de los rulimanes en las manzanas y por ende el de los neumáticos.

Con esto se procede al devaste inicial el cual nos da una media exterior de diámetro de dieciocho centímetros, por un diámetro interno de cinco centímetros, esto se debe a que el eje va a ir soldado internamente, posterior a esto deberá ser tratado con pintura anticorrosiva pues al ser de hierro en su mayor composición la corrosión lo podría degradar fácilmente.

Como se puede observar (Figura 54), se observa con mayor forma la base, pero aún falta el proceso de taladrado de los agujeros donde van a ir los pernos.

#### **Figura 54.**

#### *Resultado del primer trabajo de torno.*

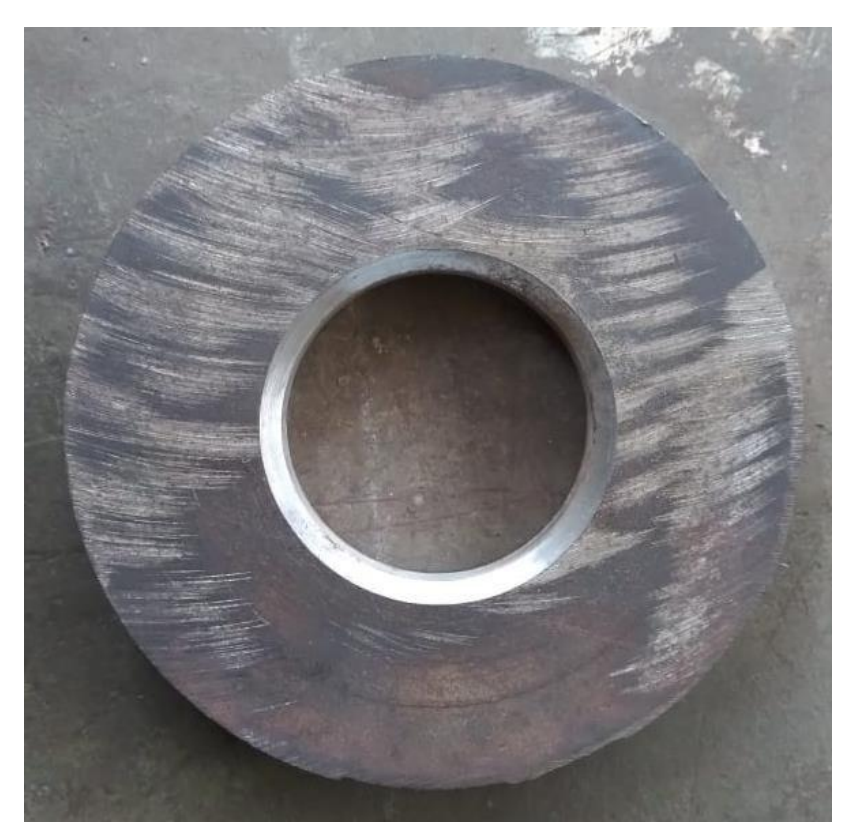

# **Figura 55.**

a) *Diámetro externo del eje del remolque. b) Eje presentado en una base de manzana.*

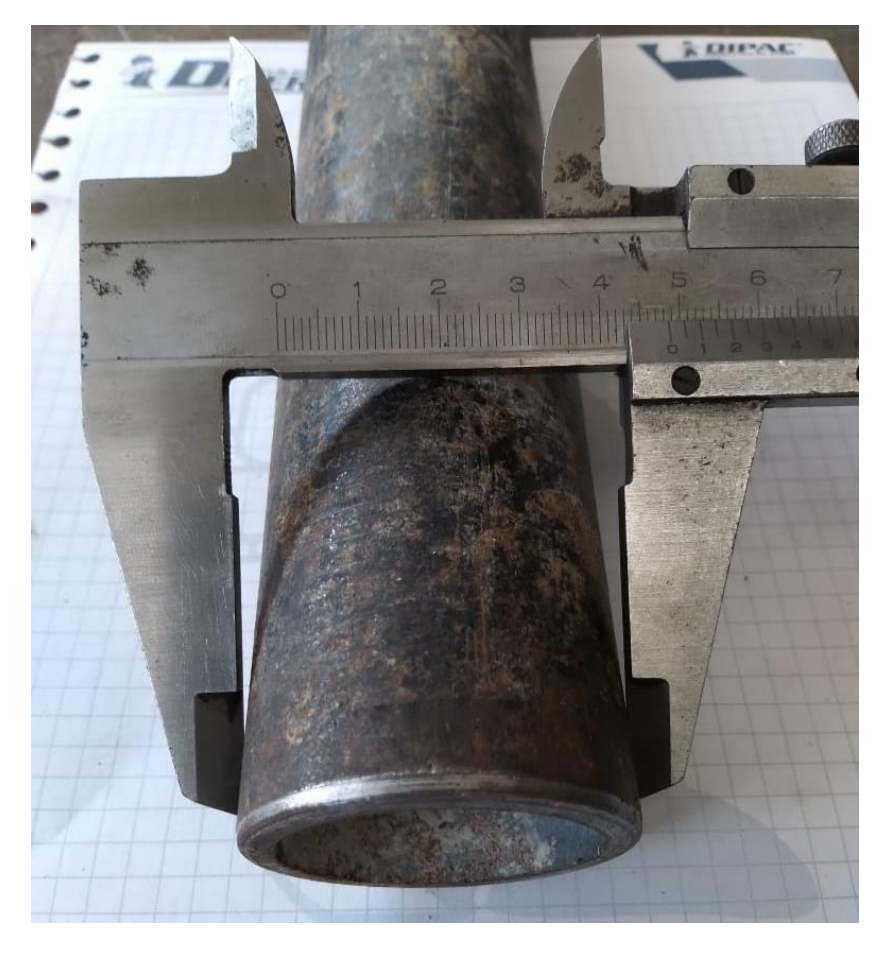

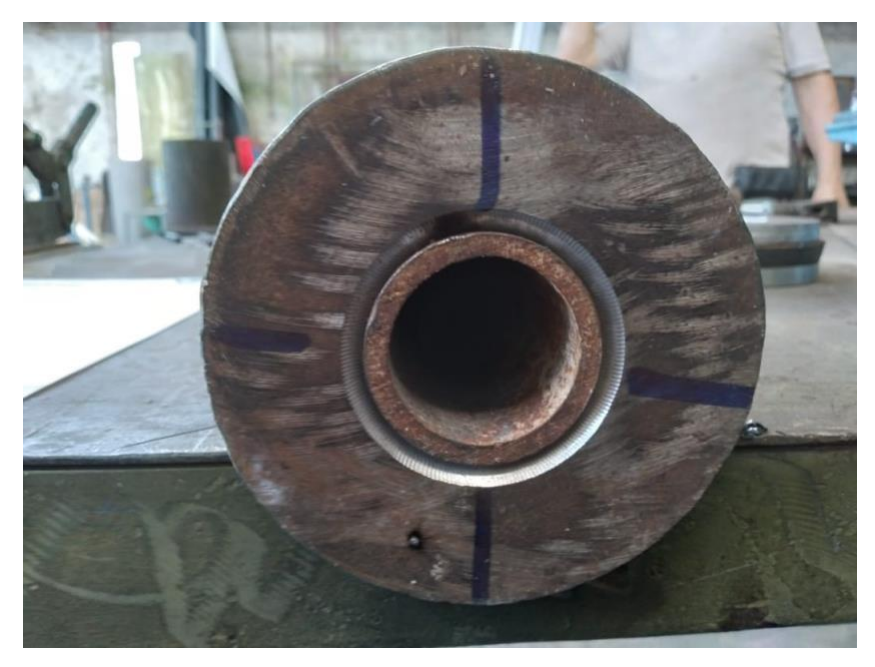
Una vez realizado este proceso se procede a taladrar los agujeros donde irían los pernos de las manzanas y se suelda directamente (Figura 56) al eje.

### **Figura 56.**

*Base para manzana.*

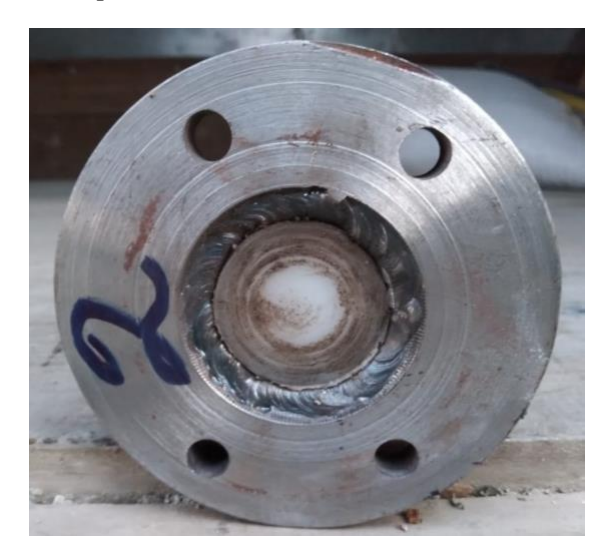

Una vez finalizado se debe presentar en el marco de la estructura principal comprobando, se resalta que el eje no va de manera solidaria al marco de la estructura, sino que va en conjunto con la suspensión del remolque

### **Figura 57.**

*Eje con manzana, rulimán y pernos.*

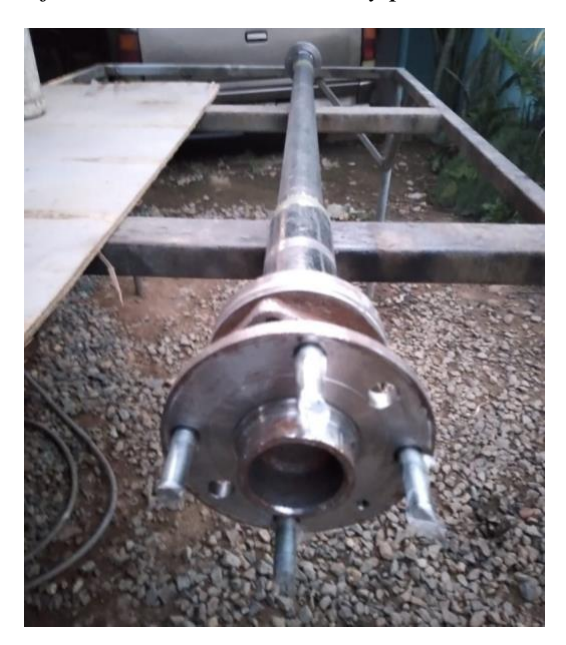

#### **4.3.3 Estructura principal del remolque**

Para los elementos estructurales como los tubos cuadrados se sueldan según las especificaciones mencionadas anteriormente, todo esto para asegurar la integridad y seguridad estructural, adicional a esto se coloca una plancha de acero galvanizado.

Se observa que el remolque cuenta con un punto para una llanta de emergencia adicional a estos cuenta con la estructura secundaria necesaria para soportar los elementos complementarios, como herramientas e insumos además de brindar seguridad al momento del transporte pues al ser de cajón evitaría que en caso de que algún elemento este fuera de lugar este no se caiga durante el transporte.

#### **Figura 58.**

#### *Estructura principal del remolque.*

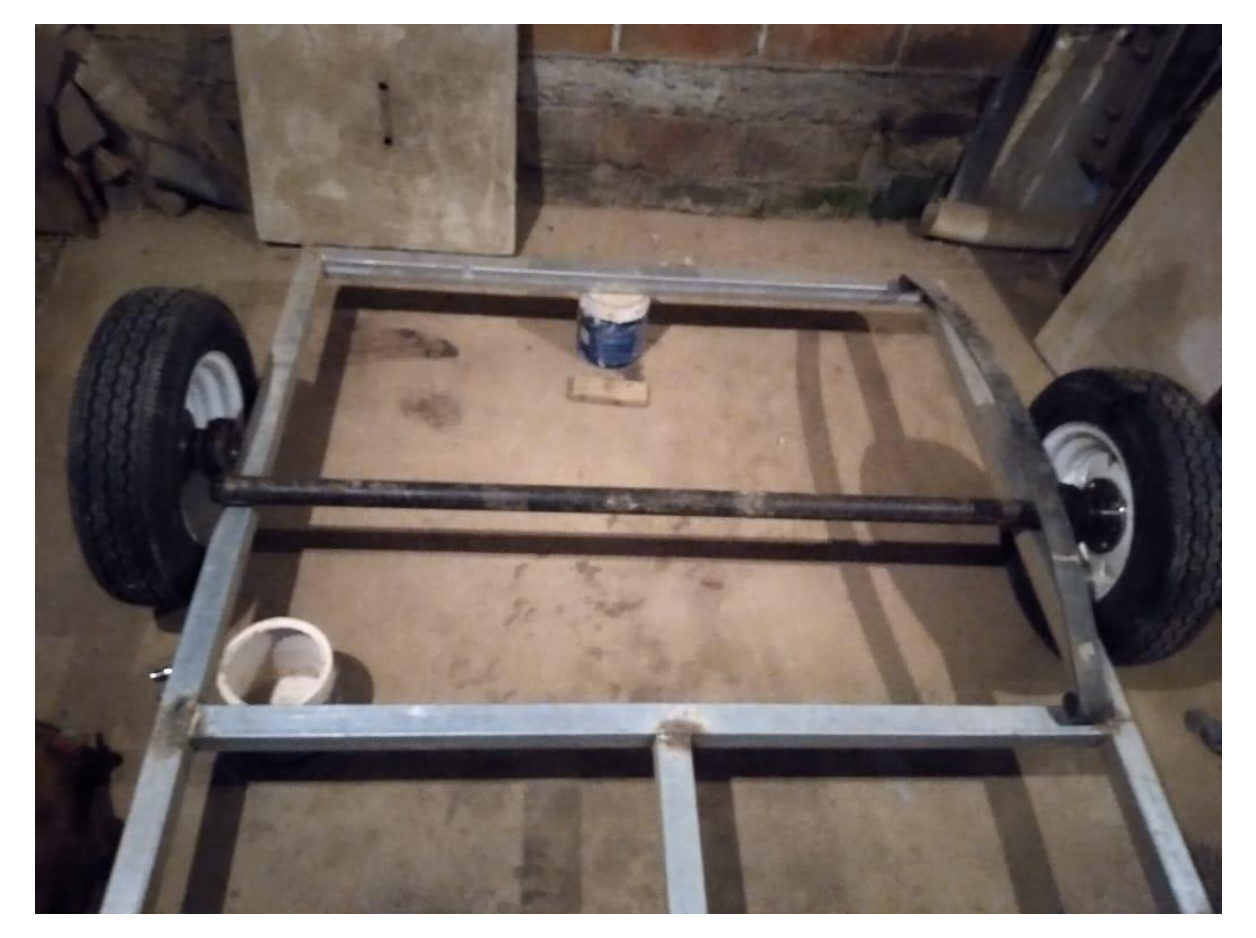

#### **Figura 59.**

*Estructura principal antes del proceso de pintura.*

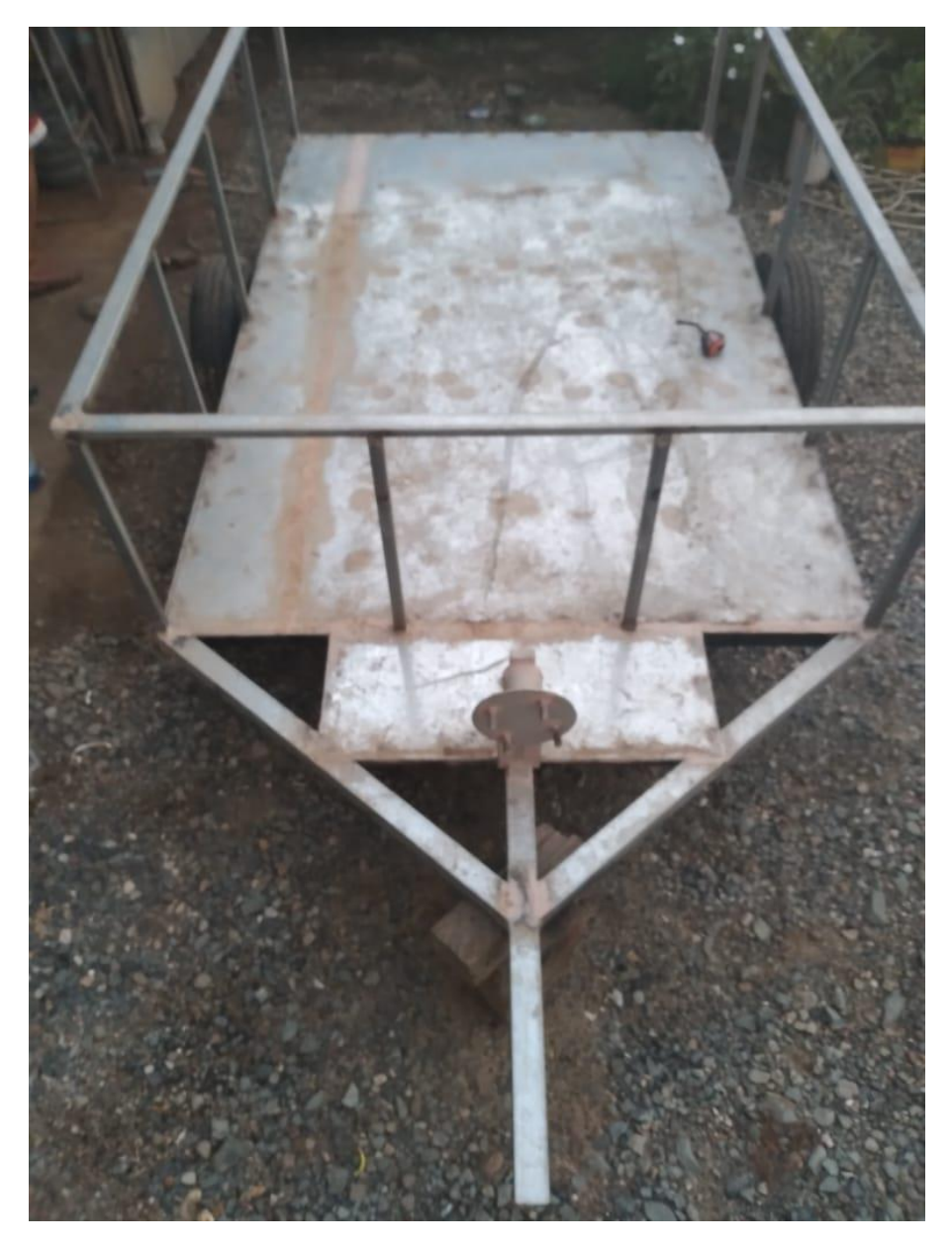

Una vez terminado todo el marco estructural principal este debe pasar por un tratamiento para evitar el desgaste por corrosión además de los efectos que puede causar el medio ambiente, ya sea por humedad y la salinidad propia del ambiente.

El tratamiento que recibe empieza por un lijado y pulido completo para eliminar por completo cualquier rastro o elemento que se encuentre con corrosión, pues si no se lo realiza de esta manera esto puede generar una corrosión interna del elemento y no poder ser vista

debido a las capas de pintura, con lo cual se perdería la seguridad y la integridad estructural del remolque.

### **Figura 60.**

*Proceso de pintura del remolque.*

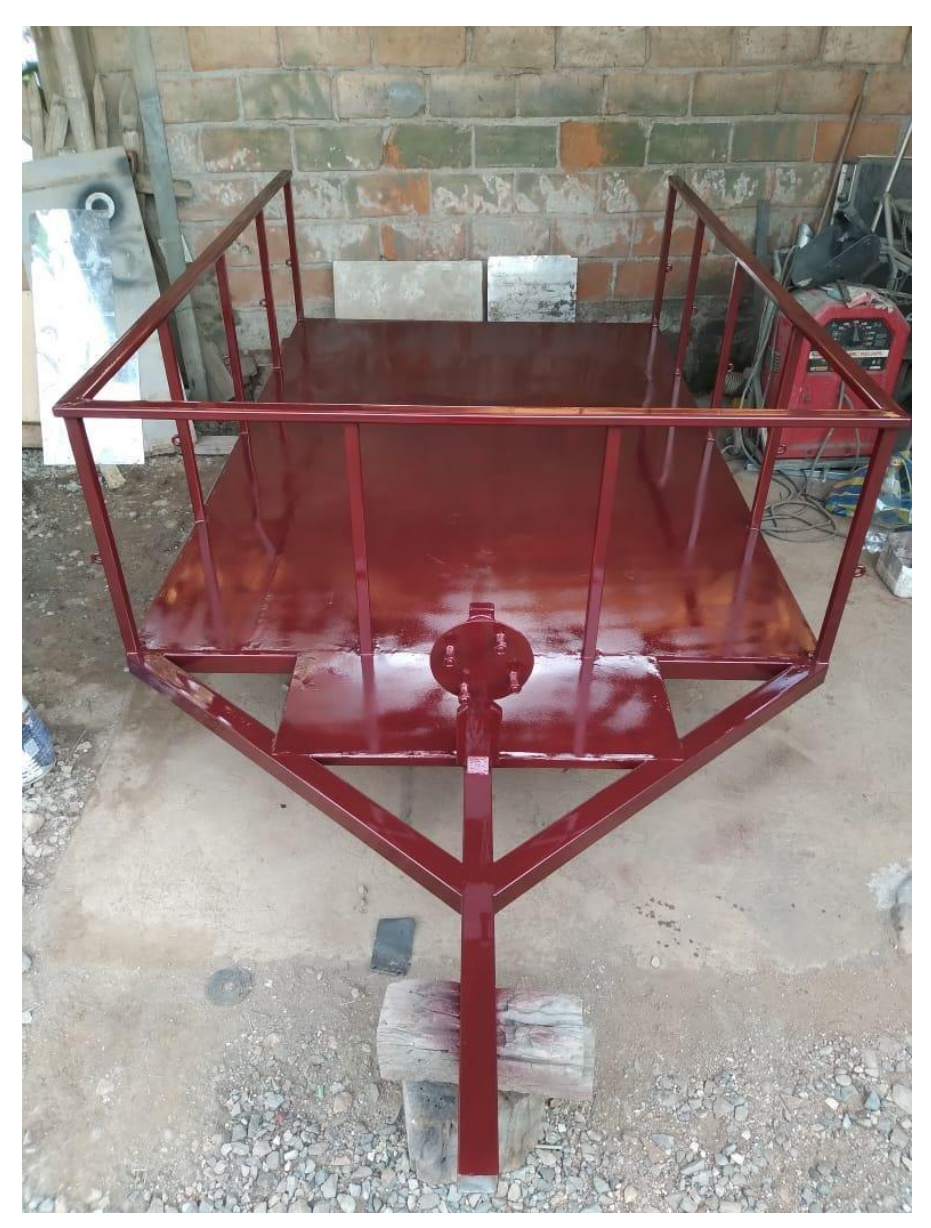

El proceso de pintura se realiza en 4 fases, es decir la primera pintura que se aplica es la anticorrosiva, esta tienen mejores propiedades para proteger elementos metalicos ante la corrosion por humedad y medio ambiente, se aplica en dos capas, posterior a esto se debe colocar la pintura que le va a dar el color carateristico en este caso es de color rojo Mahogany

el cual es el color de la imagen corporativa de la universidad, este colo se lo tomó directamente con su codificacion numérica tomado de una muestra original del logotipo mediate el sofware Ilustrator.

Por ultimo para tener una mytor proteccion de la pintura en la parte interior del remolque en donde ira asentado el Karting en su traslado, se usó un protector de batepiedra a base de agua el cual garantiza que no hayan raspaduras de la pintura original y ademas protege con la oxidacion de la lamina metalida ubicada como piso del remolque como se puede obserbar en la figura (Figura 61).

#### **Figura 61.**

*Aplicación de bate piedra finalizando los procesos de pintura.*

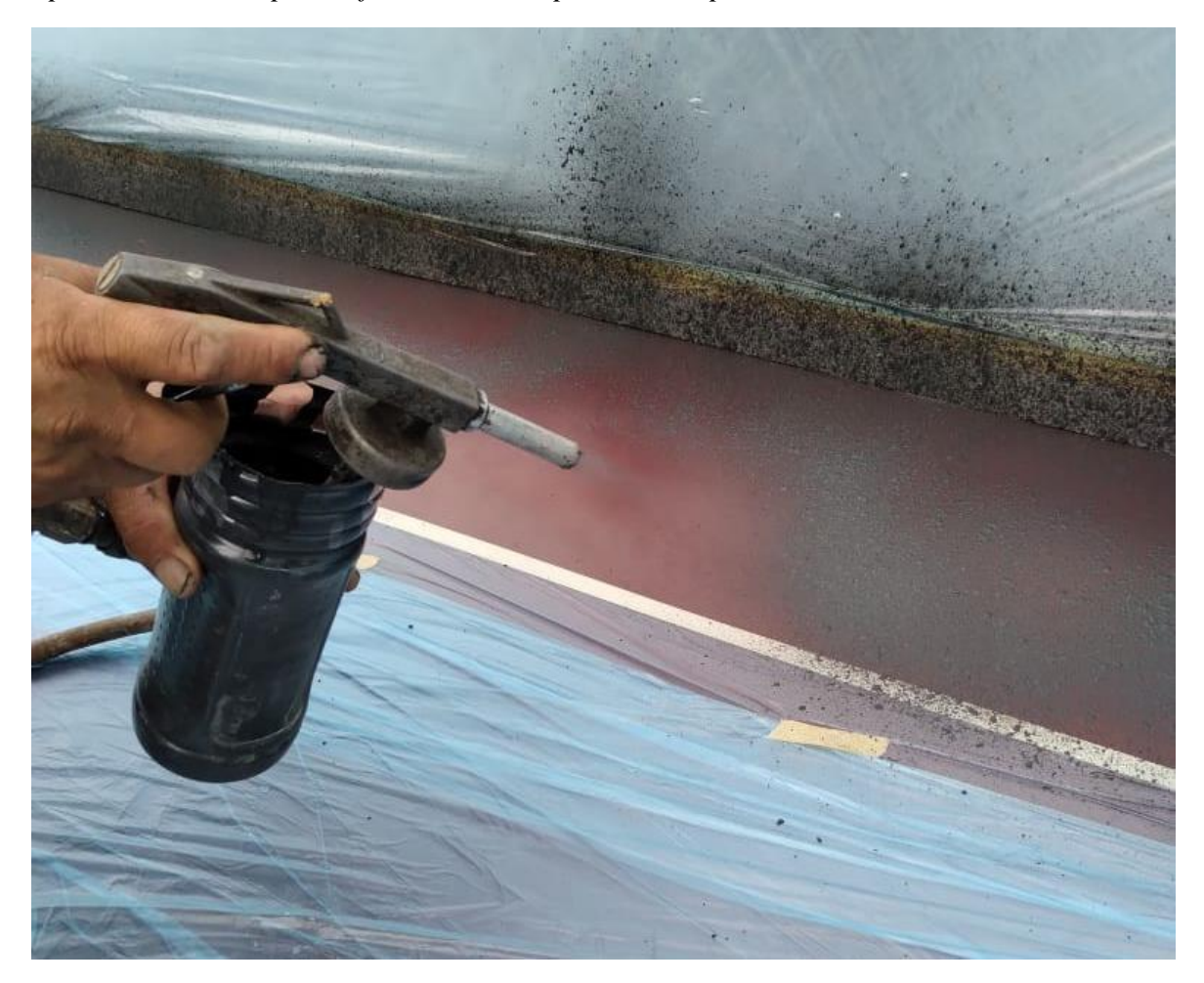

#### **4.3.4 Acabados de estructura**

Una vez finalizados los trabajos principales que son la estructura o marco principal del remolque, el eje motriz y el sistema de amortiguación se procede con los acabados en el chasis, para esto es necesario recubrirlo con planchas de aluminio antideslizante (Figura 62) por completo para asegurar el transporte del Go Kart y sus herramienta o equipos.

### **Figura 62.**

*Plancha de aluminio antideslizante en proceso de doblado.*

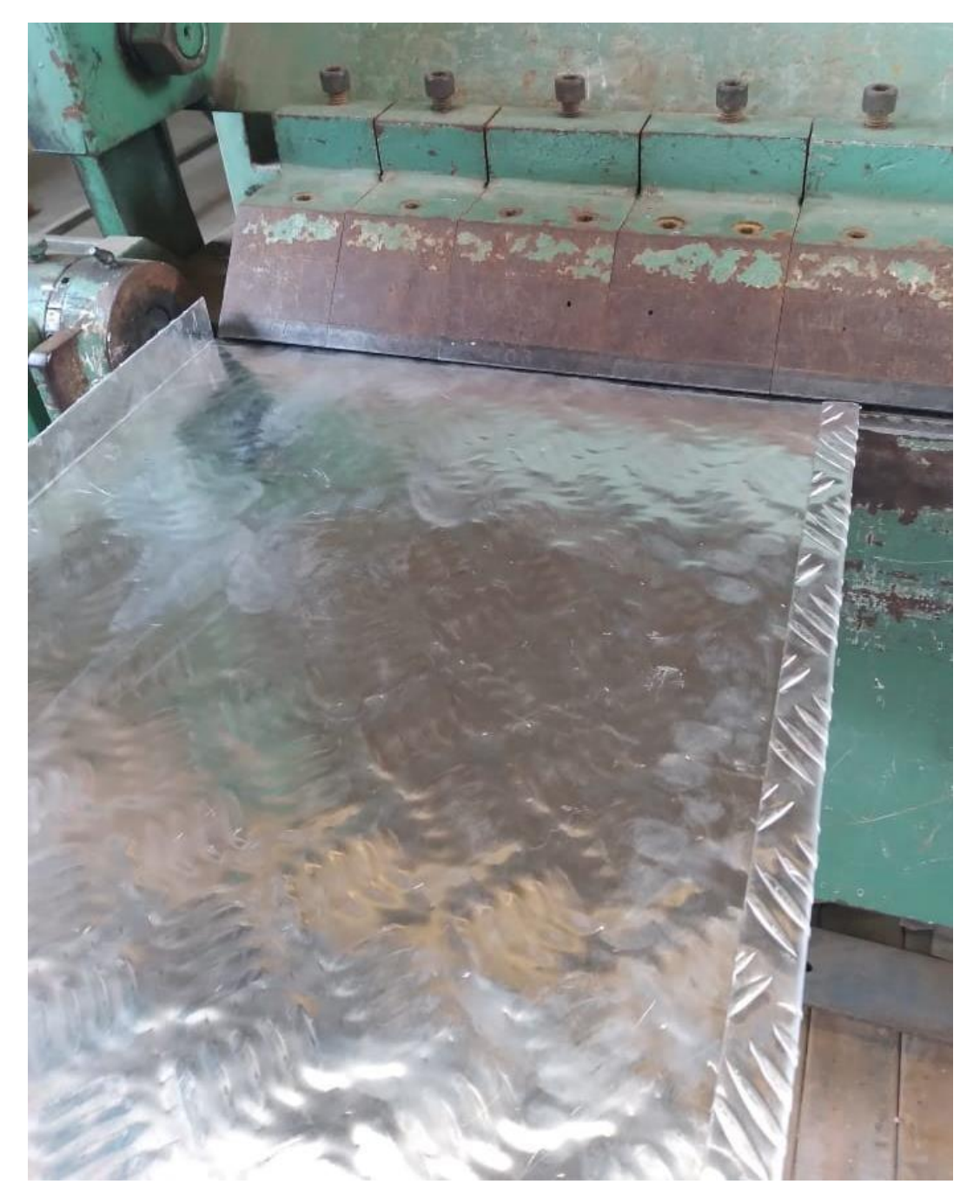

El trabajo del plegado de la plancha de aluminio antideslizante es importante pues la plancha en los extremos presente un filo, el cual es peligroso no solo para los usuarios del remolque si no para los elementos a transportar, para esto se dobla un centímetro hacia adentro, con esto se da un acabado visualmente atractivo y se da seguridad al momento de manipular el remolque.

Estos acabados de doblados y plegados de la plancha se aprecian en partes como los neumáticos los cuales sirven de protección y a la vez de guardabarros (Figura 63).

#### **Figura 63.**

#### *Faldones hechos en planchas de aluminio antideslizante.*

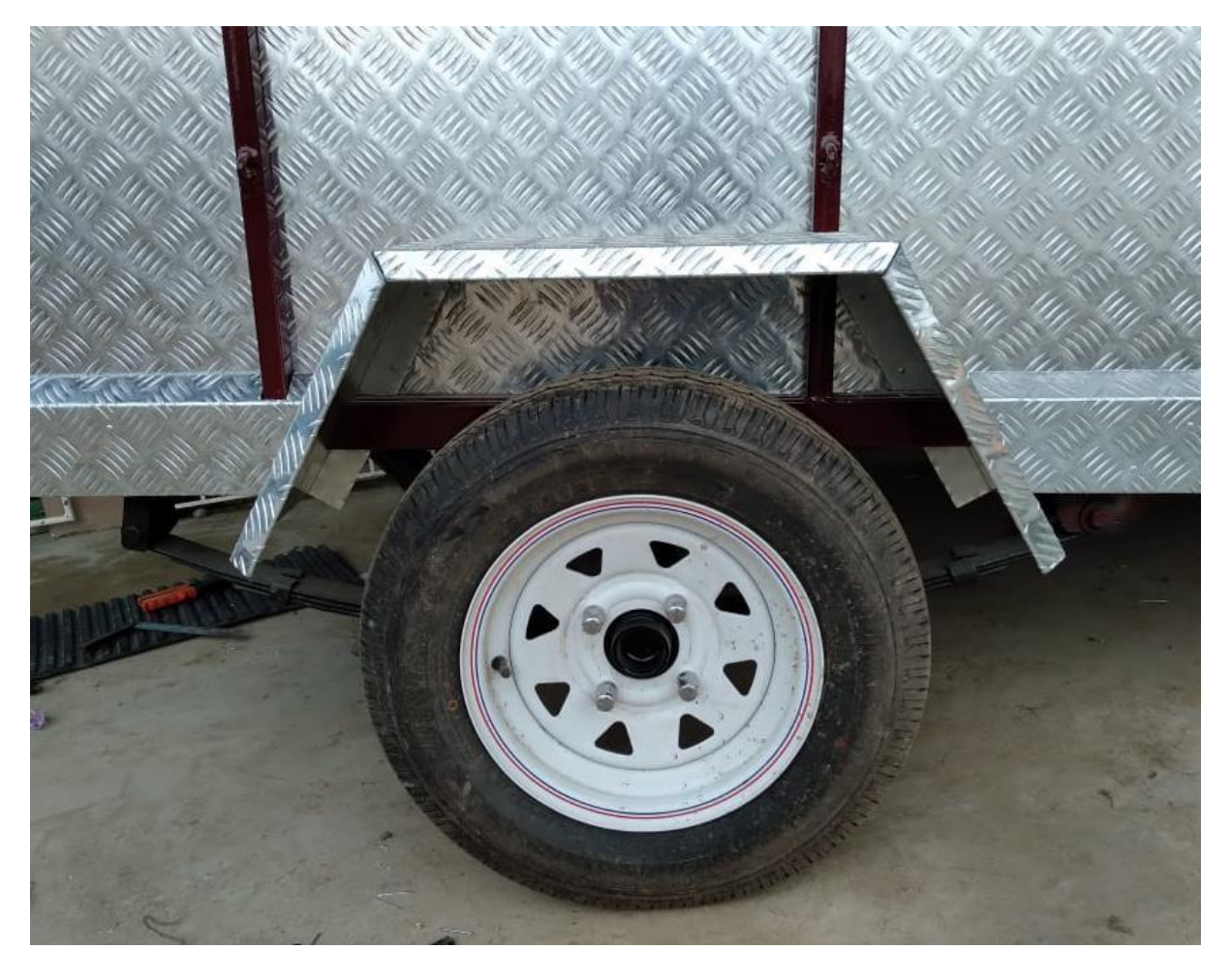

Dentro de los acabados del remolque un baúl de seguridad donde se puedan resguardar herramientas o insumo importantes, este cuenta con un cerrojo de pestillo para colocar un candado para cerrar el baúl de manera segura, se realizó con plancha de aluminio antideslizante este se encuentra unido de manera solidaria al resto de la estructura mediante remaches y pernos, se encuentra detrás del lugar de la llanta de emergencia.

Un elemento no tan visible pero importante del remolque son las agarraderas de seguridad de las cuales se dispone de cinco en cada lado del remolque y dos en la puerta posterior del mismo, estos puntos de sujeción sirven para sujetar alguna cubierta, plástico o

lona que se necesite colocar encima de la carga del remolque para protección de la lluvia y evitar que los elementos a transportar estén expuestos a algún tipo de daño o perdida durante el trayecto o viaje que se realice así como se puede apreciar en (figura 64) junto a un gancho plástico de una cuerda elástica.

# **Figura 64.**

*Gancho de sujeción diseñado para cuerda elástica*

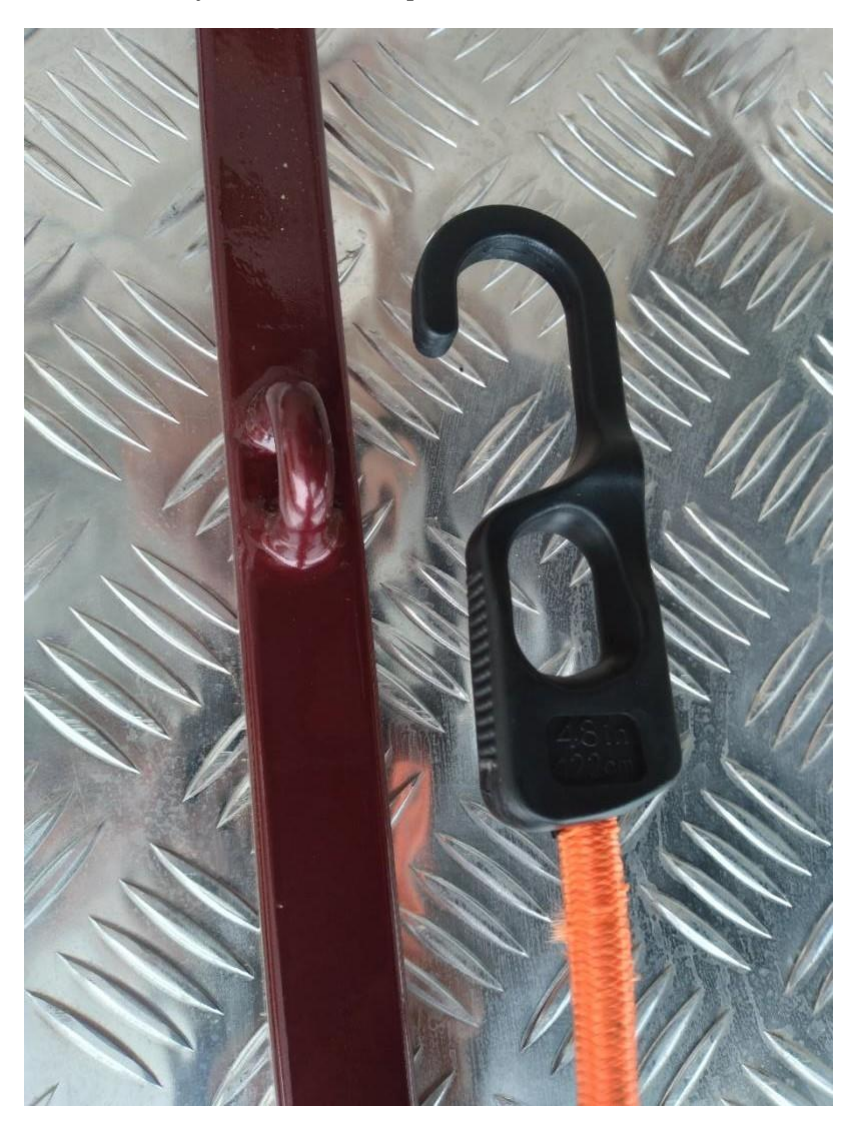

#### **Figura 64.**

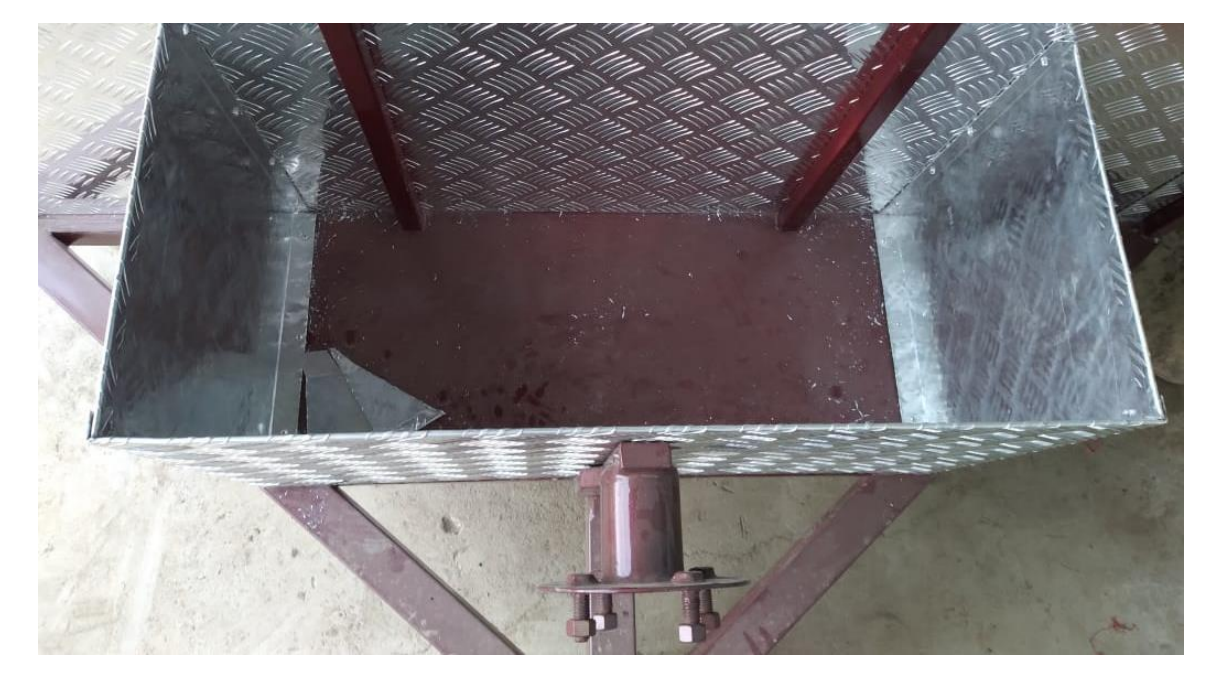

*Cajón de seguridad del remolque.*

#### **4.3 Sistema eléctrico de luces del remolque**

Es necesario plantear la seguridad vial, al momento de usar un remolque de este tipo, dentro de esto está el sistema de luces el cual tiene la misma funcionalidad que el sistema de luces de un vehículo pues este realiza las mismas funciones.

La iluminación del remolque es decir el sistema eléctrico debe estar conectado al sistema de cableado del vehículo remolcador para proporcionar luces de funcionamiento como, intermitentes, luces de ruta o guía y luces de freno. Esto se logra conectando el arnés eléctrico del vehículo remolcador para transferir energía al sistema de cableado del remolque. Los conectores de remolque se utilizan entre los dos para permitir el desenganche cuando no se está remolcando.

En este caso se utiliza un sistema de conexión de 7 polos (Figura 65), la preferencia de dicho sistema es que permite el uso adicional de otros elementos ya que cuenta con dos circuitos adicionales, los cuales permiten otrostipos de instalaciones como por ejemplos luces antiniebla.

## **Figura 65.**

*Conector de 7 polos para un sistema de luces de un remolque.*

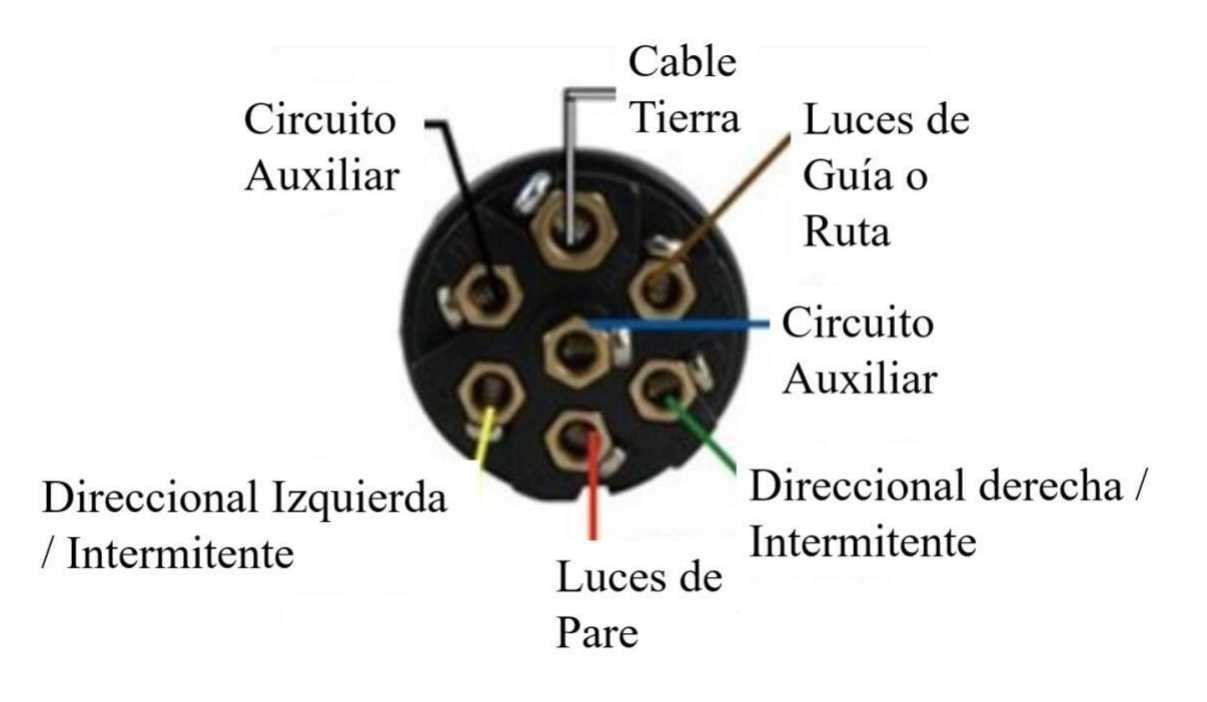

### **Figura 66.**

*Representación gráfica del circuito eléctrico de luces del remolque.*

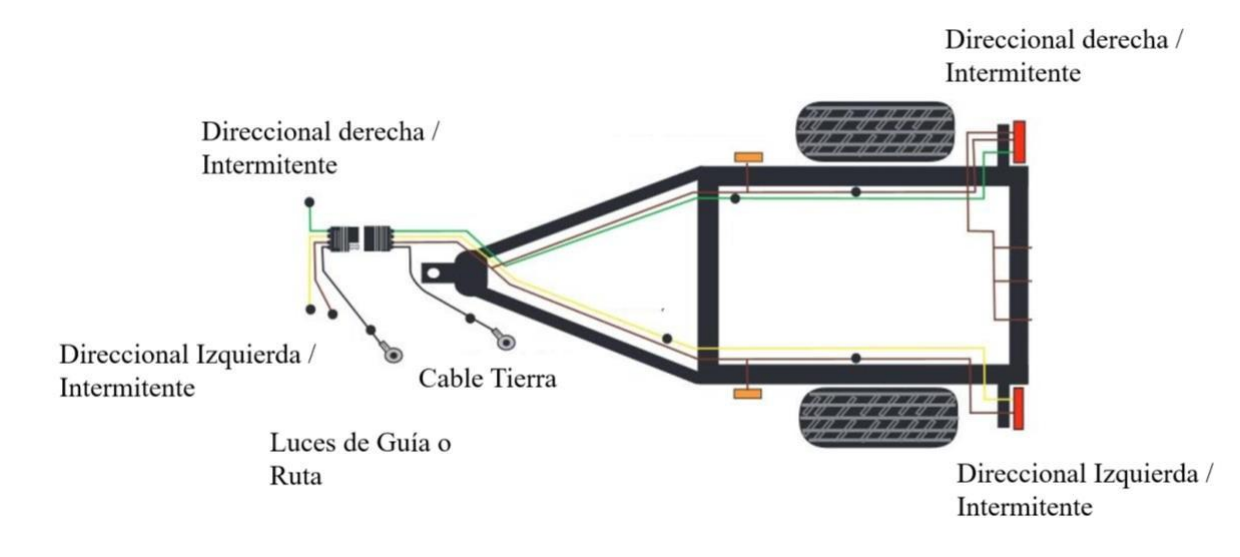

#### **4.4 Remolque finalizado**

Como se puede observar (Figura 67), la vista lateral del remolque finalizado con los acabados de la plancha de aluminio antideslizante.

#### **Figura 67.**

*Vista lateral del remolque finalizado.*

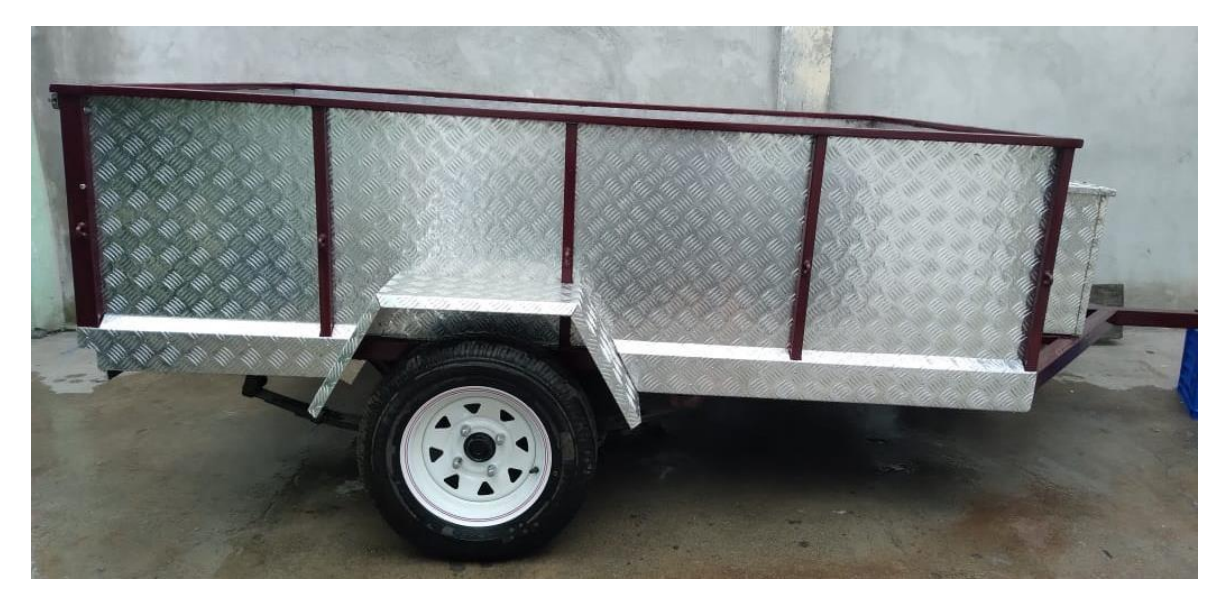

De vista lateral se puede apreciar de mejor manera la estética final del remolque en donde predomina el recubrimiento de las planchas de aluminio u parte de la estructura metálica galvanizada ya con su respectivo tratamiento de acabado de pintura, cabe recalcar que el recubrimiento de aluminio no solo es estético sino funcional ya que protegerá de diversos elementos de desgaste como factores ambientales y de uso continuo.

# **Figura 68.**

*Vista superior del remolque.*

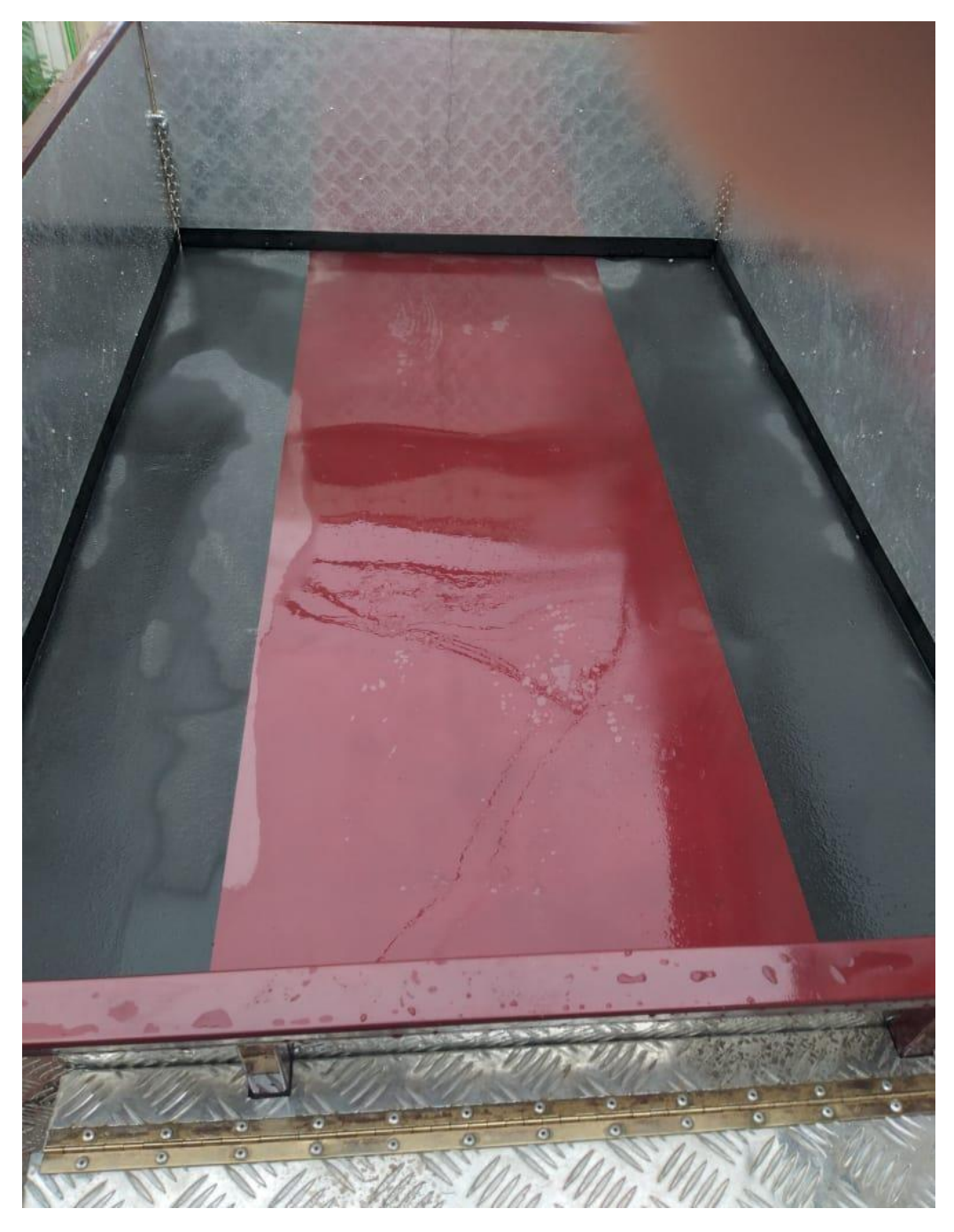

## **Figura 69.**

*Vista posterior del remolque.*

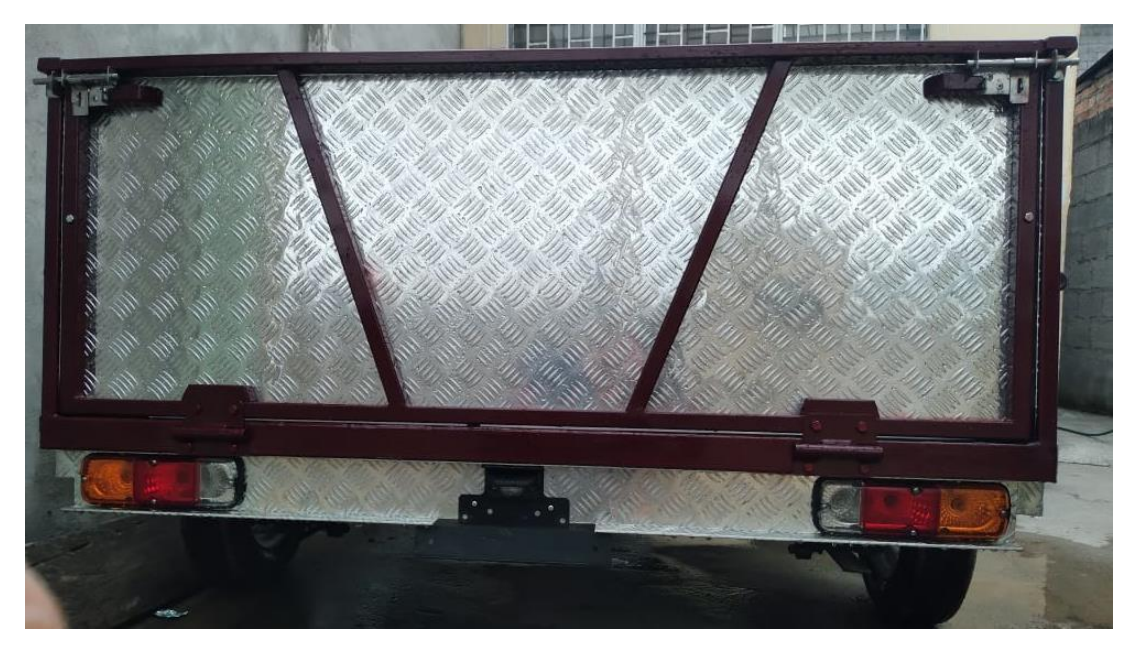

Para finalizar se observa el remolque completamente finalizado desde un punto de vista muy completo (Figura 70).

## **Figura 70.**

*Vista isométrica del remolque.*

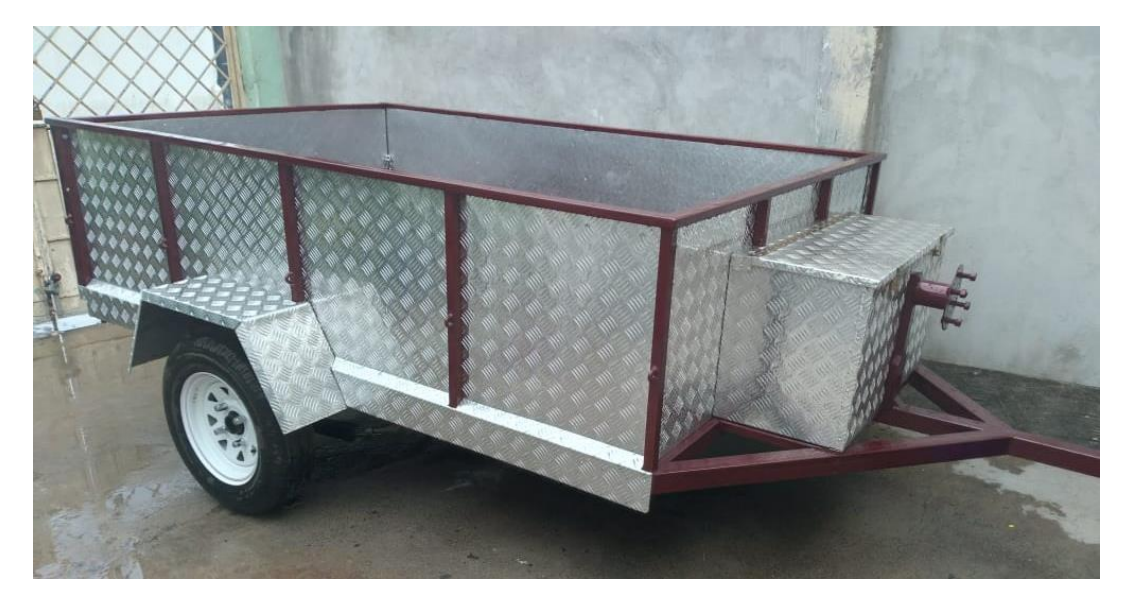

#### **CONCLUSIONES**

- El diseño de elementos estructurales es de vital importancia para la construcción de un remolque desde cero puesto que se ahorra tiempo mediante el uso de programas tipo CAD.
- La simulación de esfuerzos estáticos, permite realizar correcciones en los diseños, e inclusive conocer datos específicos para poder cumplir con los requerimientos de seguridad estructural, la deformación usando la capacidad máxima es decir 850 kg no superó los 0.2 mm en la estructura simulada.
- Materiales como acero negro, hierro y acero inoxidable son elementos altamente comerciales que permiten la construcción de un remolque cumpliendo con parámetros de seguridad necesarios para una integridad de la estructura en el caso de la simulación la estructura no supero su límite axial y de flexión elástico en la prueba de estrés estático que fue de 0.2 N/m2.
- El remolque fue construido exitosamente con la información recopilada durante los procesos de análisis y diseño.

#### **RECOMENDACIONES**

- La experticia en programas tipo CAD, en este caso AutoCAD se debe profundizar para un mejor bosquejo de planos que permitan implementar rápidamente cambios en los procesos de diseño de estructuras.
- Así mismo en programas tipo CAE, es primordial un aprendizaje y uso más extenso de las múltiples herramientas, además de que se debe de usar un segundo programa tipo CAE para la comparación de resultados, pues usan diferentes motores de cálculo con lo cual se puede obtener un detalle aún más preciso de los modelos a simular, en este caso se pudo calcular el peso simulado de la estructura en 198.63 kg.
- Se debe verificar la existencia de elementos prefabricados como ejes o sistemas de suspensión que permitan una construcción aún más rápida pues la elección de materiales se basa en cuanto a durabilidad y comerciabilidad.
- Se debe recopilar información sobre modelos de remolque a pesar de que el mercado sea escaso.

#### **Bibliografía**

- Automotores y Anexos. (2015). Jefe de Servicio Técnico Automotriz. *Automotores y Anexos*, 1.
- ACSI. (1994). theacsi.org. *theacsi.org*, 1.

ACSI. (2019). *theacsi.org*, 9.

AEADE. (2018). El papel que cumple la industria en la economia. *ANUARIO 2018*, 17-18.

AEADE. (2018). Empleos del sector Autmotriz en Ecuador. *Anuario Automotriz 2018*, 14.

Agencia Nacional de Transito. (2019). *ANT*. Obtenido de ANT:

https:/[/www.ant.gob.ec/index.php/descargable/file/7122-siniestralidad-ene-dic-2019](http://www.ant.gob.ec/index.php/descargable/file/7122-siniestralidad-ene-dic-2019)

AutoCAD. (3 de Abril de 2019). *https://web.autocad.com*.

Barrios , A. (2010). *Metodología de la investigación 3.* Guayaquil: RIJALBA S.A.

- BOSCH. (2019). *Bosch-Professional*. Obtenido de Bosch-Professional: https://www.boschprofessional.com/ec/es/discos-de-corte-expert-for-metal-2593119-ocs-ac/#anchorproduct-table
- Daimler AG. (2021). *Daimler*. Obtenido de https:/[/www.daimler.com/en/](http://www.daimler.com/en/)
- Dassault Systèmes. (21 de Marzo de 2021). *Dassault Systèmes SolidWorks Corporation*. Obtenido de https:/[/www.solidworks.com/](http://www.solidworks.com/)
- DIPAC. (2018). *DIPACMANTA*. Obtenido de DIPACMANTA Productos de Acero: https:/[/www.dipacmanta.com/tubo-estructural-cuadrado-negro](http://www.dipacmanta.com/tubo-estructural-cuadrado-negro)

Disensa. (2016). *Disensa Soldadura*. Obtenido de Disensa Soldadura: https://cotizar.disensa.com.ec/disensa\_b2c/material/Soldadura-AGA-C-13-E-6011-1- 8-3-25-20kg-/91019635;jsessionid=99623B538AF88BA978DEE7BFAE264F2D

Duffy, J. (2016). *Tecnologia de Reparacion de Carroceria.* Boston: Cecage Learning.

- Edraw max. (2020). Software de Diagramas Multiplataforma. Guayaquil, Ecuador.
- EDUCBA. (2020). *Educba*. Obtenido de Uses of AutoCAD: https:/[/www.educba.com/uses](http://www.educba.com/uses-)of-autocad/
- El Universo. (2018). *Youttube*. Obtenido de https:/[/www.youtube.com/watch?v=xXzC8hpzFW0&ab\\_channel=ElUniverso](http://www.youtube.com/watch?v=xXzC8hpzFW0&ab_channel=ElUniverso)
- FEPASA, F. d. (2015). Las Normas de Calidad. *Programa de introduccion a los sistemas de calidad*, 3-9.
- Gavin, N. (2019). *Brittanica*. Obtenido de Fotolia: https:/[/www.britannica.com/sports/karting](http://www.britannica.com/sports/karting)
- Gomišček, S. A. (2015). Formas funcionales de conexiones entre calidad de servicio, satisfacion del cliente y fidelidad de cliente. *Business Excellence*.

Google. (2020). *Google Maps*. Obtenido de https:/[/www.google.com.ec/maps](http://www.google.com.ec/maps)

Google. (2021). *[www.google.com](http://www.google.com/)*. Obtenido de Google maps: https:/[/www.google.com/maps](http://www.google.com/maps)

Intentsoffroad. (2021). *Intentsoffroad*. Obtenido de Intentsoffroad: [http://intentsoffroad.com/wp-content/uploads/2015/05/building-camper-trailer](http://intentsoffroad.com/wp-content/uploads/2015/05/building-camper-trailer-)suspension.jpg

Ismaru. (2015). Tipos de pregunta en la encuesta. *Ismaru*, 1-9.

Majewski, A. (2021). *DieselNet*. Obtenido de Guia de tecnologia DieselNET.: https://dieselnet.com/tech/energy\_mobility.php

Microsoft Office. (2019). Soporte tecnico Power Apps. *Soporte tecnico Power Apps*, 2-6.

Microsoft Office. (2020). *Microsoft Forms*. Obtenido de https://forms.office.com/

- Motorline. (2018). *¿Por qué es importante el chasis del auto?* Obtenido de https:/[/www.talleresmotorline.com/enderezado/](http://www.talleresmotorline.com/enderezado/)
- NFPA. (2021). *NFPA*. Obtenido de NFPA: https:/[/www.nfpa.org/codes-and-standards/all](http://www.nfpa.org/codes-and-standards/all-)codes-and-standards/list-of-codes-and-standards/detail?code=704
- Normalización, O. I. (2015). Sistemas de gestión de la calidad Fundamentos y vocabulario. *Organización Internacional de Normalización*, 12-14.
- Peritos de Accidentes. (26 de Abril de 2016). *PDA*. Obtenido de PDA: https:/[/www.peritosdeaccidentes.com/tipos-de-colisiones-de-vehiculos/](http://www.peritosdeaccidentes.com/tipos-de-colisiones-de-vehiculos/)
- Rovi, A. (2020). *wikimedia.org*. Obtenido de Lewis Hamilton-Mercedes W11: https://commons.wikimedia.org/wiki/File:Lewis\_Hamilton-Mercedes\_W11\_(5).jpg

Salazar , J. (2019). *Patio de Autos* . Obtenido de https:/[/www.patiodeautos.com/general/ecuador-forma-grandes-pilotos-a-traves-del](http://www.patiodeautos.com/general/ecuador-forma-grandes-pilotos-a-traves-del-)karting/

- Santos, M. (2018). Entrevista a Controlista Nissan .
- Schulze, M. (2019). Historia del diseño automotriz: ¿Podemos aprender sobre los comportamientos de riesgo? *International Journal of Design Creativity and Innovation*, 177.
- Sculpteo. (2020). *Sculpteo*. Obtenido de https:/[/www.sculpteo.com/en/glossary/solidworks](http://www.sculpteo.com/en/glossary/solidworks-)definition/
- Suarez, J. (2015). La Orden de Servicio en un Taller de Mecánica Automotriz. *Autosoporte*, 8-11.
- Sugawara, A. (2015). *Yahoo! News* . Obtenido de March 8: The first stock car race was held on this date in 1936: https:/[/www.yahoo.com/news/bp/march-8-first-stock-car-race](http://www.yahoo.com/news/bp/march-8-first-stock-car-race-)held-date-132338534.html
- Tapia, G. (20 de Septiembre de 2013). *Scielosp*. Obtenido de Scielosp: https://www.scielosp.org/article/ssm/content/raw/?resource\_ssm\_path=/media/assets/r pmesp/v30n4/a19v30n4.pdf
- Tecnitool. (2018). *Tecnitool*. Obtenido de Tecnitool Discos para cortar metal: https:/[/www.tecnitool.es/discos-amoladora-para-cortar-metal/](http://www.tecnitool.es/discos-amoladora-para-cortar-metal/)
- Vayá, A. (2019). La seguridad es la mejor aliada de Mercedes-Benz para vender. *El telegrafo*, 1-5.
- Vinita Kaura, C. S. (2015). Service quality, service convenience, price and fairness, customer loyalty, and the mediating role of customer satisfaction. *International Journal of Bank Marketing*, 29-34.

Walker, E. (2016). *Fundamentos de Marketing.* Madrid: Mc Graw Hill.

Zitzewitz, V. (25 de 11 de 2020). *SIMSCALE*. Obtenido de

https:/[/www.simscale.com/blog/2017/04/difference-between-cad-and-cae/](http://www.simscale.com/blog/2017/04/difference-between-cad-and-cae/)

### **ANEXOS**

# **Anexo 1 Factura de compra de tubos cuadrados de estructura principal.**

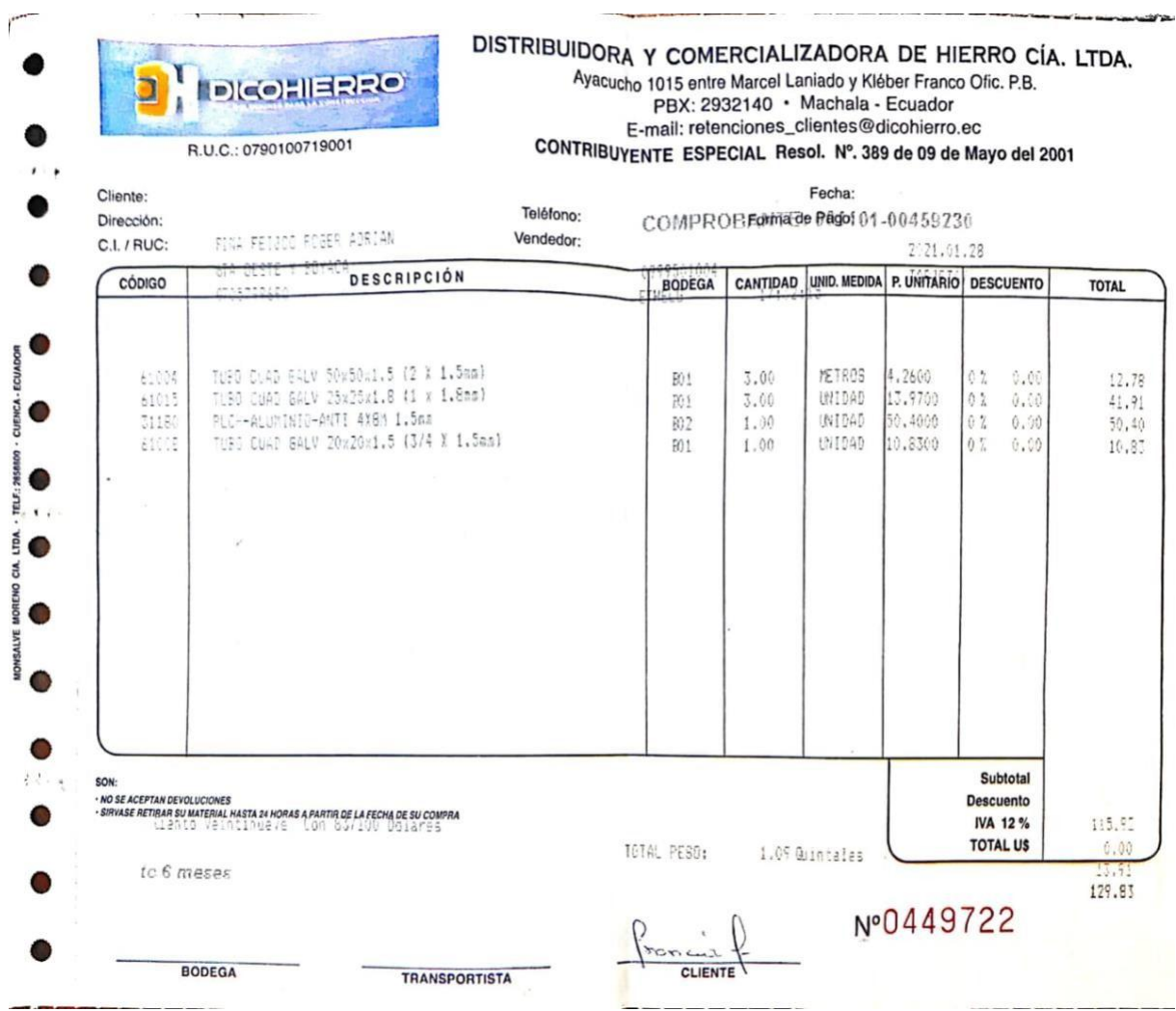

# **Anexo 2 Factura de compra hoja de resorte principal.**

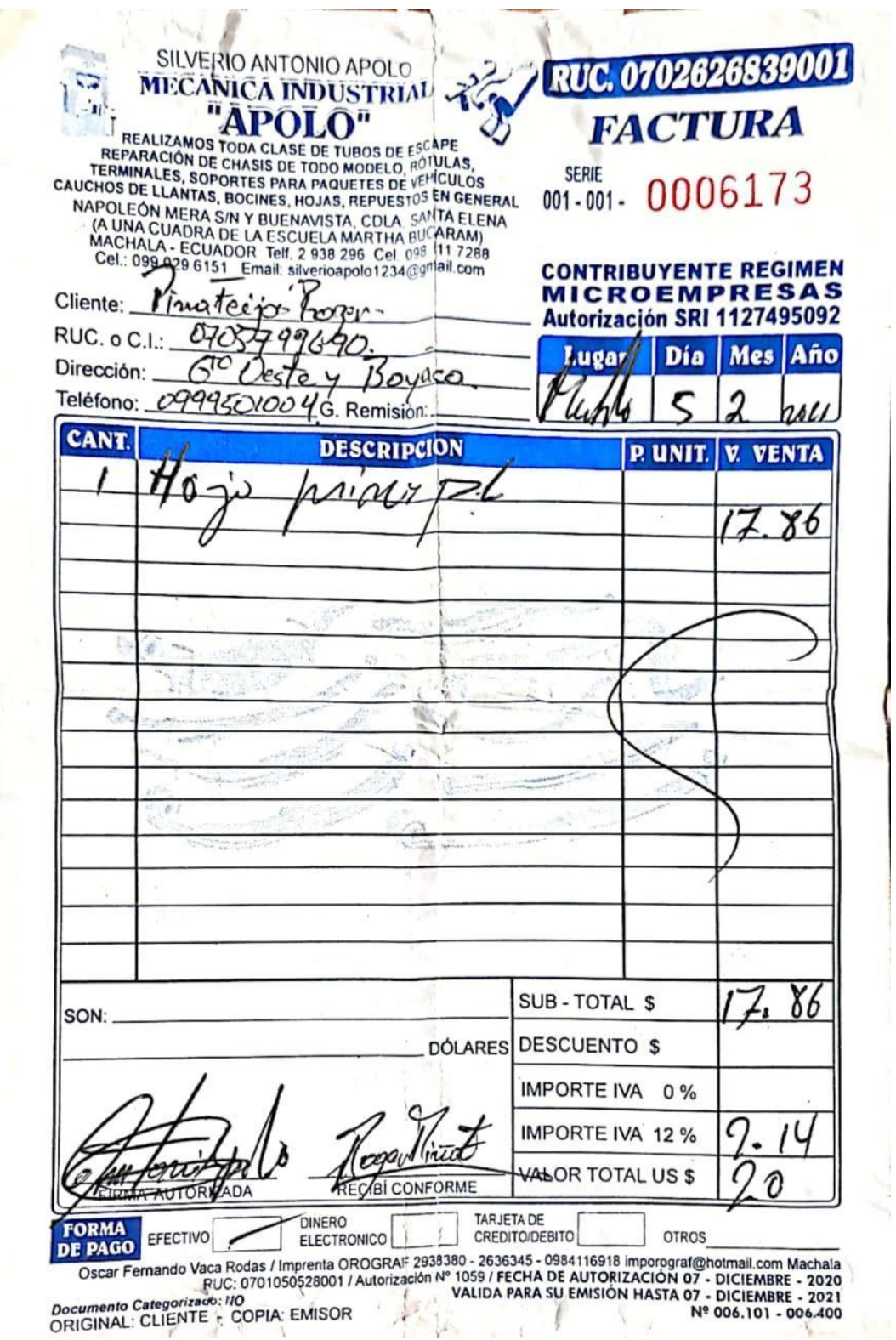

Ī

# **Anexo 3 Factura de compra de pin de remolque, neumáticos, aros y tuercas de rueda.**

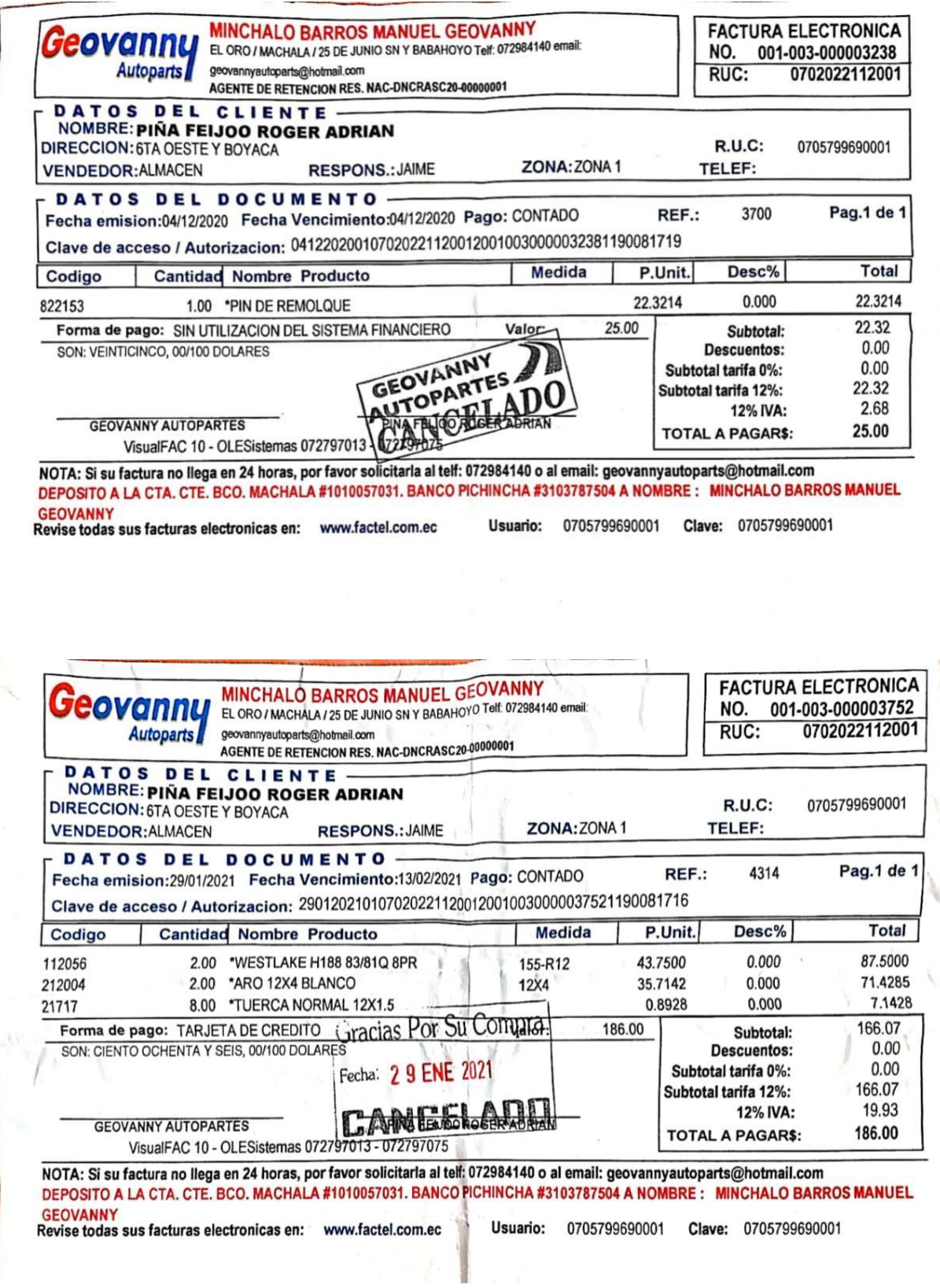

# **Anexo 4 Factura de faja eslinga.**

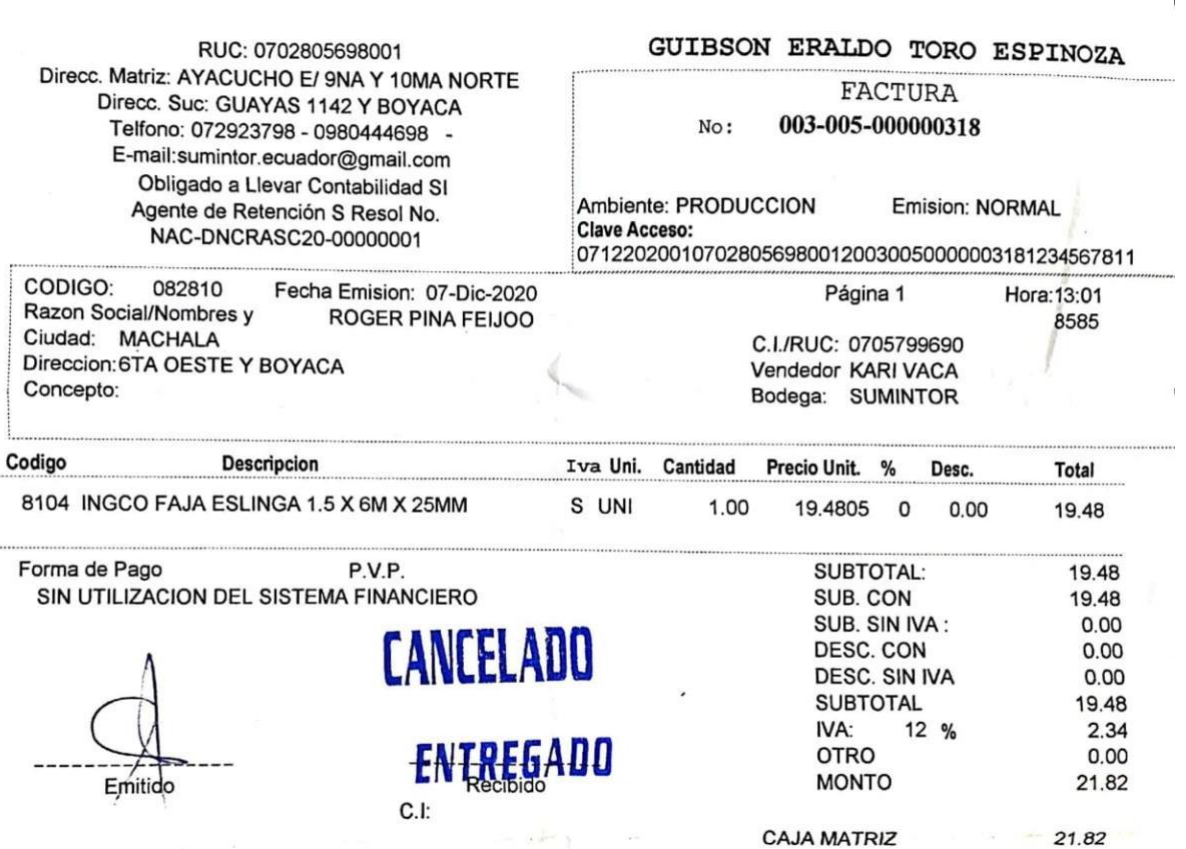

......

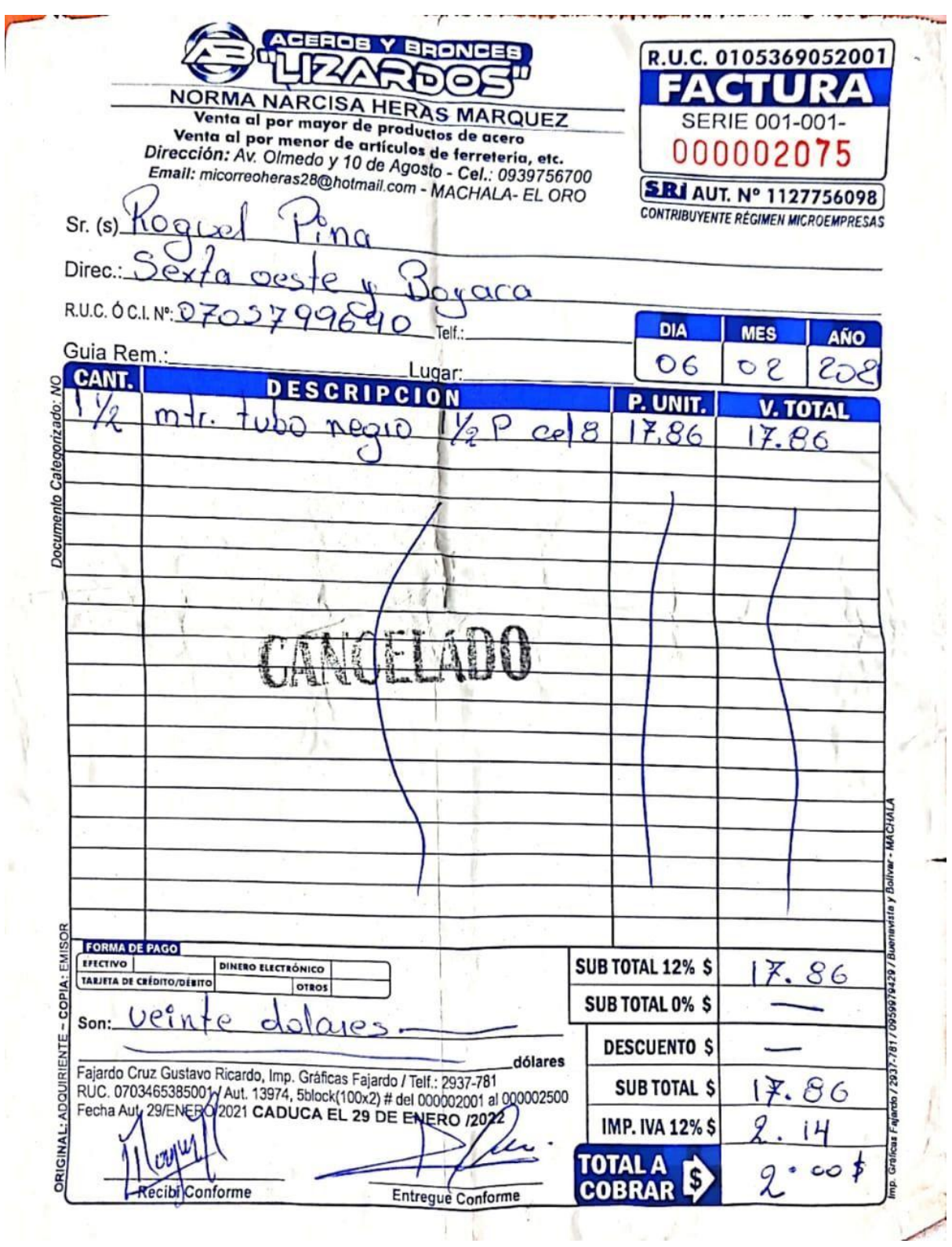

# **Anexo 5 Factura de compra de tubos redondo de acero negro.**